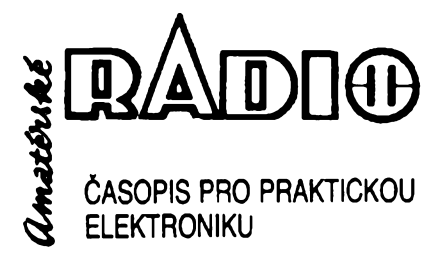

# **ROÒNiK XLII1/1994. ÒÌSLO 8 V TOMTO SESlTÈ**

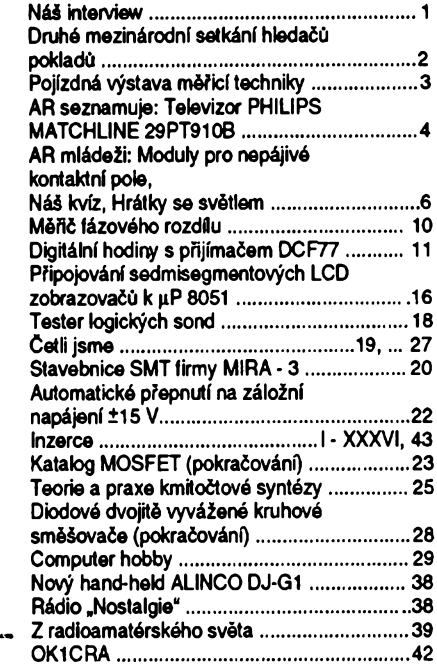

#### AMATÉRSKÉ RADIO - RADA A

*Vydavatel:* Vydavatelství MAGNET-PRESS, s.p., Vladislavova 26,113 66 Praha 1,

telefon 24 22 73 84-9, fax 24 22 31 73, 24 21 73 15. *Redakce:* Jungmannova 24, 113 66 Praha 1, tel. 24 22 73 84-9. Séfredaktor Luboè Kalousek, OKIFAC, I. 354, redaktofi: ing. Josef Kellner (zást. Séfred.), Petr HavliS, OK1PFM, I. 348, ing. Jan Klabal, ing. Jaroslav Belza I. 353, Sekretariat Tamara Tmková I. 355.

*Tiskne:* Severografia Ústí nad Labem,

*sazba:* SOU polygrafické Rumburk.<br>*Ročně vychází* 12 čísel. Cena výtisku 14,80 Kč.<br>Pololetní předplatné 88,80 Kč, celoroční předplatné 177,60 Kč.

*Rozéifuje* MAGNET-PRESS a PNS, informace o předplatném podá a objednávky přijímá PNS,<br>pošta, doručovatel a předplatitelské středisko<br>administrace MAGNET - PRESS. Velkoodběratelé<br>aprodejcisi mohou objednat AR zavýhodných pod-<br>mínek v oddělení velkoobchodu MAGNET-P tel /fax. (02) 26 12 26.

Podávání novinovych zásilek povoleno jak Aeditelstvím pošt. přepravy Praha (č. j. 349/93 ze dne<br>1. 2.1993), tak RPP Bratislava - pošta Bratislava 12<br>(č. j. 82/93 dňa 23. 8. 1993). Objednávky do zahra<br>ničí přijímá vydavatelství MAGNET - PRESS,<br>OZO. 312, Vladislav bankovního §eku, zaslaného na vy§e uvedenou adresu. Celoroční předplatné časopisu pozemní cestou 60 DM nebo 38 \$, letecky 91 DM nebo 55 \$.

Ve Slovenské republice pfedplatné zejiSfuje a ob-jednávky pfijímá pfímo nebo prostfednictvím dalëich distributorú MAGNET-PRESS Slovakia s.r.o. PO. BOX 814 89 Bratislava, tel. (07) 39 41 67, cena za jeden vytisk v SR je 17,50 SK.

Inzerci pfijímá inzertní oddélení MAGNET- PRESS, Jungmannova 24, 113 66 Praha 1. tel. (02) 24 22 73 84, 24 22 77 23, tel./fax.(02) 24 22 31 73. **Znéní a úpravu odbomé inzerce Ize dohodnout \* kterymkoli redaktorem AR.**

Za púvodnost a správnost pfíspévkú odpovídá autor. Nevy2ádané rukopisy nevracíme. **ISSN 0322-9572, disto indexu 46 043.**

**O MAGNET-PRESS s. p. Praha**

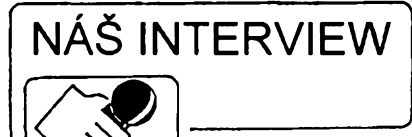

**s Ing. Pavlem Bradáõem, feditelem brnënskÿch poboõek praiské obchodné servisní firmy Computer Connection.**

> **Vypoõetní technika a obõanské radiostanice, tak nèjak by se dal vyjádfit základní smër obchodnë servisní ¿innosti firmy. Proõ jste volili foto spojení s tak odliénou nabídkou?**

Pùvodnè §lo o dvé samostatné prodejny se zaméfením na vypoõetní techniku. S majitelem pražské firmy panem Barešem, odborníkem na výpočetní techniku, jsme se znali již dříve, jeho obchodní filosofie mi byla velmi blízká, proto jsme zhruba pfed dvéma roky naée podnikatelské úsilí spojili. Mým koníčkem vždy bylo radioamatérství, což přispělo k tomu, že jsme brzy po fúzi firem rozéífili prodejní Sortiment i o obõanské radiostanice. Souõasnou obchodní praxi v obou zminënÿch směrech již reprezentuje kolem čtyř tisíc rúznych komponent a finálnich vyrobkú. Snaha, jak co nejlépe uspokojit zákazníka, nás již před časem přivedla i k realizaci vlastní servisní služby. V Praze a Brně tak vytváfime prodejné servisní stfediska (viz 2. strana obálky) s širší nabídkou - jak pokud jde o zafízení pro technické vybavení kanceláfí, tak pevnÿch <sup>i</sup> mobilních obõanskych radiostanic, spojená se servisní a poradenskou službou.

V kanceláfské technice u nás najdou zákazníci vée potfebné, razítky a vizitkami poõínaje, pfes rúzné typy kalkulátorú, telefonní ústředny a faxy, až po nejmodernější výpočetní techniku, stolní i "notebooky", vôetnë bohatého software a velkÿ vÿbèr doplñkového spotfebnÍho materiálu k vypoõetní technice.

#### **Pfes éirokÿ prodejní zâbër patfi stále vypoõetní technika ke stëiejní õinnosti firmy. Proô?**

Rekl bych, že ano. I přesto, že nabídku radiostanic a jejich pfísluéenství stále rozéifujeme pro znaõny zájem kupujicich. V malé vypoõetní technice, jako jsou kalkulačky, diáře, ale i notebooky, ať již levnější či nejdražší (Pentium s barevným displejem), se přidržujeme ponejvíce výrobkú firmy Texas Instruments, protože jsou cenovë, kvalitou a spolehlivosti naéim prodejním záměrům nejbližší. U stolních poõítaõú PC dodáváme znaõku CCS (vlastní produkce), prodáváme véak i poõítaõe jinych firem, võetnè poõítaõú Amiga, a v poslední dobè i sestavy Apple Mac-Intosh. Máme menší montážní linku, na níž z dovážených dílů sestavujeme jak standardní počítače CCS, vyhovující běžným požadavkům - s případným dovybavením, tak stále õastéji <sup>i</sup> poõítaõe v nestandardních sestavách podle specifickÿch pfání naéich zákazníkú. Taková sestava má kromè vnitfních pfídavnych karet a rozéífené paméti <sup>i</sup> specifické doplñky, napf. disk CD ROM aj., võetnè software. Celou sestavu õasto instalujeme i na misté urõení, õili jde o dodávku tak fíkajíc "na klíč". Zákazník tedy získá zařízení podle svých požadavků a nemusí se už sta-

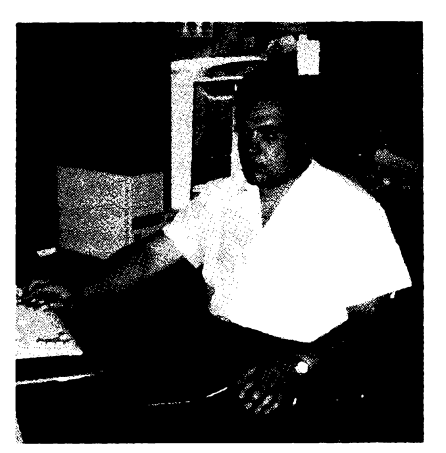

*Ing. Pavel Bradáõ*

rat o zajiètèní daléích odbornÿch prací, spojenÿch s instalací poõítaõe a jeho uvedením do provozu. Je přirozené, že potom takovému zákazníkovi zajiètujeme <sup>i</sup> dokonalý servis. V současnosti již kompletujeme na pfání i 100 MHz Pentium s dalèími díly vysoké technické úrovnê. ReSili jsme také sestavu pro fízení vÿroby kompaktních desek a hudební poõítaõ pro kompletaci písniõek pro tyto desky s vystupním zesilovaõem tfídy HiFi 2x 30 W (viz 2. str. obálky). Jsme schopni zkompletovat poõítaõe i pro animovanou grafiku. Nejvètéí objem našich montážních prací tvoří ovšem poõítaõe standardních sestav, které pfirozené preferujeme.

#### **ftekl jste, ie zajiét'ujete <sup>i</sup> servis. Znamená to tedy, ie kromè prodeje a pfípadné instalace opravujete béinô vámi prodávaná zafízení?**

To byla jedna z naéich hlavních podmínek, které jsme si uložili pro plné uspokojení naéich zákazníkú. Pro nás i pro zákazníka musí být samozřejmostí, že to co si u nás koupí, mu v pfípadè poruchy pfijmeme do opravy. Do opravy véak pfijímáme poõítaõe a jejich pfísluéenství i jinych než u nás prodávaných značek. A to, co nejsme schopni opravit vlastními sitami, opravujeme ve spolupráci s pfísluénymi firmami. Externé zajiéfujeme <sup>i</sup> pravidelny servis poõítaõú nëkterÿm podnikúm a institucím. Tak např. již tři roky jsme "dvorními" dodavateli a také opraváfi vypoõetní techniky na pracoviétích õeského hydrometeorologického ústavu, což reprezentuje mnoho desítek stolních poõítaõú. Podle momentálních potřeb a požadavků třeba povětrnostní služby zajistíme např. i vhodné hardware, pfísluéenství, pfípadné i programové vybavení.

V rámci servisních služeb instalujeme také telefonní ústfedny a faxy i sestavy lokálních sítí LAN, přirozeně s celým komplexním poõítaõovym a daléím zázemím, včetně pravidelného servisu. Protože poruchovost zafízení je mimo jiné odvislá i od pfístupu k jeho obsluze, je samozfejmostí, že ke všem námi dodávaným přístrojům pfikládáme kromè púvodního návodu i jeho pfeklad do õeétiny. Ten si v nèkterÿch pfípadech dèláme sami, õastéji véak využíváme služeb externích překladatelů. K poõítaõúm nabízíme vhodné pfíruõky.

> **Zatím jsme se vënovali jen vÿpoõetní technice. A co obõanské radiostanice, u tèch jste se zamèfili jen na jejich prodej?**

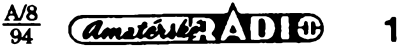

<sup>I</sup> zde sledujeme stejnÿ pfístup k zákazníkovi jako u prodeje vypoõetní techniky. Nejen prodáváme hotové pfístroje a veèkeré pfísluéenství a zabezpeóujeme jejich servis, ale i montujeme antény mobilních radiostanic do vozidel. Stavební úpravy pro instalaci stabilních antén však neděláme, tam doporuóíme vhodnou firmu.

Nabízíme fadu u nás homologovanÿch radiových pojítek. Pro mobilní využití nabízíme čtyři homologované typy. Máme radiostanice nékolika vÿrobcù, pfednost véak dáváme vÿrobkûm firmy ALBRECHT. Ty se nám s hlediska éífky sortimentu jeví jako optimální pro vétéí óást naéeho trhu. Navíc mají vÿrobky firmy ALBRECHT pro naée spotfebitele vyhodné cenové relace, pfístroje jsou robustní, s velkou mechanickou odolností, technicky jsou na épiókové úrovni a mají velmi bohatou nabídku doplñkú, antén, zdrojù, koncovÿch a mikrofonních zesilovaóú, moznost úpravy modulace aj. Za zmínku stojí také námi prodávané radiostanice firmy PAN, které jsou sice o něco dražší, ale mají propracovanéjéí vzhled. Spiókové jsou stanice CB od firmy Kaiser, ty véak jiz patfí do vyééí cenové tfídy. V naéí nabídce najdou zákazníci stanice ruóní, mobilní i stanice stabilní, véechny homologované.

#### **A co poradenská sluiba, o které jste se v úvodu zmínil. Jste schopni odbornë poradit zákazníkovi, ktery zhruba vi, co chce, ale nevi, jakymi prostfedky toho dosáhnout?**

Všichni pracovníci v našich obchodech i servisní službě musí být schopni podat odbornÿ vÿklad tak, aby si byl zákazník schopen vybrat z naéí nabídky to, co mu nejlépe vyhoví. Nevnucujeme zafízení, které by nebyl schopen využít, aby se později necítil být podveden či poškozen. Jsme schopni poradit a doporuóit optimální sestavu pro daný účel a využití, ale zároveñ <sup>i</sup> tak, aby nemusel v prúbéhu krátké doby zafízení mënit ói vÿraznëji doplñovat nebo obméñovat. Odborná zdatnost je první podmínkou pro pfijetí zájemce, kterÿ chce bÿt u nás zaméstnanÿ.

> **Jak je to se spolehlivostí a kvalitou vámi prodâvanÿch vÿrobkû?**

Všechno zboží, které odebíráme pro náé prodej, si bucf zkouéíme sami, nebo si necháme odbornë testovat. Vÿrobky, které nemají námi požadované parametry, odmítáme. Chráníme tím nejen zákazníka, ale i sebe. Vyhneme se tím i neserióznosti vůči kupujícímu, tak běžné u některých prodejcú. Na veékeré námi prodávané zboží tak můžeme dát záruku: U materiálu již přecházíme z půlroční na devítiměsíční záruóní dobu, u námi provádéného servisu je již záruka dvouletá. Na standardní finální výrobky dáváme běžně půlroční záruku, jak je obvyklé u vétáiny jejich vÿrobcù. Vadné pfístroje opravujeme do dvou *ai* tfí dnú. U komplikovanÿch oprav a tam, kde jsme nuceni si od vÿrobce objednat novÿ náhradní díl, tam je pfirozené óas potfebnÿ k opravé deléí. To véak se zákazníkem projednáme pfedem. U námi instalovanÿch zafízení zajistíme opravu obvykle do dvou dnú, v pfípadé nutné potfeby i o sobotách a nedélích.

#### **Co vaée daléí nabídky, na pfíklad software?**

Prodáváme pouze standardní software, pfesto nabízíme pfes pët a púl tisíce titulú. Jsou to programy vÿukové, jazykové, úóetní, vzdélávací, textové editory, kreslící programy, programy pod Windows, databáze, antivirové programy a mimo mnoha dalších přirozeně i značné množství originálních her. Máme také éirokou nabídku programú pro poóítaó Amiga. U volné éífenÿch programú nabízíme nëkolik set her a užitkových programů, vše za ceny jen o málo vyšší než je cena použitých disket. Z tiskáren máme nejéiréí nabídku vyrobkú EPSON a pro tyto tiskárny jsme i nejlépe vybaveni náhradními a doplñkovymi díly, prodáváme véak i tiskárny mnoha daléích známych vyrobcú. Jednou z naéich nezanedbatelnych specialit je i prodej páskú, tonerú a inkoustovych náplní ói nosióú pro všechny i méně známé typy tiskáren. Ve vyótu nelze nevzpomenout také na naéi velkou specialitu a to televizní aktivní anténu PHANTOM, vyrábénou pro pfíjem na 21 až 60 kanálu, v provedení jak pokojovém, tak <sup>i</sup> venkovním. Pfesto, *ie* jde <sup>o</sup> novy typ antény s velmi dobrymi vlastnostmi, zvolili jsme u ní neběžný způsob prodeje. Zákazník si anténu proti úhradě jen "zapújóí", vyzkouéí si j¡ v misté pfíjmu, a je-li s ní nespokojen, může ji vrátit. Je to z hlediska propagace firmy i z hlediska zákazníka výhodný postup, protože při špatném pfíjmu (nevhodné pfíjmové misto) se zákazník necítí podveden vychvalujicí reklamou

Pro vzdálenější zájemce o naše zboží jsme zavedli zásilkovy prodej. Po písemné či faxované objednávce zašleme žádané zboží na dobírku. Přirozeně, že kromě finálních vyrobkú dodáváme i jednotlivé díly, poóítaóové karty aj. Pfi tvorbé cen se snažíme jít na ceny nižší, které sice na daném vyrobkú nezajistí velky zisk, ale vyrazné zvyéí jeho prodejnost a tím i náé obrat, což se výsledně projeví ve vyšším zisku. Je s tím přirozeně více práce než když se někomu podaří napálit zákazníka a prodat mu předražený výrobek, ale my si tímto pfístupem zajistíme pfízeñ naéich zákazníkú, ktefí k nám pak rádi chodí nakupovat, protože vědí, že u nás dostanou kvalitní spolehlivé zboží za odpovídající, sluénou cenu.

**Dékuji za rozhovor.**

#### **Rozmlouval ing. Jan Klabal**

# **Druhé mezinárodní setkání hledacú pokladú**

O prvním veřejném setkání a soutěži hledačů pokladů v Tachově jsme již informovali v AR 3/93 (str. 3). Pesimisté nevëfili, že by se podobná akce ještě mohla opakovat, zatímco pár optimistickÿch nadéencú se tèsilo na daléí setkání. Tachovskÿ klub Hledaóú pokladú tuto ojedinëlou akci zopakoval opët na podzim ve dnech 17. *ai* 19. záfí 1993. Potvrzením kvality organizace a dobré péóe o závodníky byla skuteónost, *ie* z púvodních úóastníkú nechybël témëf ani jedinÿ a dostavilo se mnoho novÿch zájemcú, nejen aktivnich hledačů, nýbrž i sympatizujících zvědavců. Celà akce probihala opët pod patronaci starosty mèsta a pofadateli byly kluby HP (hledaói pokladú) a Aktis za spoluúóasti mëstského kulturniho stfediska, které dalo k disposici prostory kulturniho domu Mže.

V pâtek 17. 9. probihala registraos závodnikù a pfesun podle plánku na zàvodiétè. Ani nebylo zapotfebi vyhlaéovat prvÿ bod programú: kdo mél s sebou, ukazovai nálezy nejzajímavéjéích tvarù a pùvodu, z nichż některé se nepodařilo identifikovat ani mnoha hlavâm pohromadë. Pfitom došio také na hiedačky a vzájemné zkoušení kvality. Ne každý přístroj se dovede vypofâdat s kombinaci rûznÿch kovù nebo určitým uložením v zemi. Nejlépe obstála firma Whitis s velmi drahÿm modelem Spectrum. Veóerní pfednáéka Ing. Pfíhody o novÿch technikách hledání a hledacích přístrojích skončila až za tmy.

Ráno byla po snídani a slavnostní pfísaze odstartována první soutěžní disciplina: hledání ve ótverci. Na ploée ohranióené provázky (asi padesát ótvereóníçh metrú) bylo ukryto deset oznaôenÿch mosaznÿch plíékú o velikostí 20 x 20 mm a hledalo se na čas. Maximální časový li-<br>mit byl stanoven na 30 minut, avšak již za 3,5 minuty po startovním vÿstfelu zvedl ruku s detektorem první závodník, kterÿ vykopal za tak krátkou dobu véech deset plíšků. Byl to Bernd Müller a jím dosažený čas byl dvakrát lepší než rekord z roku 1992. Po ukonóení prvního kola byl krâtkÿ odpočinek a soutěžící přecházeli na sousední louku, kde bylo zakopáno dva tisíce oznaôenÿch dvacetníkú. Závodník není omezen prostorem a vítézí ten, kterÿ najde nejvice minci za jednu hodinu. Zvítèzil Richard Arens z Nèmecka s 98 nálezy. V prúméru jen tfi ótvrti minuty na vyhledání, identifikaci a vykopání pfedmétu je vÿkon skutečně fantastický. Celkem bylo<br>nalezeno 1860 dvacetníků, což je 93% z celkového zakopaného množství.

Tfetí kolo bylo oddychové. Jednalo se o volné hledání zajímavych pfedmètú ve vybrané lokalitë a kromè hodnocení nejzajímavéjéího pfedmétu byla vyhláéena i soutěž o největší počet nalezených podkov. Dvouhodinovÿ limit staóil k tomu, aby se hledaói vraceli s taékami plnÿmi nejpodivnější veteše. Každý vyložil své trofeje na pfipravené lavióky a pak se potila i komise, neboť množství nálezů bylo vpravdě unikátních. Převažovaly nálezy z války: náboje, masa rzi, která kdysi byla kulometem, knoflíky, přezky, mince za posledních padesát let a mnoho daléích drobnÿch kovovÿch pfedmétú. Nejzajímavéjéím byl nález stříbrného odznaku bojovníka o pražskÿ rozhlas v kvétnu 1945. V této kategorii zvítězil Josef Kálal a v ženách byla nejlepéí Jaroslava Janatová.

Veóerní vyhláéení vítézú a udélení cen proběhlo v kulturním domu Mže. Celkem bylo udéleno 22 cen.

Krátce po svítání se na závodiété vrátili pofádajicí nadéenci, aby dohledali néjaké zbylé plíéky a uklidili louky a les. Patfí jim velkÿ dík za tu spustu práce pfi pfipravë a provedení zdafilého setkání.

*Tfetí mezinárodní setkání hledaóú pokladú je opët v Tachové 17. záfí 1994 (v pátek 16. 9. je pfíjezd a registrace, v sobotu vlastní závody a v nedéli odjezd). Pofadatelé opët zvou véechny zájemce. Pokud se sejde vétéí poóet úóastníkú s amatórskymi detektory kovú, bude zfízena vlastní kategorie pro tyto hledaóe, aby nebyli diskriminováni mezi vysoce vÿkonnÿmi profesionálnlmi pfístroji.*

*Zájemci o závody si mohou napsat o pfihlááku na adresu: Klub Hledaóú pokladú Frantiáek Soukup, èkolní 1373 347 01 Tachov*

2 *Amatorike* **111 1** 

Ì.

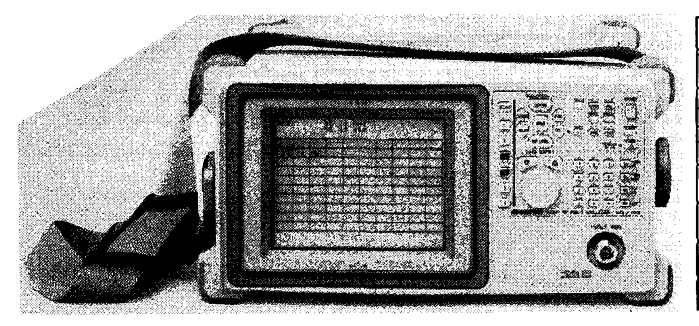

*Obr. 1. Spektrálníanalyzátor U4941*

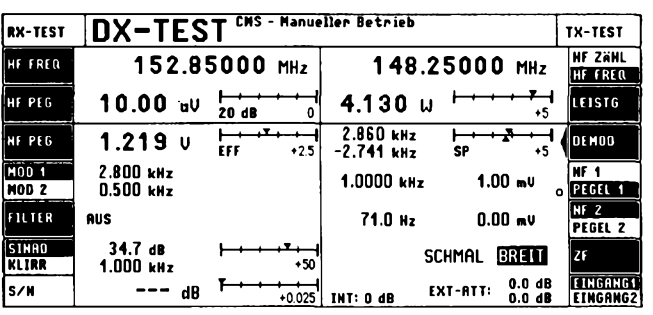

*Obr. 2. Údaje zobrazené na velkoplosném displeji CMS54 pn méfení na pnjímaci/vysílaci pro duplexníprovoz*

# <span id="page-2-0"></span>**Pojízdná vystava mèricí techniky**

Skromná pozvánka s vÿraznÿm "EINLADUNG" a značky známých firem TEKTRONIX, ROHDE & SCH-WARZ a nové firmy z Japonska pronikající na český trh ADVANTEST mne podnítila k nàvstëvé pojizdné vÿstavy, která koncem kvétna zavftala do Roznova, kterou u nás již tradičně organizuje společnost ZENIT, zastupující zminéné firmy.

Vÿbér vystavovanÿch pfistrojû nebyl vzhledem k omezenému prostoru v autobuse bohatý, ovšem katalogy každé ze tří uvedených firem nutně uspokojí kazdého vázného zàjemce. Vystavované pffstroje ovsem byly poslednimi technologickÿmi novinkami, které se nyní dostávají na nás trh. Z nich mne osobné zaujal pfedevsím od firmy ADVANTEST spektrální analyzátor U4941, pouzitelny nejen v laboratori, ale <sup>i</sup> v terénu - má moznost pracovat po dobu dvou hodin pfi napájení z akumulátorú (blok s akumulátorem se dodává na zvláštní požadavek), je to kompaktní pfístroj o váze 8,3 kg včetně těchto baterií a je přizpůsoben na přenášení i poněkud tvrdsí zacházení. Méficí rozsah 99 kHz

az 2,2 GHz, s mozností ukládat naméfená data pro event., pozdéji vyhodnocení. Odečet kmitočtu je proti zvolenému referenčnímu signálu v rozmezí 1 Hz až 10 kHz a ve výčtu technických vlastností by bylo možné pokračovat na nékolika stranách. Nase zájemce zaujme pochopitelně i nižší cenová hladina oproti obdobnÿm vÿrobkûm jinÿch firem.

Od firmy ROHDE & SCHWARZ mne zaujal radiokomunikační servisní tester řady CMS, přičemž typ CMS54 pfedstavuje zatím asi to nejlepsí, co se v této oblasti méficích pfistrojû podafilo vyrobit pro kmitocty od 400 kHz do 1000 MHz. Velkoplosnÿ displej zobrazuje všechny údaje důležité pro jednotlivá měření, zvolený sled měření múze probéhnout po pfipojení méfeného pfístroje zcela automaticky podle pfedem nastavené rutiny. Tyto přístroje jsou určeny jak pro špičková servisní pracoviště, tak do výrobního procesu pro všechny druhy vysílacích <sup>i</sup> pfijímacích zafízení <sup>i</sup> pfi duplexním provozu s amplitudovou, fázovou i kmitočtovou modulací (včetně SSB). MoÉnost pfipojení tiskárny a uchovávání dat na paméfovém médiu je u vsech téchto pfistrojû samozfejmostí. Širší využití by měl určitě i u nás (po-

kud by nebylo tfeba hledét na cenu) TV generátor SAF.

Od firmy TEKTRONIX pak to byl vektorskop, ktery ocení hlavné na pracovistích zabyvajících se pfenosem dat speciálními druhy mudulace... Z profesionálního <sup>i</sup> radioamatérského hlediska mne napf. zaujal pfenosnÿ tester pro méfení na radiostanicích v terénu. PSV metr a měřič výkonu pro kmitočty 100 až 1000 MHz v rozsahu 6 mW až 50 W, měřič ss napětí 0 az 30 V, méfie proudû 0 az 20 A, indikátor zkratů, to vše v rozměrech 112 x 55 x 275 mm pfi váze asi <sup>1</sup> kg. Hovofit by se dalo <sup>i</sup> o analogo-digitálních měřičích - představte si třeba AVOMET, kterÿ by jednak ukazovai naméfenou hodnotu v digitální formé, jednak by mél stupnici tvofenu displejem *LC* a ta by se zménila automaticky pfi pfepnutí rozsahu...

Společnosti ZENIT, která nám každoroené umozñuje seznámení s nejnovější měřicí technikou, je třeba za organizaci podobných akcí poděkovat. Škoda jen, že např. v Brně a Praze není vyhrazen jeden den navíc pro technicky zdatné amatéry a dalsí vefejnost; pfi zmínce o této akci v odborných časopisech by se určitě našlo zájemcú o prohlídku mnoho.

# **Vyuzití linek vysokého napétí k prenosu dat**

Podle rozsáhlého rozboru zveřejněného v časopise Electronic Design se využívá linek vysokého napétí coby fyzikálního média k pfipojení fídících poóítaóú, kontrolních bodú a ovládacích míst rozvodné sité. Vice či méně je tento způsob přenosu využíván na celém svètè a napf. na Novém Zélandé pro energetiku vyhradné.

Modemy, pouZívané jak na pfijímací, tak na vysílací strané musí bÿt pochopitelné velmi odolné proti ruéení - je tfeba vzít v úvahu, že takovýto komunikační kanál je silné nelineámí s neustále se ménícími parametry a výsledek této nelinearity spolu s nepřetržitě působícími a měnícími se vnéjáími vlivy naruáuje pfenosy. Proto pro jejich zabezpečení se využívá různých

kombinovanÿch zpúsobú digitální redundance a výsledkem je relativně malá kapacita pfenosovÿch cest, nebot i §ífe pásma. kterou ize teoreticky využít, je poměmě malá.

V každém případě je šíře pásma limitována zespodu vlastním kmitočtem přenášeného média a jeho harmonickými, shora napf. v USA zaõátkem rozhlasového pásma AM (450 kHz); v Evropè je toto omezeni jeètè vètèi, nebof k rozhlasovym účelům se využívá i pásma dlouhých vln v rozsahu od 150 kHz. Prakticky je zde k dispozici pásmo 9 *ai* 95 kHz. Proto také firmy produkujici prvky pfenosnÿch zafízení musí tato omezeni brát v úvahu. Kalifornsky vÿrobce Echelon Corporation napf. nabizi pro pfenosná zafízení energetiky speciální obvod, který umožňuje přenášet v americkych podmínkách data rychlosti 10 kbit/sec, zatím co v evropskych jen s 2 kbit/sec.

• <sup>S</sup> novymi elektronkami nesoucimi název firmy Mullard se jiz nesetkáme. Továrna zalozená v roce 1928 jako Mitcham Works Ltd. uzavfela na vánoce loñského roku svüj provoz; v poslední dobé vyrábéla kromé speciálních jen náhradní elektronky pro televizory, největší rozvoj zaznamenala v poválečném období a proslavila se napf. svymi EF50.

• Vétsina radioamatérskych casopisú nyní otiskuje reprinty úspésnych elektronkových konstrukcí, populárních v 50. létech. Např. americký časopis CQ ve svém únorovém čísle pfinásí podrobny popis a schéma pfijímače Ocean Hopper, který se vyrábél v nékolika mutacích v létech 1939 až 1958 a k tomu krystalem řízený vysílač s elektronkou 6L6.

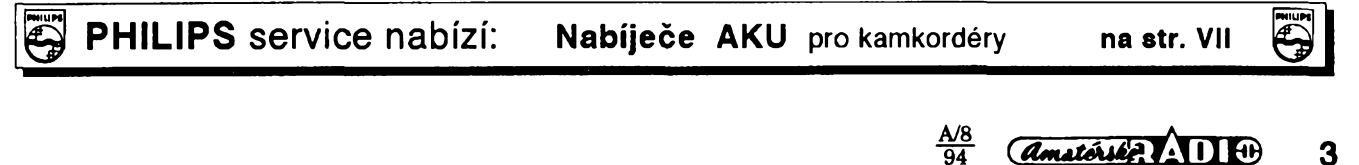

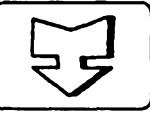

# **AMATÉRSKÉ RADIO SEZNAMUJE**

# **Televizor PHILIPS MATCHLINE 29 PT 910 B**

#### **Celkovy popis**

Pfistroj, ktery jsem vybral pro dnesni test, má nékteré pozoruhodné vlastnosti. Patří do řady televizorů, které firma Philips označuje doplňkem "Matchline" a patri mezi spickové pristroje tohoto vÿrobce. Proto ani jeho cena, jak v závéru uvedu, není pràvé lidovà. A pràvé pro jeho nékteré neobvyklé vlastnosti bych ho chtèl nasim ctenàfùm pfedstavit.

Televizor 20 PT 910 B je vybaven novÿm typem obrazovky Blackline Super s téměř plochou čelní stěnou a skutecnè obdélnikovÿm obrazem. Úhlopfícka obrazovky je 29 palcù, to znamená asi 74 cm. Úhlopříčka obrazu je 68 cm, tedy o 2 cm delší než u obrazovky s úhlopříčkou 70 cm. Televizor je samozfejmë vybaven stohertzovÿm zobrazovacim kmitoctem obrazu, teletextem s českou abecedou a řadou dalších doplňkových funkci, které vyplÿvaji z digitálního zpracování obrazového signálu.

Televizor umožňuje příjem vysílačů ve všech televizních pásmech, dále v obou pásmech "S" (105 az 168 MHz a 231 až 294 MHz) a též v pásmu "H" (303 až 447 MHz). Vysílače lze naladit tfemi zpûsoby: vlozením údaje o kmitočtu vysílače, automatickým postupnÿm ladënim a automatickÿm postupnÿm ladënim se soucasnÿm ulozenim nalezenÿch vysilacû do pamëti. Pokud pouzijeme posledni zpûsob ladëni, kdy přijímač uloží nalezené vysílače postupně pod programová místa počínaje číslem 1, máme samozřejmě možnost jednoduchým způsobem přifadit kazdému vyhovujicimu vysilači námi zvolené číslo programového mista. Každý vysílač, který byl nalezen kmitočtovou syntézou, můžeme jemné doladit v krocich 30 MHz, pfipadně ve čtyřech stupních nastavit jeho optimàlni ostrost.

Do paměti lze uložit celkem 99 vysilacû a ke kazdému z nich Ize, pokud si to pfejeme, pfifadit jeho nàzev, popfípadé zkratku nàzvu. Kazdÿ nàzev nebo jeho zkratka mûze mit pét znakû. Pokud je pfijímán signál, kterÿ neni zcela perfektni, Ize ve tfech stupnich

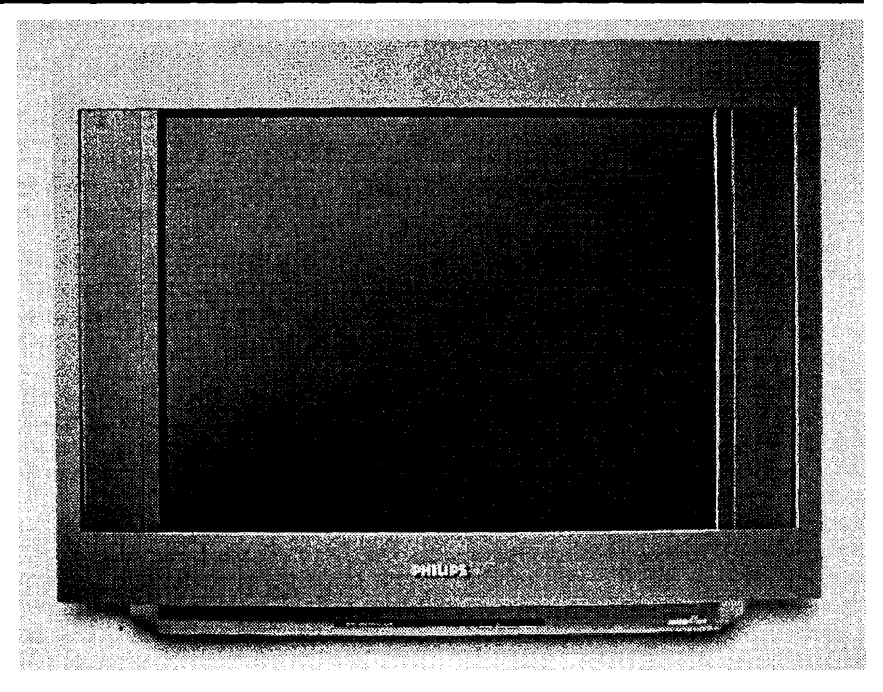

potlačit obrazový šum. Obvod CTI, zlepsujici barevné pfechody, je pochopitelnë vestavën <sup>i</sup> v tomto pfistroji.

Kromë fady jiz bëznÿch funkci, které umozñuje digitalizace obrazu (tj. možnost zastavení obrazu, vícenásobné mozaikové zobrazení, možnost vyvolat v rohu obrazovky malÿ obrázek signálu pfijimaného soucasnë z vnëjsiho zdroje vstupem AV, pfipadnë reprodukce obrazu tzv. stroboskopickÿm efektem) nutnà pro stohertzové zobrazeni, má tento televizor jestë jiné zajímavé obvody, jejichž účelem je zlepsit kvalitu obrazu.

Je to především obvod, který je nazÿvàn SCAVEM (Scan Velocity Modulation), který na přechodových hranách jasové složky obrazu zbrzdí rychlost elektronového paprsku a pak ji opët urychlí, čímž se zvětší subjektivnë vnímaná ostrost tohoto pfechodu. Druhÿ pomocnÿ obvod je nazÿvàn Black Stretch. Ten v tmavÿch obrazovÿch scénâch zàmërnë zmëni smërnici linearizačního průběhu tak, že se v této oblasti zvětší rozlišení jasu a výsledkem je pak lepsi orientace v tmavÿch obrazovÿch scénâch. Tfeti obrazovÿ prvek je zde nazÿvàn Combfilter. Ten oddëluje dûslednëji jasovou slozku obrazového signálu od barvové složky. Tím se potlačuje nežádoucí efekt způsobující za určitých okolností moaré v obraze.

Televizor se automaticky pfepne do pohotovostniho stavu asi za 15 minut po skončeném vysílání, lze však naprogramovat automatické vypnuti za určitou dobu. Lze též vyřadit určitá programová mista z postupné volby (kterou lze realizovat též přímo na přístroji), takze je pak Ize volit pouze cislicovÿmi tlacítky na dálkovém ovladaci. Televizor umozñuje pfijímat signál v barevné soustavë PAL <sup>i</sup> SECAM a reprodukovat zàznamy z videomagnetofonu téz v soustavë NTSC.

Teletextové informace jsou zobrazovány nejen v anglosaskÿch jazycích, ale též v češtině, tedy i s příslušnÿmi znaménky. Teletext je vybaven pamëti pro 64 obrazovÿch stran a je doplnën obvodem "Easy Text", kterÿ zajišťuje automatické uložení nejčastëji sledovanÿch strânek do pamëti. K tëmto stránkám je pak okamzitÿ pfistup již za malou chvíli po naladění příslušného vysílače a není tudíž třeba zdlouhavë cekat na jejich nalistování.

Všechny funkce i jejich nastavení jsou indikovâny na obrazovce (OSD— On Screen Display), avsak základní funkce, kterÿmi je napfíklad zmëna hiasitosti nebo zmëna jasu obrazu, Ize ovládat k tomu určenými tlačítky, aniž by se tyto funkce zobrazovaly a tím rušily sledovaný obraz.

Zvukovÿ dii pfístroje má (podle vÿrobce) celkovÿ vÿkon 100 W, aje ukoncen dvëma reproduktorovÿmi systémy pro střední a vysoké tóny, které jsou umistëny po stranách obrazovky v čele přístroje. Pro reprodukci hlubokÿch ténû je pouzit tzv. subwoofer, umistënÿ v homi cásti zadního krytu (je pro oba kanály společný). Toto feseni je dnes u vëtsiny vÿrobcû nejobvyklejsi. K pfistroji Ize pfipojit <sup>i</sup> vnëjsi reproduktorové soustavy, pfipadně další dva reproduktory pro vytvofeni prostorového efektu zvukového doprovodu. Pokud si to majitel pfeje, mûze na pfistroji zvolit rûzné zpûsoby reprodukce zvuku: surround sound, pfipadnë spatial sound. Lze připojit i vnější reprodukční systém, napfíklad hifi vëz.

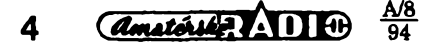

Na televizoru jsou všechny ovládací prvky a pfípojná mista soustfedfna pouze na bocní stfny nebo na zadní střnu. Na levé střnř je hlavní síťový spínač, na pravé boční střnř pak tlacítko k pfepínání programovÿch mist, tlacítko k regulaci hlasitosti, dále zásuvky pro pfipojení vnfjsího zdroje obrazového a zvukového signálu, zásuvka pro připojení signálu z videomagnetofonu S—VHS a zásuvka pro připojení sluchátek. Ostatní přípojná mista (pro vnrjsí reproduktory, pro anténní přívod a pro vnřjší přístroje - tři zásuvky SCART), jsou na zadní střnř televizoru.

- *Hlavnítechnické údaje: Obrazovka:* 72 cm ( 28 " ), S-Black Line.
- *Moznost príjmu:* 47,25 az 855,25 MHz (všechny TV kanály). *Ladéní:* Pfímá volba kanálu, auto-

matická postupná volba, postupná volba s automatickým uložením vysílačů do pamfti.

*Zpracováníobrazu:* 100 Hz technika, CTI, DNR, SCAVEM, BLACK STRETCH, COMBFILTER.

*Norma obrazu a zvuku:* PAL, SECAM (NTSC přes vstup AV),  $B/G$ , D/K.<br>et programových míst: 99 + 4. **Počet programových míst:** *Zvukovÿ doprovod:* Stereofonní, dva monofonní zvuky.<br>ar 100 W *Výstupní výkon zvuku: Reproduktory:* 2 pro stfedni a vysoké tóny, 1 subwoofer. *Prípojná mista:* 3x SCART, 9x CINCH, 3x HOSIDEN (S-VS), JACK 6,3 mm (sluchátka ). *Napájení:* 220 az 240 V/50 Hz. *Pfikon:* max. 150 W. *Rozmëry (èxvx h):* 77,5 X 60 X 52,5 cm.

*Hmotnost:* 46 kg.

#### **Funkce pristroje**

Hlavním důvodem, proč jsem pro dnesni test zvolil právf tento televizor, byla skutecnost, *ze* se mi jeho obraz (pfi okamzitém pfimém srovnání s obdobnÿm pfistrojem téze tfidy) jevil subjektivnř o nřco málo ostřejší a použil bych výraz čistší. To vše pochopitelnř při co neishodnřiším nastavení obrazovÿch parametrû obou pfistrojû a pouziti zcela shodného zdroje signálu s rozbocenÿm anténnim pfivodem.

Protoze satelitni program ARD (Astra 11,49375 GHz) vysílá občas v ranních hodinách novÿ monoskop S-PAL, který obsahuje podstatnř jemnřjší škálu černobílých svislých linek, porovnal jsem oba pfístroje co do ostrosti zobrazení. Zminfnÿ monoskop obsahuje celkem sedm linkovÿch poli, která odhaduji (nemohl jsem dosud zjistit pfesné údaje) od 2 do 5 MHz. Druhý přístroj rozlišil svislé čáry pouze do ctvrtého pole, zatimco popisovanÿ televizor bezpečnř rozlišil svislé čáry <sup>i</sup> v pátém poli. Tuto zkousku jsem jestf opakoval s nfkolika dalsimi televizory, avšak žádný z nich nepřesáhl rozlišení čtvrté skupiny čar.

Je velice obtížné laicky posoudit dûvod této lepsi rozlisovaci schopnosti popisovaného pfístroje, ale vÿsledek byl neoddiskutovatelnÿ. V ràmci naprosté objektivity podotÿkàm, ze zjiàtfné rozdily jsou jasnf patrné na zminfném monoskopu a na teletextu, tedy na zobrazení ostrÿch pfechodû pfi kvalitnim zdroji signálu. Jsou pochopitelnf ménf patrné pfi zhorsené kvalitř signálu, což je, bohužel nejen u pozemního vysílání, dosti častý případ.

Kvalitu obrazu zlepšuje i použitá obrazovka, jejíž čelní střna je velmi tmavá, coz nespornf pfispívá k subjektivnímu vjemu velkého kontrastu <sup>i</sup> pfi pozorování obrazu pfi vnfjsim osvftleni mistnosti. Celo této obrazovky je též minimálnř vypouklé, což zmenšuje zkreslení obrazu při pohledu ze strany.

Zvlástní pozornost zasluhuje ladfni vysílacú. Jeho zàkladem je pochopitelnř kmitočtová syntéza, jejíž ladicí kroky jsou však velmi jemné. Ladřní postupuje vždy po třech krocích po 60 kHz a jednom kroku 70 kHz, coz cini celkem 12 krokû pro <sup>1</sup> MHz. Pro odstup 7 MHz mezi televizními kanály je to tedy 112 krokû, pro odstup 8 MHz dokonce 128 ladicich krokû. To mà ještř jednu výhodu. Ladíme-li zdroj vf signálu, kterÿ nemà normovanÿ kmitočet (není přesnř v kanálovém rastru), coz se mûze tÿkat napfiklad starsich rozvodů společných antén nebo jiných zdrojû televizního signálu (napfiklad videomagnetofonû apod.), pfizpûsobi se tento přístroj s nejvřtší přesností kmitoctu zdroje signálu a naladi ho automaticky s nejvřtší možnou přesnosti. Samozfejmf je mozné pozdfjsi jemné doladfni podle vlastni ûvahy. U pfistrojû, jejichz základní ladfni postupuje pouze po kmitočtech jednotlivÿch normovanÿch televiznich kanâlû, nenormované kmitocty automatické ladřní ve vřtšinř případů prostř přeskočí, což naladřní komplikuje.

Dálkový ovládač typu RC 7141, kterým lze ovládat všechny funkce televizoru, mà pfehlednf uspofádaná tlacítka, vÿhradu bych vsak mfl k neprakticky vyřešenému otevírání víčka, kryjícího ménř často používaná tlačítka. Otevfeme-li vícko, zvedne se zadní cást ovládace a pfi kazdém stisknuti nfkterého z tlacítek se tímto tlakem otevfené vícko zvedá z otevfené polohy, coz není pfílis pfíjemné. Druhou pfipomínku mám ke zpúsobu zobrazováni realizovanÿch ûkonû na obrazovce (OSD). Pokud si pfejeme zmfnit hlasitost nebo jas obrazu, je vše v naprostém pofádku, protoze tyto úkony, realizované konkrétními tlacítky, nevyvolávají zádné informace na obrazovce. Pokud véak chceme mfnit jiné funkce, napfíklad barevnou sytost nebo úroveú hloubek éi vÿèek, musíme postupnf stisknout celkem 5 tlacítek po sobf a po celou tuto dobu je dolní cást obrazu zakryta informaéní tabulkou, která rusí pozorovanÿ obraz. Nastfstí tyto parametry nebÿvà nutné castfji mfnit.

Teletext má, jak jsem se jiz zmínil, ceskou abecedu a oproti jinÿm provedením umožůuje uložit do pamřti až 64 obrazovÿch stránek. Je navíc opatfen vnitfní logikou, která zajisfuje, ze jsou do pamfti pfednostnf ukládány ty stránky, které uzivatel nejcastfji pouzívá. To povazuji za velkou vÿhodu, protože lze již za malou chvíli po naladřní příslušného vysílače okamžitř a bez čekání vyvolat kteroukoli z břžnř sledovaných stránek, zatímco u mnohých jiných přístrojů je třeba čekat na to, až bude požadovaná stránka ''nalistována". Za dalsí vÿhodnou vlastnost pouzitého teletextu povazuji zpúsob zobrazování podstránek. U vftsiny pfistrojû s teletextem je totiz vždy zobrazena ta podstránka, která je právř vysílána. A často se stane, že ji ani nestačíme celou přečíst a již se na obrazovce objeví dalsí podstránka. Pokud je pod určitým číslem stránky podstránek více, musíme trpřlivř čekat, az nám je opft nabídnuta ta, kterou pozadujeme. U tohoto pfístroje zústává zobrazena ta podstránka, která byla vysílána v okamziku, kdy jsme zvolili hlavní stránku. Dalsí podstránky jsou postupnf ulozeny do pamfti a my pak múzeme kdykoli zobrazit l¡ bovolnou podstránku a to na libovolnf dlouhou dobu.

#### **Závér**

Televizní přijímač, který jsem dnes popsal, patfí ke spickovÿm pfístrojúm své třídy. Této skutečnosti pochopitelnf odpovídá <sup>i</sup> jeho cena. V prodejnf Philips v Praze 8, V Mezihofí 2 je prodáván za 74 990,- Kc.

Nejmodernfjsí prvky pouzité v pfí-

stroji nesporným zpûsobem zkvalitûuji obraz, rád bych však upozornil na to, že se tato zlepšená kvalita mûze vÿraznfji projevit jen u kvalitního signálu. Bylo by jistf naivní domnívat se, ze Ize tímto zpûsobem zlepšit průmřrnou kvalitu obrazu, která je (a to nejen nasimi) studii čas od času produkována. Filmové a studiové materiály, pofízené velmi kvalitní technikou, váak na tomto TVP vycházejí poznatelnf lépe.

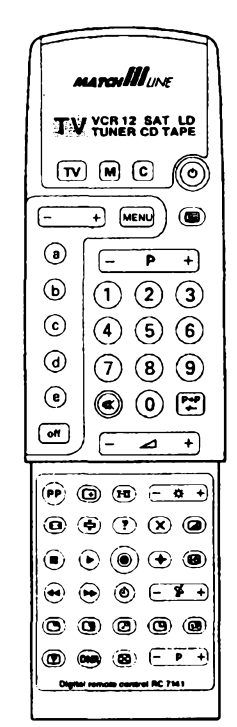

**Hofhans**

*Amatérika 110* 

5

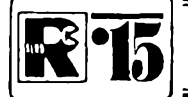

# **AMATÉRSKÉ RADIO MLÁDEZI**

# **MODULY PRO NEPÁJIVÉ KONTAKTNÍ POLE**

*(Pokracování)*

#### **GMO - Generátor pro nácvik telegrafních znacek**

Pro nácvik značek Morseovy abecedy dobře poslouží zapojení podle obr. 51. Použitá sluchátka, připojená na vývody 2 a 3, by měla mít impedanci asi 4 kΩ. Deska s plosnymi spoji a umísténí souõástek modulu GMO je na obr. 52.

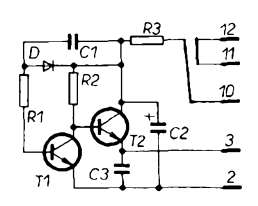

*Obr. 51. Generátorpro nácvik telegrafních znaõek*

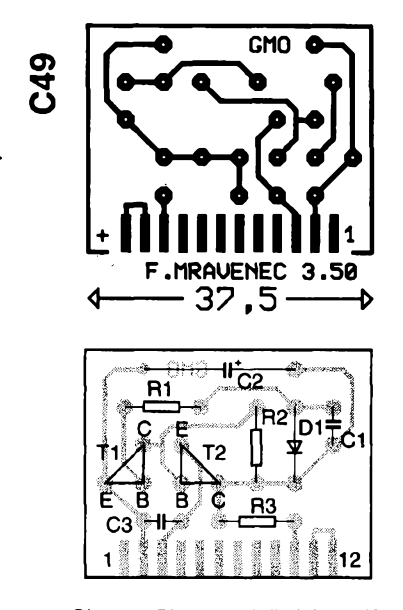

*Obr. 52. Obrazec ploénych spojú a umísténísouõástek modulu GMO*

#### *Soucástky*

- R1 miniatumí rezistor 12 k $\Omega$
- R2 miniatumí rezistor 3,3 k $\Omega$
- R3 miniatumí rezistor 91  $\Omega$
- C1, C3 kondenzátor 0,1 µF
- C2 elektrolytický kondenzátor 5 µF, 15 V
- D germaniová dioda
- T1, T2 tranzistor n-p-n

#### *Zapojenivyvodú*

- *2* 0 V
- *2,3* sluchátka
- *10, 11* telegrafni klíõ
- *12* +4,5 V

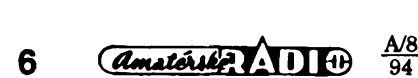

#### **HFP - Indikátor vf signálú**

Indikátor vysokofrekvenõních signálú, prípadné velmi rychlého sledu impulsú je na obr. 53. Podle druhu vstupních signálú použijete na vstupu buď jen kondenzátor C6 (vyvod 2) nebo séni zapojené C1 + C2 (vývody 7). Je samozřejmě možné zapojit na pozici C6 jen jeden kondenzátora druhy po odzkoušení přístroje vynechat.

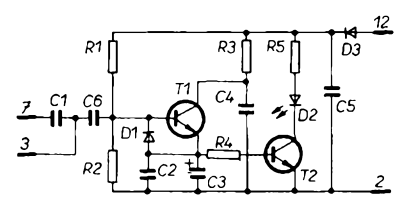

*Obr. 53. Indikátor vf signálu*

Deska s ploSnymi spoji a umísténí souõástek je na obr. 54.

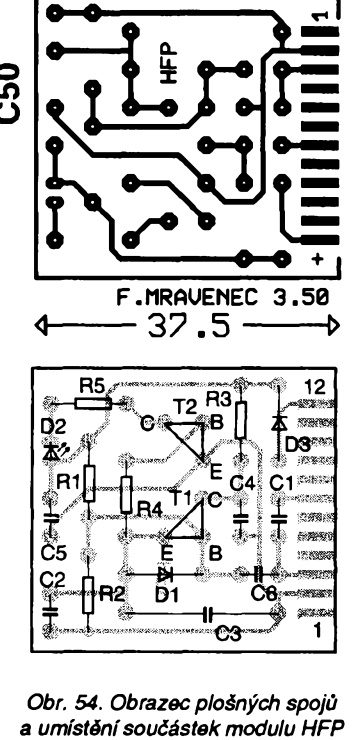

#### **Součástky**

- R1 miniaturní rezistor asi 1  $M\Omega$
- R2 miniatumí rezistor 0,22 M $\Omega$ <br>R3 miniatumí rezistor 1 k $\Omega$
- miniatumí rezistor 1 k $\Omega$
- R4 miniatumí rezistor 68 *Q*
- R5 miniatumí rezistor 220  $\Omega$
- C1 kondenzátor 100 pF
- C2, C4, 05 kondenzátor 100 nF
- C3 elektrolytický kondenzátor 20 µF, 15 V
- C6 kondenzátor 10 nF<br>D1 germaniová dioda
- germaniová dioda
- D2 svítivá dioda
- D3 křemíková dioda
- T1, T2 univerzální tranzistor n-p-n
	- *Zapojenivyvodú*

*2* 0V

- *3* vstup impulsú <sup>1</sup>
- *7* vstup impulsú 2
- *12 +U*

#### **HNA - Hlídac napétí**

Ve spojení se Zenerovými diodami mohou svítivé diody indikovat napětí v předem určených mezích. Na obr. 55 je zapojení pro indikaci nabíjení akumulátoru 12 V s jmenovitým napětím 14,4 V (požadované nabijecí napétí) a s krajními polohami 15,1 V (prepétij a 13,7 V (podpétí). Odbér proudu indikátorem je asi 50 mA. Pro praktické použití by bylo vhodné osadit přístroj různobarevnými svítivými diodami. Stav men§ího napétí indikuje dioda D6, vétsí napétí oznamuje rozsvícená dioda D7. Svítivá dioda D5 signalizuje, *te* je hlídaõ pripojen k hlídanému obvodu.

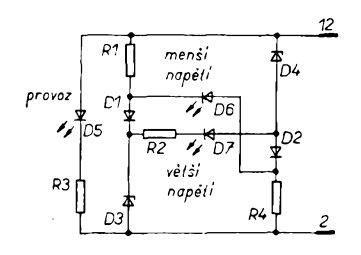

#### *Obr. 55. Hlídaõ napétí*

Zapojení, jehož deska s plošnými spoji a umísténím souõástek je na obr. 56, uvítají mnozí fidiõi pñ kontrole nabíjení akumulátoru.

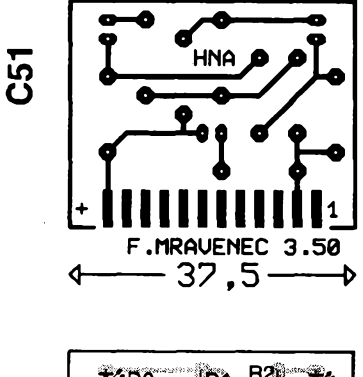

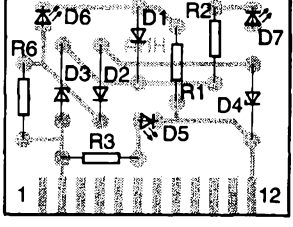

*Obr. 56. Obrazec ploénych spojú a umísténísouõástekmodulu*

- **C50**
- 

#### *Souéástky*

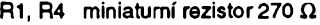

- R2 miniatumí rezistor 100  $\Omega$
- R3 miniatumí rezistor 560  $\Omega$ D1, D2 křemíková dioda (např. KA206...)
- D3, D4 Zenerova dioda 6,8 V
- (napr. KZ260/6V8 ...)
- D5 *ai* D7 svítivá dioda (rùzné barvy)

*Zapojení vyvodú*

*2* 0 V *12* zdroj + 12 V

#### **IPA, IPB - Indíkátor impulsa**

Jednotlivé impulsy i sled impulsů Ize zřetelnè pozorovat za pfedpokladu, *ie* je jejich kmitočet nízký. Při kontrole logických úrovní pñ rychlych kmitoctech nestaói lidské oko rozlišovat střídání svitu diod a vnímá je, jakoby obě svítily trvale - byť s mensim svitem. Jednotlivé kràtké impulsy nestaci ani postrehnout, k tomu by poslou-Èil osciloskop.

Zkoušečka, která i tyto jednotlivé impulsy nejen zaznamená, ale <sup>i</sup> uká¿e, je na obr. 57. Monostabilni klopny obvod zajisfuje díky kondenzátoru C2 a rezistoru R5 určitou dobu rozsvícení svítivé diody i při velmi krátkém impulsu. Méně nákladné zapojení takovéhoto přístroje je na obr. 58, které prodluzuje impulsy asi na tretinu *ai* polovinu sekundy.

Desky s plosnymi spoji k obèma zapojením a umísténí soucástek jsou na obr. 59 a 60.

#### *Soucástkypro modul IPA*

R1 miniatumi rezistor 5,6 kQ R<sub>2</sub> až R<sub>4</sub> miniatumí rezistor 1,2 kΩ

- 
- R5 miniatumi rezistor 0.1  $M\Omega$
- R6 miniatumí rezistor 120  $\Omega$ R7 miniatumí rezistor 220  $\Omega$
- C1 kondenzátor asi 22 nF
- C2 kondenzátor 2 µF
- 
- C3 kondenzátor 47 nF

# **NÀS KVÌZ**

Od ryze teoretických úloh a od drobnych hlavolamù dnes pfejdeme k aktuàlnim, svrchovanè praktickym problémùm zhavé soucasnosti. Dvojice úloh, které jsme pro vaše pobavení <sup>i</sup> pouceni pfipravili, mà spolecny zàklad. Nebude snad vadit, že v ní zabrousime do oblasti "silnoproudé" elektrotechniky.

# **Ùloha ò. 17**

Mimofàdné aktuàlnim problémem nemalého ekologického vyznamu současnosti je šetření energií, včetně elektrické. Nadèjnym zdrojem energetických úspor jsou moderní světelné zdroje, kompaktni zàfivky nejrùznéjších tvarů a provedení. Podle četných pramenů šetří až 80 % elektrické energie; kompaktní zářivka příkonu 10 W mà poskytnout svételny tok srovnatelný s běžnou žárovkou o jmenovitém příkonu kolem 50 W. Důvěřuj, ale pro-

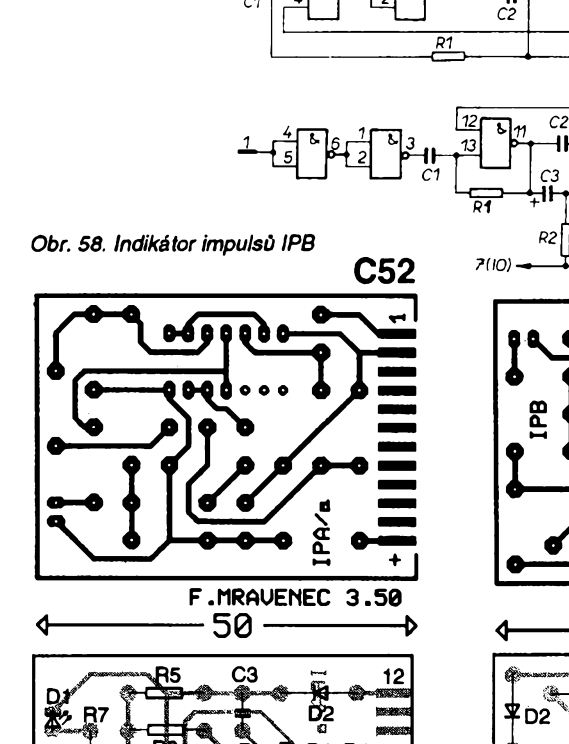

Obr. 57. Indikátor impulsů IPA

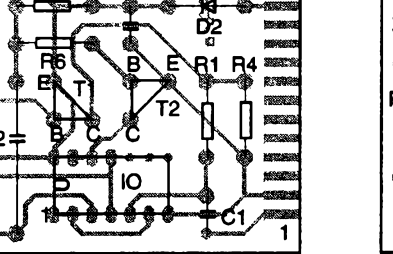

*Obr. 59. Obrazec ploénych spojú a umísténísouéástek IPA (obvod 7400)*

věřuj, řekl si pan Nevěřící, když čerstvě zakoupenou stolní lampu opatřenou tzv. jednopaticovou kompaktní zářivkou (viz náčrtek na obr. 1) připojil k ampdrmetru - na stupnici pfecetl proud 0,17 A. "S tou mimořádně malou spotrebou to bude jen reklamni trik", usoudil, když zjištěný proud vynásobil provozním napětím: 220 x 0,17  $= 37,4 \text{ VA}$  (výkon = napětí x proud)!

#### *Obr. 1.*

R<sub>3</sub>

Vzápětí však jeho pohled padl na podivnou černou skříňku konstrukčně sjednocenou se síťovou zástrčkou přívodu svitidla a uvédomil si jeji obsah. Co v ní je a k čemu slouží by měl vědět každý průměrně vzdělaný elektrotechnik podobnè, jako by mél znát, ze neni vždy výkon jako výkon. Položme si tedy rovněž otázku, co pan Nevěřící svým postupem zjistil a co by měl učinit proto, aby experimentálné ovéfil skutečný příkon zářivky?

# **Úloha ó. 18**

*Obr. 60. Obrazec ploénych spojú a umísténísouéástek modulo IPB*

F.MRAUENEC 3.50

sе

Č،

45

 $C<sub>2</sub>$ 

<u>وأخص</u>

 $\overline{\text{C}}$ 1 D١

Nás experimentátor z pfedchozí úlohy si brzy ujasnil, že k ověření sledované veličiny by měl použít přístroj v amatérské dílné celkem vzácny, wattmetr. Naštěstí si uvědomil, že tentyz potfebny údaj múze zjistit i pomocí pfístroje mnohem méné vzácného, elektroměru. Nalézt odpověď na otázku "jak", nebude příliš složité.

Po malé a úspésné teoretické pfípravé nás experimentátor pro jistotu vypnul všechny domácí spotřebiče, zapnul svoji stolní lampu s "kompaktní" zářivkou a potom se značným pfekvapením civél na svúj elektromér. Měřicí kotouč přístroje, určeného pro méfení trojfázového proudu (na maximální proud 3 x 10 A) se ani nepohnul. Pfesto si nás nápadity experimentátor po chvilce poradil a zjistil, že kompaktni zàfivka se pfi pfijatelném svètelném toku opravdu spokojí s nepatrnym pfíkonem, udanym vyrobcem. Úlohou tedy je - jak to zjistil?

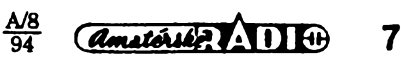

l R5  $700$ 

\_1<br>14 /≀∩)

'nΣ

C53

12

R3san

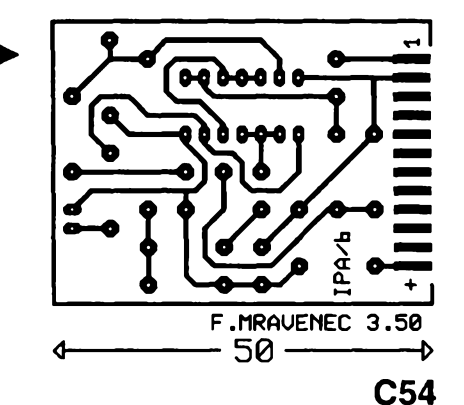

- D1 svítivá dioda
- D2 křemíková dioda
- T<sup>1</sup> tranzistor p-n-p (napf. KF517)
- T2 tranzistor n-p-n

# **Letní bludisté elektroniky trochu jinak**

Letošní prázdninová soutěž, "bludiště", má ponékud jinou podobu nez v minulÿch letech. Podobá se spíse testûm, znâmÿm z technických soutěží, ovšem bez altemativních odpovědí. Stručné odpovědi na soutěžní otázky napište na korespondenční lístek a poslete do 31.8.1994 na adresu:

> **Radioklub 0K1KWV Dúm dëti a mládeze 370 01 Õeské Budejovice**

# **NÁS KVÍZ Resení úlohy õ. 17**

Pfi méfeni v obvodech stfídavého proudu musíme rozlišovat výkon zdánlivý, činný a jalový. Má-li připojená zátěž indukční nebo kapacitní slozku, odebírany proud není ve fázi s napájecím napétím. Postupem popsanym v úloze 17 múzeme zjistit jen tzv. zdánlivý výkon střídavého proudu. Každá zářivka (včetně kompaktní), jejíz zpúsob pfipojení k siti je znázornén na obr. 2, vyzaduje pro úpravu pracov-

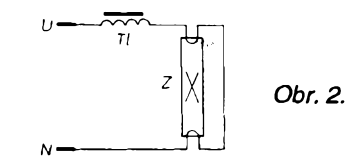

ního rezimu trubice tzv. pfedfadník, ktery v klasickém provedení pfedstavuje tlumivka se zeleznym jádrem (TI). Odebírany proud má znacnou indukční složku.

Méfením proudu a jeho násobením napétím zjistíme jen tzv. zdánlivy vykon *P<sup>a</sup>* spotfebice. Ke zjisténí skutecné odebíraného cinného vykonu je nezbytny zmínény wattmetr.

### **Resení úlohy õ. 18**

Pomocí elektroméru müzeme zjistit skutečný výkon připojených spotřebicú dokonce nékolika zpüsoby. Nejjednodušší, avšak časově náročné je

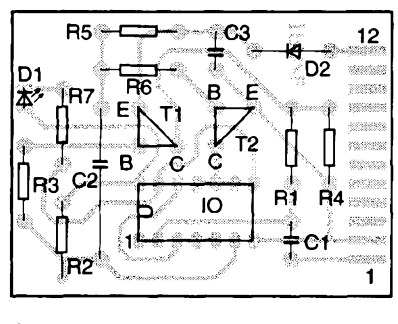

IO integrovanÿ obvod 7400 (po ùpravé obrazce ploéného spoje Ize pouzít i 7410)

- *Souõástky pro modul IPB*
- R1, R2 miniatumi rezistor 22 k $\Omega$
- R3 miniatumi rezistor 150 Q
- R4 miniaturní rezistor 220  $\Omega$

Ze správných odpovědí na všechny otázky budou vylosovány tři, jejich autoři budou odménéni balíckem souõástek.

#### **Otázky**

1. Kdy se zapojují elektrolytické kondenzátory podle obr. 1a a kdy podle obr. 1b?

2. Zárovku 100 W Ize nahradit záfivkou 20 W při stejné svítivosti. Kolik zářivek by bylo nutno instalovat misto zárovek, aby byl ušetřen výkon budované JE Temelín (2 x 1000 MW)

a) při současném provozu všech zářivek, b) pfi soudobosti 0,5.

3. Ú souosÿch (koaxiálních) kabelú je udáván tzv. zkracovací cinitel. Co vyjadfuje a z čeho se počítá?

určit změnu stavu počitadla za zvolenou časovou jednotku (odečíst od konečného stavu stav počáteční před zapnutím spotfebice). Racionálnéjsí je zméfit trvání jednoho nebo nékolika obéhü méficího kotouce elektroméru.

Na elektroméru je uvedena jeho tzv. konstanta *k*. Je to počet otáček měřicího kotouče, odpovídající spotřebě (elektrické práci) <sup>1</sup> kilowatthodiny (1 kWh) neboli 1000 watthodin (Wh). Doba *T* jednoho obéhu pfi tomto vykonu je *T=* 3 *600/kv* sekundách.

Změříme-li po připojení spotřebiče dobu oběhu  $T_{ob}$  kotoučku, odebíraný vykon v kilowattech Ize vypocítat zevztahu  $P = T/T$ <sub>oo</sub>

nebo v wattech  $P = 1000 T/T_{\text{av}}$ .

Méfení tak malého vykonu (spotfeby), jaky pfedstavuje kompaktní zářivka, je však určitým problémem. Elektroměr není povinen zaznamenávat spotřebu menší než 0,5 % jmenovité, pro kterou je určen (v daném případé asi do 33 W). Elektromér tedy nejprve zatížíme spotřebičem s určitym základním pfíkonem, pfevysujícím uvedenou spotfebu (napf. zárovkou 60 W) a po pfipojení méfeného spotfebice zjisfujeme pfírüstek spotfeby.

Popsaný postup může být užitečný pfi zjisfování pfíkonu pfijímace, televizoru, videomagnetofonu apod. -li-

*(Pozn.* Po doplnéní strucné o vykonu stfídavého proudu - podrobnéjsí vysvětlení lze najít v učebnicích zá-

*Obr. 61. Obrazec ploànych spojù a umístènísouõástek !PA (obvod 7410)*

- C1, C2 kondenzâtor asi 470 pF
- C3 elektrolytický kondenzátor 4,7 µF (5 pF), 15 V
- D1 svítivá dioda
- D2 křemíková dioda

T tranzistor p-n-p

IO integrovanÿ obvod 7400

*Zapojení vÿvodû (oba moduly)*

- *<sup>1</sup>* vstup impulso
- *2* 0V *12* +6 V

Pro zapojení modulu IPA můžete použít také integrovanÿ obvod 7410. Modifikace obrazce ploènÿch spojù pro tento pripad a umístèní souõástek je na obr. 61.

4. Co oznaõuje zkratka CB?

5. Jakou funkci má zapojení diod na obr. 2? 6. Proö se k cívce relé pfipojuje obvykle dioda podle obr. 3?

7. Proc nelze pouzít feritovou anténu k vy $ln g$ . **J.** Winkler, OK1AOI

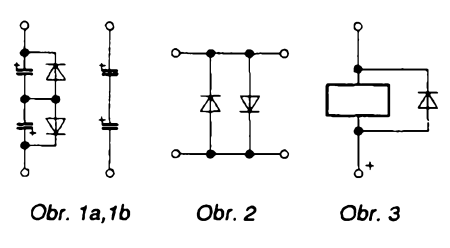

kladú elektrotechniky: Je zfejmé, ze vykon stfídavého proudu nebude v kazdém okamziku stejny, okamzity výkon se skládá z časově stálé části a z cásti, periodicky proménné. Prúmérny (stfední) vykon proudu v dobé rovné celistvému násobku periody Tje však stálý a je U.I.cos  $\varphi$ , v obvodu bez kapacity a indukcnosti je proud ve fázi s napětím, φ = 0, střední výkon je pak *Ps-U.l,* kde *U]e* efektivní napétí *(U* sité je 220 V) a / je efektivní proud. Je-li v obvodú stfídavého proudu zafazena kapacita či indukčnost, musí se výkon počítat ze vztahu *P* = *U*. *l.* cos φ, kde kosinus fázového posuvu o se nazývá účiník a součin efektivního napětí a proudu *(U.l)* se oznacuje jako zdánlivy vykon a uvádí se obvykle ve VA. Skutečný průměrný výkon, rovný zdánlivému výkonu násobenému účiníkem, se udává ve wattech (W). Rozlozí-li se vektorové proud *I* na dvé slozky, bude jedna z nich kolmá na vektor napétí a druhá s ním bude rovnobézná. Tato rovnobézná slozka proudu se nazývá činný proud a její vykon se nazyvá *cinny vykon.* Vykon druhé slozky proudu (kolmé na vektor napětí) je v časovém průměru nulový a nazyvá se *jalovy vykon.*

Elektrická práce *A* stfídavého sinusového proudu je dána součinem *U.l.t.cos*  $\varphi$  (tzv. činná elektrická práce) a její jednotkou je <sup>1</sup> J (joule) = <sup>1</sup> Ws (wattsekunda), násobnou jednotkou je  $1$  kWh  $(3,6.10<sup>6</sup>$  J).

**<sup>o</sup> fxiijcu <sup>94</sup>**

# **Hrátky se svètlem II**

*(Dokoncení)*

Dalsí zajímavé zapojeni s LED je na obr. 9, lze jím ovládat dvè skupiny po dvanácti svítivych diodách, kazdá skupina má tři sekce po čtyřech LED. První skupina vytváfí zvolenÿ obrazec, symbol, a rozsvécuje se sice skokové, avsak pomalu, druhá skupina LED tvofí po rozsvícení první skupiny dalsí obrazec, rozsvěcuje se však rychleji (príp. opakované) jiz béhem svitu prvního obrazce. Kupf. první skupina nakreslí terč, druhá skupina šíp letící do terče. Pak všechny LED zhasnou a po chvíli se cyklus opakuje. Predstavivosti nejsou kladeny zádné hranice. Diody jsou ovládány levnymi obvody A227 (z vÿroby NDR), které jsou jesté k dostání u rûznÿch firem.

Podle obr. 9 tvoří IO1 dva časovače 555 v jednom pouzdfe (tj. IO 556), je vsak mozné pouzít <sup>i</sup> dva kusy 555. Óasovače pracují jako multivibrátor. Jejich časový režim je rozdílný, změnou R1 az R3, C1 az C2 si müzeme zvolit libovolný kmitočet multivibrátorů. Při zapnutí napájecího napétí bude uzavfen IO1b, jeho spousténí (nebo zastavení) se fidi komparátorem IO2. Napétí na kondenzátoru C1 püsobí na invertující vstup IO2, dosáhne-li úrovně referenčního napětí, nastaveného trimrem P2, vÿstup IO2 méní svůj stav a uzavře T1, čímž se samocinné spustí druhÿ multivibrátor (IO1b). Trimr P2 je tfeba nastavit tak, aby okamžik spouštění IO1b nastal po rozsvícení poslední LED (D13). Zenerova dioda D1 určuje (spolu s P1) referenční napětí pro IO4 a IO5. Bude-li Zenerovo napétí na spodní hranici (4,7 V), diody buzené IO5 se budou v jednom cyklu rozsvécovat opakované.

Barvu LED müzeme samozrejmé zvolit libovolné, IO3 je tfeba opatfit chladicem, zdroj musí bÿt dimenzován na odbér asi 500 mA.

Svítivé diody müzeme pouzít nejen k "hrátkám", ale kupř. i pro indikaci času. Stává se, že unavený televizní divák usne pfed televizní obrazovkou, která svítí dál zbytečně třeba do rána, nebo zapomene vypnout nëjakÿ spotřebič. Abychom vyloučili podobné nebezpecí, k tomu slouzí zafizeni na obr. 10. "Ostře sledovaný" spotřebič napájíme pfes kontakty relé (nejsou nakresleny). Při  $R_a + R_b + C$  podle schématu přicházejí impulsy z časovače v intervalu dvou minut do čítače IO2. Tím se postupné rozsvécují svítivé diody D1 až D8, které oznamují uplynulÿ cas. Po rozsvícení D8 je tedy zřejmé (pokud nespíme), že od startu zařízení uplynulo již 16 minut. Rozsvítí

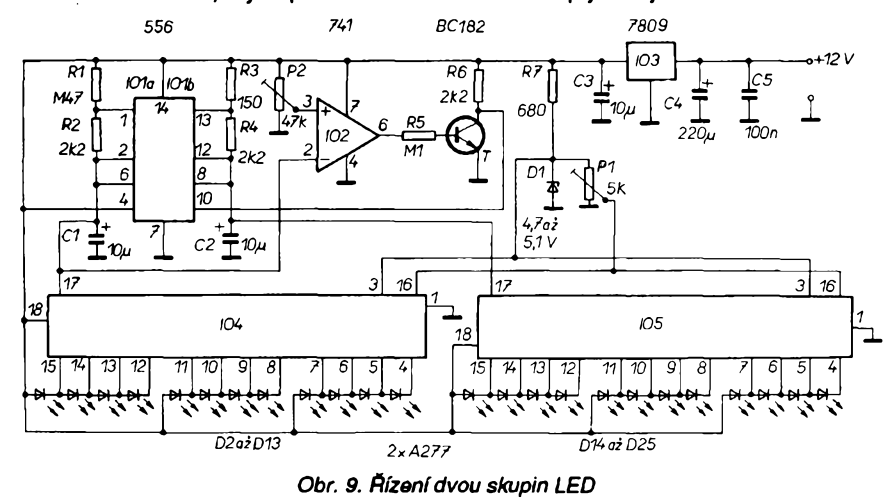

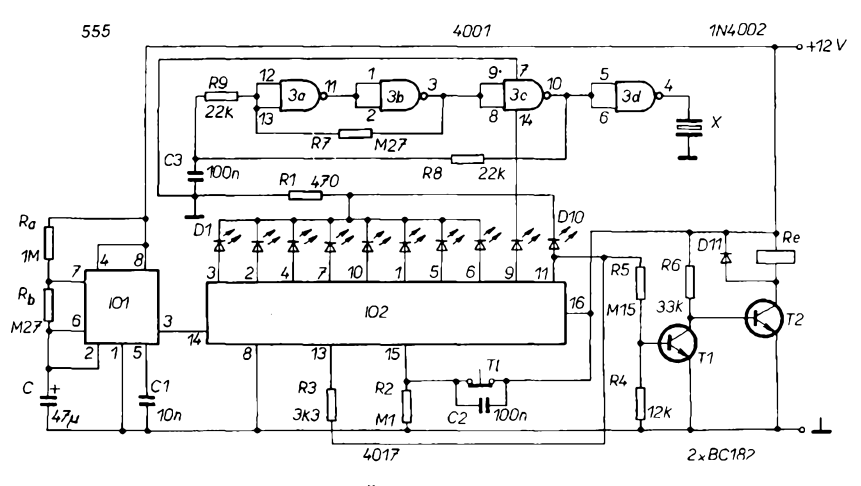

*Obr. 10. Casovacízafízenís LED*

se D9 (jiné barvy), která napájí multivibrátor IO3 a zazní varovnÿ tón z piezokeramického měniče. Když jsme ještě vzhůru a chceme se dívat dále, máme dvé minuty na to, abychom stiskli tlačítko TI, čímž se vynuluje citad a cas bézí znovu od zaõátku.

Když již relativně tichý hlas bzučáku nevnímáme a nestiskneme tlacítko, následující impuls rozsvítí D10 (červenou LED), otevfe se T1 a uzavfe se T2, kontakty relé se rozpojí a odpojí spotřebič od sítě. Červená dioda však svítí stále. Spínač má tedy obdobnou funkei, jakou jsou vybaveny nékteré spotřebiče, mající tlačítko, označené SLEEP.

Spínač má spotřebu podle druhu pouzitého relé, tedy v obvyklém pfípadě asi 50 až 100 mA, proto je vhodné napájet jej ze sífového zdroje.

*Zpracováno podle Hobby elektro* $nika$ , *Rádiotechnika*, *Pratigue, Electronics Now* **KL**

# **Zhotovení zkusebních hrotu**

Praktické zkusební hroty Ize vyrobit ze starých popisovačů ("fixů"), viz obr. 1.

Vlastni hrot (1) je zhotoven z mosazi. Nemáme-li k dispozici soustruh, Ize pouzít tycku o prûméru 4 mm a hrot zhotovit na brusce nebo vypilovat pilníkem. Válcová část za hrotem slouzí k nasunutí krokosvorky. Na druhé strané je vyfíznut závit M4. Plosku se závitem pocínujeme a opatríme malou kapkou cínu.

Vypsaný popisovač rozebereme. Chceme-li hrot kratší, zkrátíme "tělo" popisovace (2) na potrebnou délku. Na strané hrotu vyfízneme závit M4 na celou délku závitníku. Zátku (3) zkrátíme a vyvrtáme otvor na prostrcení lanka.

Lanko (4) odizolujeme, pocínujeme a opatrné pfipájíme k hrotu. Dbáme, aby závit zůstal čistý a dal se našroubovat do těla popisovače. Optimální délka lanka je asi 70 cm. Hrot sestavíme a druhÿ konec lanka opatfíme banánkem (5). **Vladimir Havlát**

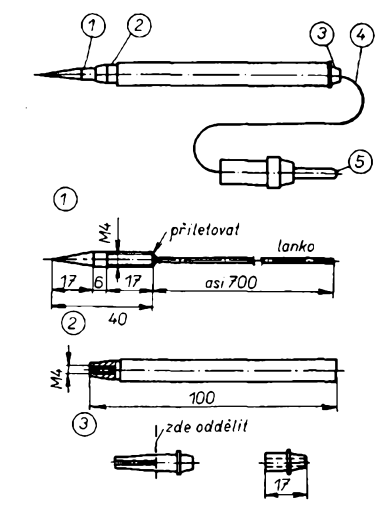

*Obr. 1. Zhotovenízkusebních hrotú*

# <span id="page-9-0"></span>**Mèfic fàzového rozdilu**

Fázové vztahy dvou signálů se většinou zjistují dvoukanâlovÿm osciloskopem s následným výpočtem z hodnot pfectenÿch na stínítku. Pokud je óetnost takovÿch mëfeni vètsi, stojí za úvahu vyuzít pfípravku, jehoz blokové schéma je na obr. 1. Ten umožňuje přímo přečíst tuto veliéinu bud' na analogovém nebo digitálním indikátoru.

Oba vstupni signály jsou po oddélení stejnosmèrné slozky zesíleny a pfevedeny na pravoúhlé impulsní prúbéhy se stejnÿm fàzovÿm vztahem. Ty jsou pak pñvedeny na vstupy A, B hradla Exclusive-OR, jehoz funkcí objasñují v obr. 2 časové průběhy signálů na vstupech a vÿstupu pro fázovou diferenci 0, 90 <sup>a</sup> <sup>180</sup> '. Jak je <sup>z</sup> nich patrné, méní se stfední hodnota vÿstupniho napéti, získaná integraci vÿstupniho napéti hradla (C), od ùrovnè log. 0 CMOS logickÿch obvodù, tedy méné nez 0,1 V pri soufàzovém signálu, az po úroveñ jejich log. 1, prakticky rovné napájecímu napéti, pri posuvu 180

Vrátíme-li se k praktickému provedeni, jehoz schéma zapojeni je na obr. 3, je zajimavé vyuziti dvou hradel Exclusive-OR z pouzdra IO1 jako analogového zesilovače s velkou vstupní impedancí, coz umozñuje zpétná vazba zavedenà odpory R1,R2. Kondenzàtory C1,C2od-

vstup A

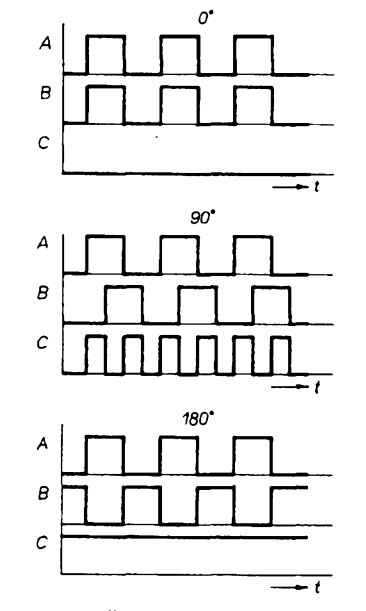

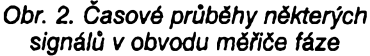

straňují stejnosměrnou složku signálu, diody D1 až D4 mají funkci ochrannou. K pfevedeni vstupnich periodickych (i tvarovê zkreslenÿch) signálu na symetrické pravoúhlé se stejnÿm fázovym vztahem, jak je principem měření vyžadováno, slouzí integrované fázové závésy (PLL) 4046. Potfebnÿ signál poskytuje v nich obsaÈenÿ napétím fízeny multivibrátor. Sledovaõ IO4 oddëluje parým je buď ručkový přístroj s rozsahem 1 mÁ nebo číslicový voltmetr s rozsahem 2 V. V druhém případě je výhodné vestavět do skříňky přístroje modul

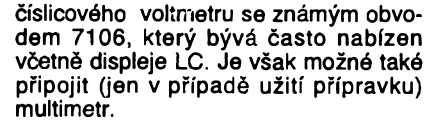

Pro kalibraci je vhodné, aby obvody PLL byly osazeny do objimek. Po vyjmuti obvodù a spojeni vÿvodu *<sup>1</sup>* IO1 pres rezistor 10 kQ na zem a vÿyodu *2* téhoz 101 obdobné s +5 V je imitován fàzovÿ posuv 180 ° a trimrem P1 se nastavi plnà vÿchylka ruckového indikátoru nebo ùdaj 1,8 na rozsahu 2 V voltmetru. Pri rozsahu voltmetrového modulu 200 mV je třeba rezistor R12 změnit na 22 kΩ. Stabilizované napájení 5 V poskytuje IO5. K napájení postačuje baterie 9 V, z níž je odebíráno asi 10 mA. Vstupní impedance je asi 10 MQ, sífka pásma vétáí nez <sup>1</sup> MHz. Pocitat je tfeba s chybou mëfeni asi 2 %.

**JH**

*[1] PLL — Phasenmessgerät. Elektor 20, 1990, è. 1, s. <sup>64</sup> ai 67.*

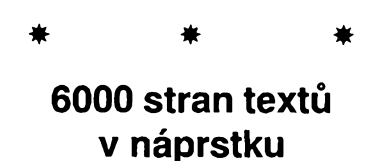

Obsah vice nez 6000 strojem psanÿch stran textú je mozné ulozit do pamëfové matice nejmodernëjsi polovodicové pamèti s kapacitou 64 Mb. První funkční vzorky této paměti, kterou společně vyvinuly firmy IBM a Siemens, jiz zkousejí první vybraní zákazníci. S vývojem této megabitové paméti zacaly obé firmy v roce 1990. Velmi jemná struktura čipu, který měří pouze 10x18 mm, zaujímá sífku pouze tisicíny milimetru (0,35 mikrometru). Nejnovèjáí megabitová paméf nové generace nalezne své uplatnéní v poloviné naseho desetileti v elektronickÿch vÿrobcich témèf ve vsech prûmyslovÿch odvëtvich - tedy nejen ve velkÿch pocítacích, ale <sup>i</sup> multimediovÿch aplikacích. Novou zvládnutou technologií se Sífkou struktury 0,35 pm pouzívá Siemens též ve vývoji speciálních čipů pro komunikační a informační techniku. *Si*

*Informace Siemens HL 1093.400*

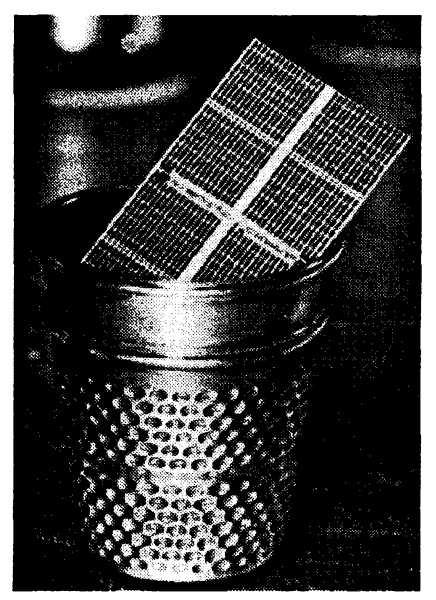

*Obr. I.Porovnání velikosti éipu polovodiõové pamëti s kapacitou 64 Mb s krejéovskÿm nâprstkem*

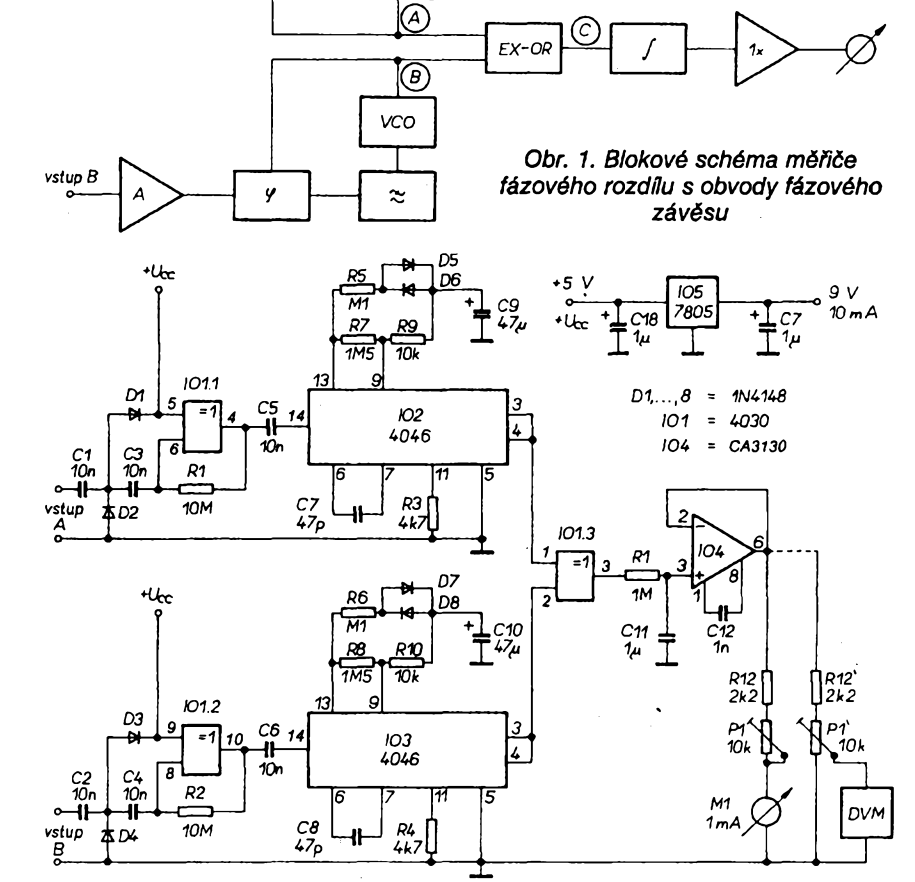

 $\approx$ 

vco

*Obr. 3. Zapojenipffstroje pro mëfenifàzového rozdilu*

**A/8**

P.

# **Digitální hodiny s prijímacem DCF77**

**Ing. Josef Pokorny**

**Na téma digitální hodiny byio napsáno nespoõet õlánku a vyvinuto nepreberné mnoíství zdarilÿch <sup>i</sup> méné zdarilÿch konstrukcí. Problémú se vènovaia a nadále vénuje rada renomovanych vyrobcú, jak v oblasti vyvoje a vÿroby vlastních obvodú reálného õasu, tak <sup>i</sup> finálních vyrobkú pro spotrební trh. Takie by se mohlo zdát,** *ie* **pokus o vytvorení nèõeho alespoñ trochu jiného z oblasti "hodin" je noéením drivi do lesa. Nicméné jsem se pokusil reéit tento problém po svém a odstranit jednu "vadu na kráse" takrka véech zapojení, s nimií jsem se setkával. A2 na nékolik vyjimek [1], [2] bylo vídy nutno hodiny nastavovat a jejich presnost byla závislá na presnostr a stabilité hodinového kmitoõtú.**

Nutnosti hodiny nastavovat se však müzeme vyhnout tím, ze vyuzijeme signálu nékteré ze stanic, které vysílají casovou informaci. Lze si vybrat z nékolika stanic, které vysílají časovou informaci. Lze si vybrat z nékolika stanic "slyšitelných" v Evropě [3]: DCF -Mainfligen (SRN), HBG - Prangins (Švýcarsko), MSF - Rugby (Velká Británie) nebo případně OMA - Liblice (ÕR). ñesení pouzitá v [1], [2] byla samosebou poplatná dobé (1976, 1979) a tím i soucástkové základné. Vznikala tak zapojení pomérné slozitá, s čímž velice úzce souvisí cena a především spolehlivost. S postupem doby se <sup>i</sup> pro sirokou amatérskou vefejnost staly dostupnými i součástky dříve vyhrazené pouze "profesionálům", jejichž ceny jsou přijatelné a tak by bylo skoda jich nevyuzít.

Predkládané fesení digitálních hodin vyuzívá k synchronizaci hodin signál vysílače DCF, který je umístěn v Mainfligenu poblíz Frankfurtu nad Mohanem. Vysílač vysílá časovou informaci na kmitoctu 77,5 kHz a má vÿkon 27 kW [3]. Kmitoõet nosné vlny vysílače je odvozen od "atomového normálu" a jeho relativní nepresnost za více než 100 dní je 2.10 13. Časová informace je vysílána v kódu BCD pomocí sekundovych znacek, které jsou vytvořeny zmenšením amplitudy nosné na 25 procent jmenovité velikosti na začátku každé sekundy. Tato znacka není vysílána v 59. sekundé (minutová znacka). Délka sekundové

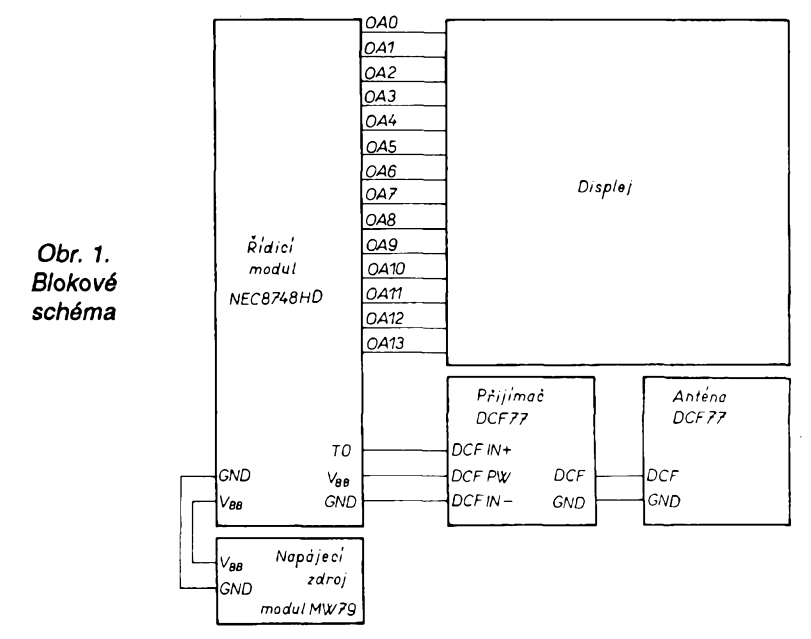

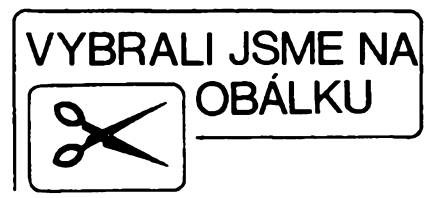

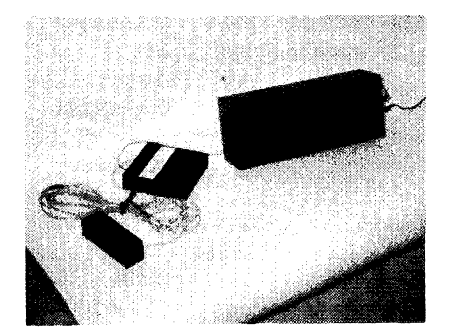

značky (zmenšení amplitudy) je buď 100 ms pro log. 0 nebo 200 ms pro log. 1. Béhom kazdé minuty je odvysílána úplná časová informace mezi 20. až 58. sekundou - tj. středoevropský cas, platny pro následující minutu současně s datem. Začátek přenosu časové informace zacíná ve 20. sekundé kazdé minuty odvysíláním sekundové znacky s úrovni log. <sup>1</sup> (200 ms). Všechny údaje čísel jsou přenášeny v kódu BCD a odpovídající číslo obdržíme, když k jednotlivým délkám sekundových značek přiřadíme jejich logické úrovné. Údaje minut jsou vysílány mezi 21. až 27. sekundou. V 28. sekundě je vysílán paritní bit, platný pro minuty, jehoz hodnota je taková, že doplňuje počet logických jedniček na sudy pocet (sudá parità). Údaje hodin jsou vysílány mezi 29. až 34. sekundou, ve 35. sekundé je vysílán paritní bit pro hodiny. "Den" je vysílán mezi 36. až 41. sekundou, "den v týdnu" mezi 42. až 44. sekundou, "měsíc" mezi 45. až 49. sekundou, "rok" mezi 50. až 57. sekundou. V 58. sekundé je vysílán paritní bit pro datum (den - rok). Zacátek minuty se synchronizuje vyhodnocením minutové znacky, která je vytvofena chybéjící sekundovou značkou v 59. sekundě.

Vysílač DCF77 je v chodu nepřetržitě kromě každého druhého úterý v mésíci mezi 5. a 9. hodinou, kdy probíhá technická údržba - z toho je zřejmé, že i kdybychom dokázali vždy pfijmout a dekódovat signál od DCF77 tak, abychom obdrželi platnou informaci, hodiny by právé v této dobé nefungovaly. Čili systém, který by pouze zobrazoval data přijatá od DCF77, nevyhoví a musí byt vybaven systémem vlastních hodin, které budou přijímačem DCF77 synchronizovány. V této chvíli je již tedy jasné, co všechno hodiny musí obsahovat: přijímač signálu DCF77, vyhodnocovací jednotku s internimi hodinami a zobrazovací jednotku. .

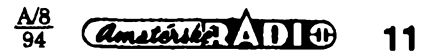

#### **Technické údaje**

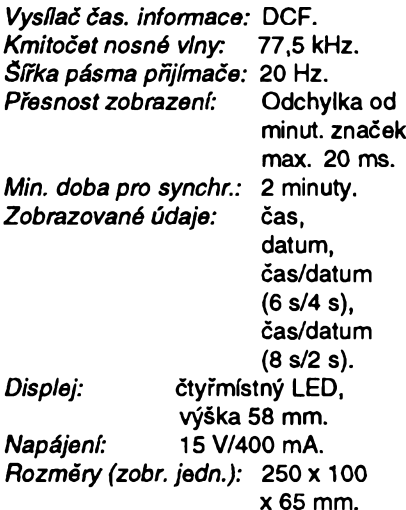

#### **Popis systému**

Blokové schéma zapojení je na obr. <sup>1</sup> a skládá se z péti modulù: z prijímace DCF, antény s pfedzesilovačem, z řídicího modulu, displeje a zdroje. Signál vysílače DCF se zpracovává přijímačem, na jehož výstupu se objeví sekundové impulsy. Ty se vedou do řídicího modulu, který je řízen mikrokontrolérem a softwarové filtruje tuto posloupnost a dekóduje informaci v nich obsazenou. Po vyhodnocení platné informace se data zobrazují na čtyřmístném displeji.

Mikrokontrolér po pripojení k napájecímu napètí inicializuje systém, zhasne displej a čeká na signál od přijímace DCF77. Pokud se na jeho vstupu objeví sekundové impulsy, zobrazí na displeji pomlčky (segmenty G sedmisegmentovek) a monitoruje diodami LED pro indikaci sekund jednotlivé impulsy od přijímače DCF77. Tímto zpúsobem je mozné správné nasmërovat anténu pfijímace DCF77 tak, aby diody LED na displeji pravidelné poblikávaly v rytmu sekundových impulsů bez rušení. Po whodnocení casové informace vysílané DCF77 a jejím potvrzení se zasynchronizují "programové hodiny" a na displeji se zobrazí buď čas, datum nebo kombinovanë cas/datum v závislosti na nastavení pfepínace pro volbu typu zobrazeni v fídicím modulu. Pfi zobrazení času jsou diody pro indikaci sekund řízeny již interními programovÿmi hodinami, takze uz není mozné na displeji sledovat činnost přijímače DCF77. Hodiny tedy bézí jiz nezávisle na přijímači časových značek, ale jsou vždy po vyhodnocení platných dat znovu synchronizovány, takže jejich presnost je dána pouze fázovou chybou přijímače.

#### **Popis zapojení**

Signál vysílace DCF77 je pfijímán feritovou anténou L1 (obr. 4), která spolu s kondenzátory C40 a C41 tvofí paralelní rezonanční obvod laděný na kmitocet 77,5 kHz. Signál je zesílen předzesilovačem s tranzistorem Q3, kterÿ je umístén v bezprostfední blízkosti antény. Stinënÿm kabelem se signál přivádí na vstup přijímače. Po zesílení tranzistorem Q1 je signál dále zpracováván obvodem U1 - TCA440 (A244D). Tento obvod pfedstavuje úplný přijímač AM a ve své struktuře sdružuje řízený vf předzesilovač, směšovač, oscilátor, čtyřstupňový mf zesilovac a dva nezávislé obvody AVC: jeden pro vf cást, druhÿ pro mf. Dále je na cipu umístèn stabilizátor napájeciho napëti. Diky vysoké integraci je pak konstrukce takového typu prijimace casovÿch znacek pomërnë jednoduchá a vyzaduje jen nëkolik externích součástek.

Na pin 5 je pfiveden signâl externího oscilâtoru, vlastni oscilátor je tvofen obvodem U2 (4060), fizenÿ krystalem 2,4576 MHz. Kmitočet oscilátoru je obvodem 4060 vydëlen 32, takze na jeho pinu 5 je obdélnikovÿ signál o kmitočtu 76,8 kHz, který po odfiltrování vyssich harmonickÿch budí interní multiplikativní směšovač obvodù TCA440. Produttem smésování mezi signálem oscilâtoru a vstupním signálem od antény je mezifrekvenční signál s kmitočtem 700 Hz (77,5 kHz - 76,8 kHz). Tento signál je pfiveden na vstup attivni pàsmové propusti, tvořené dvojitým operačním zesilovačem U3 typu MA1458, šířka této pàsmové propusti se nastavuje rezistorem R6 a je asi 20 Hz, stfedni kmitočet se nastavuje trimrem R7 na hodnotu 700 Hz. Popis a parametry pàsmové propusti viz [14]. Signál se po zpracování pásmovou proposti pfivádí pfes pin 12 obvodù U<sup>1</sup> na vstup mf zesilovače a po zesílení se signál objeví na pinu 7 obvodu U1. Regulační napètí pro fízení zisku vf pfedzesilovace a mf zesilovace se odvozuje od

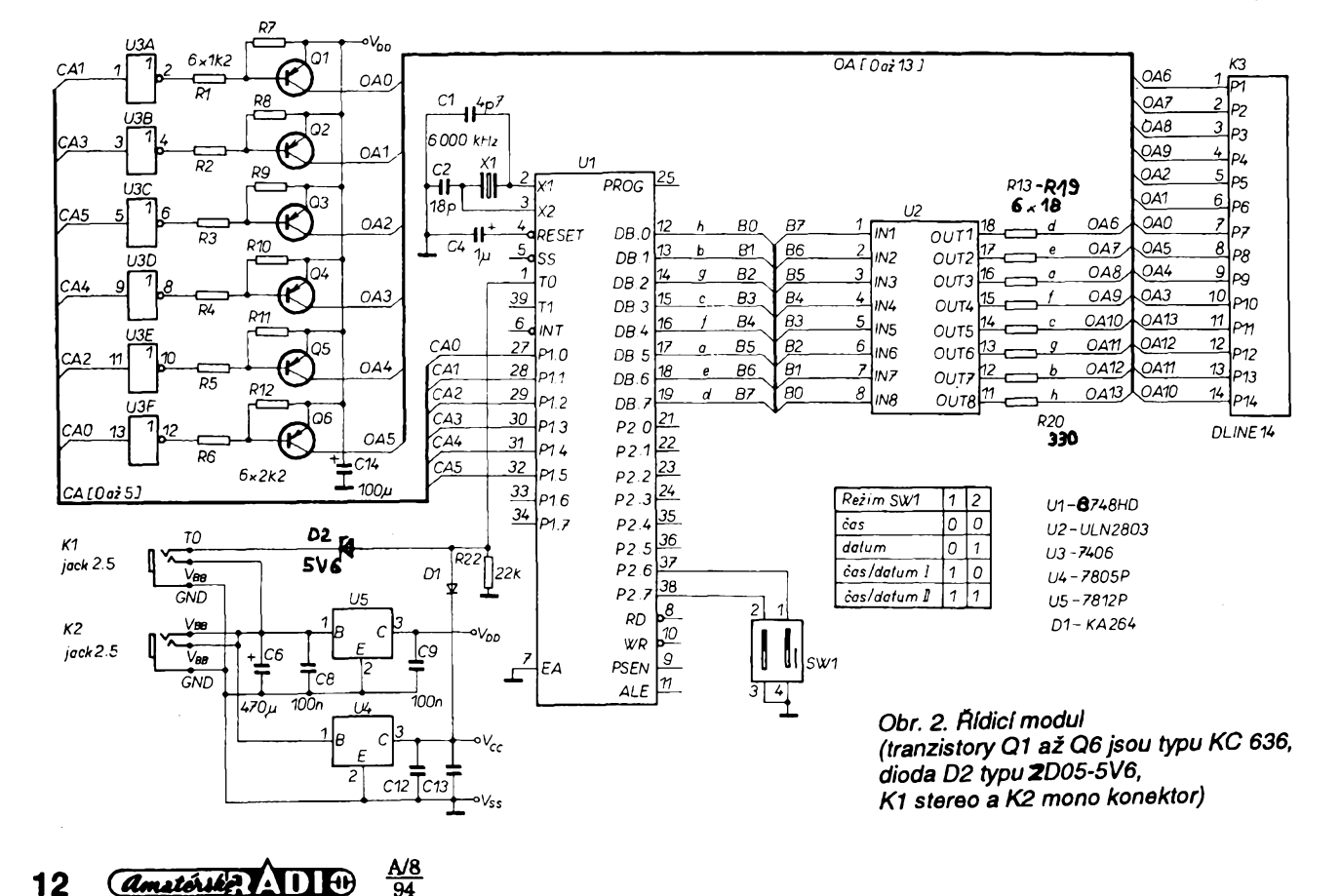

<sup>1</sup> - *spot.arìoda 2- QE 3- OD* 4- *OC* <sup>5</sup> - *spot.anodo 6-OB 7- QA 8- DT*

ń  $10<sub>1</sub>$ 

ū٢

*9-OF*

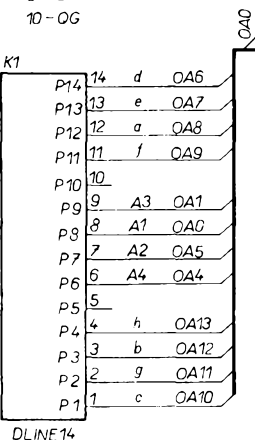

vstupního signálu: pro mf přes diodu D1, rezistor R14 a kondenzàtor C18, pro vf z proudového výstupu pro indikàtor sily pole - pin 10 pfes rezistor R11, R12 a kondenzàtor C15.

Časové konstanty obou regulačních smyček jsou voleny tak, aby neovlivňovaly zisk zesilovačů při zmenšení amplitudy při vysílání časové značky na 25 %. Z vystupniho signàlu o kmitoctu 700 Hz je dàle odfiltrovàna "nosnà frekvence" dolni propusti R17, C21 s R18, C23 a obàlka tohoto signàlu je zesilena obvodem U4 - MAB356 a pomoci tranzistoru Q2 pfevedena na úroveň TTL. Q2 zároveň budi LED D3, kterà indikuje jednotlivé

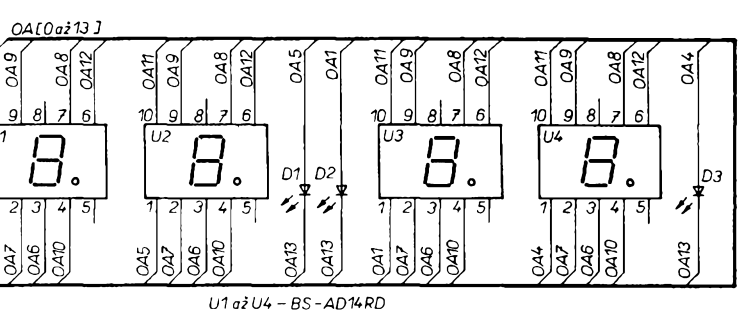

*D1azD3-LEDR5*

sekundové impulsy. Z emitoru Q2 je signál přes konektor "jack" připojen ke vstupu fidici jednotky (obr. 2), spolu s napàjenim.

Na vstupu fidiciho modulu se pfi spràvném nastaveni objevi sekundové impulsy o dólce 100 ms (log. 0) a 200 ms (log. 1). Sekvence těchto impulsů je vyhodnocovàna mikrokontrolérem U1 typu 8748. Program je uložen v paměti EPROM, jež je součástí mikrokontroléru. Signàl je programové filtrovàn tak, ze jsou oddéleny sekundové impulsy, jejichž délka je pro log. 0 80 až 120 ms a pro log. 1 180 až 220 ms.

Při příjmu sekundových impulsů v uvedené toleranci je čtena informace o času a data platná pro nadcházející minutu v kódu BCD, přičemž je její platnost zabezpečena kontrolou paritnich bitò. Synchronizace se odvozuje od tzv. minutové znacky, kterà je tvofena chybéjicim sekundovym impulsem v 59. sekundé. Jinymi slovy se cekà, az dvè po sobè nàsledujici nàběžné hrany sekundových impulsů jsou od sebe vzdàleny pràvè 2 sekundy (s toleranci 20 ms). Jestlize ta-

kovà situace nastane, nastal ve chvili vyhodnoceni této druhé nàbézné hrany zacàtek minuty a od tohoto okamziku je mozné nacftat informaci, kterà nàs zajímá. Vlastní informace o casu je vysilàna od 21. sekundy v po- $\check{\mathsf{rad}}$  minuty (7 bitů + parita), hodiny (6 bitò + parità), den (6 bitò), den v tydnu (3 bity), mésic (5 bitò), rok (8 bitò), parità pro den - rok. Pokud je parità spràvnà a byla pfijata dvakràt shodnà data ve dvou po sobé následujících minutách lišící se právě o jednu minutu, je přijatá informace považována za platnou a je zobrazena na ctyfmistném displeji LED. Od této chvile jsou spoustény interni hodiny, které byly vÿse popsanÿm zpòsobem zasynchronizovàny a kritérium platnosti dat od DCF77 se zpřísní tak, že pro další zasynchronizování interních hodin je nutno vyhodnotit data od pfijimace tfikrát po tfech po sobé následujících minutàch.

Displej (obr. 3) je fizen multiplexné, takze pocet budicich prvkû je eliminovàn na minimum. Pouzity displej je se spolecnymi anodami, pfi zobrazeni

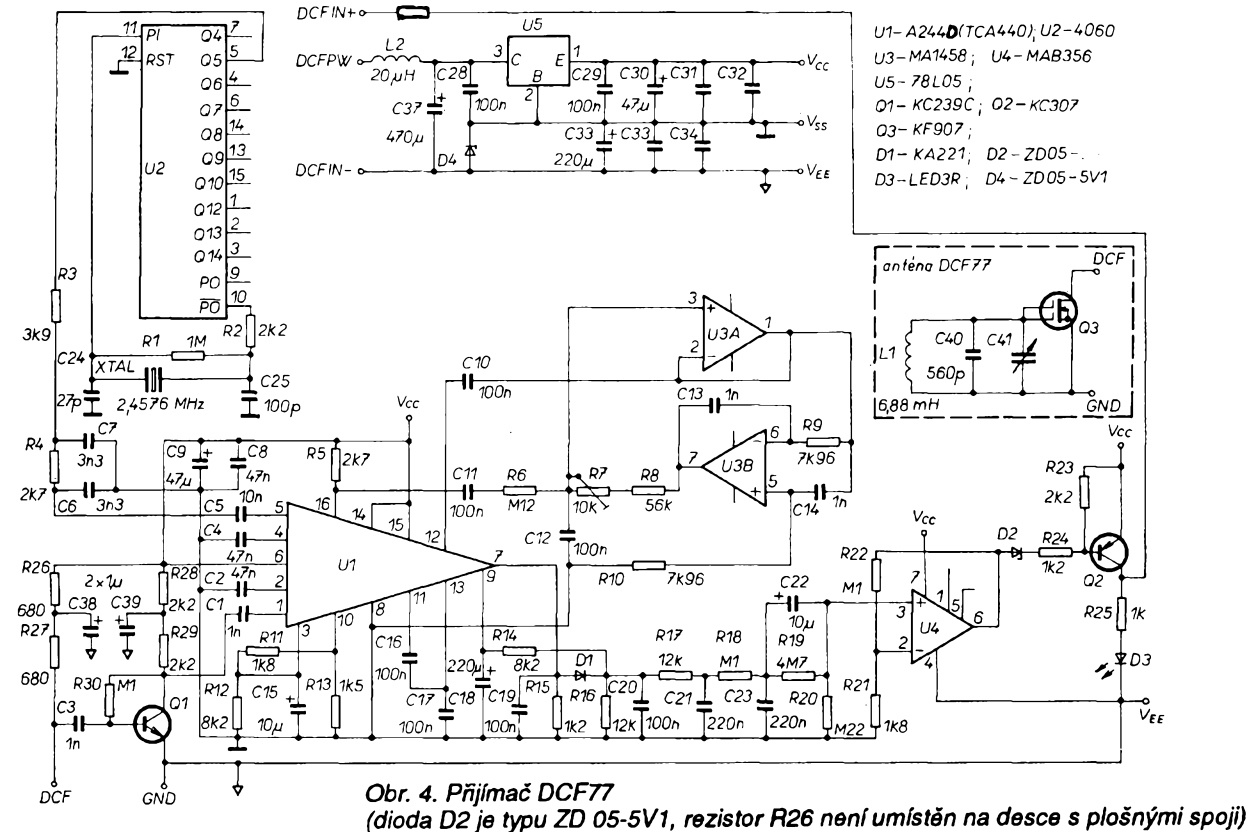

*Obr. 3. Displej*

**A/8** *<u>Amatérika (11)</u>* **13** 

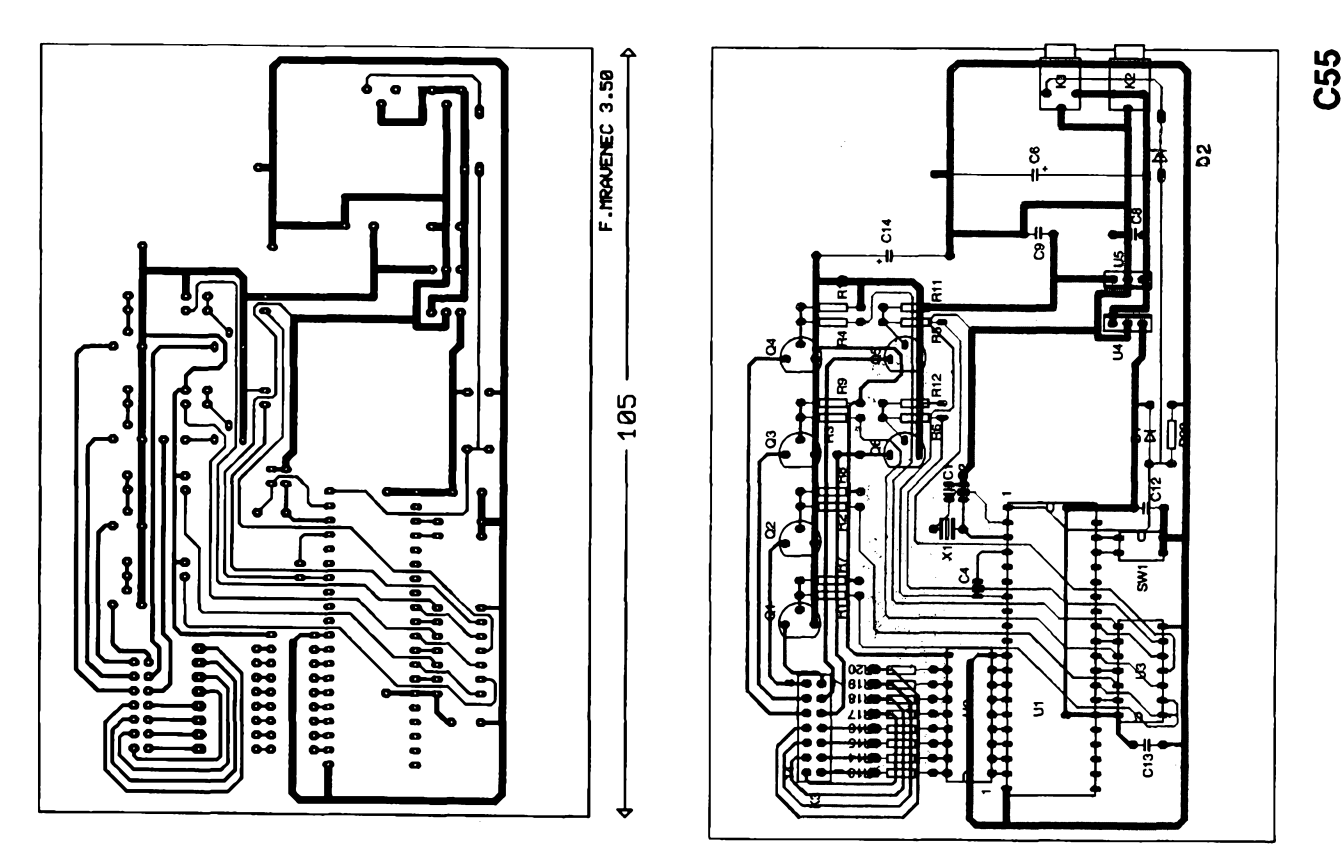

*Obr. 5. Deska s plosnymi spoji fidiciho modulu*

casu jsou sekundy indikovány dvëma diodami LED, D1 a D2, umistënÿmi mezi druhou a třetí segmentovku tak, ze na pocátku sekundy jsou rozsviceny po dobu 500 ms a poté jsou do konce sekundy zhasnuty. Pfi zobrazeni data sviti spodni dioda, tj. D1 a dioda D3, která je umisténa za ctvrtou segmentovkou. Displej je s řídicím modulem propojen plochÿm ctrnáctizilovým kabelem ukončeným na straně rídicího modulu konektorem PFL14, ktery se zasouvá do listy s kolíky typu S2G14. Na strané displeje je kabel pfipájen ze strany spojó (pozor na prohození lichých a sudých vodičů). Anody displeje jsou buzeny z portu P1 mikrokontroleru U1 (obr. 2) přes oddělovací budiče U3 - 7406 (invertory s otevfenÿm kolektorem s dovolenÿm napétim kolektoru 30 V) a tranzistory p-n-p typu KC636 Q1 až Q6. Uvedená verze řídicího modulu umožňuje budit sestimistnÿ displej, ale program a dokumentace zde uvedené pfedpokládají displej pouze čtyřmístný, proto tranzistory pro buzení páté a šesté segmentovky spolu s odpovídajícími rezistory neosazujeme. Segmenty jednotlivých segmentovek jsou řízeny z portu DB přes obvod U2 (ULN2803). coz je osm budicû s tranzistory v Darlingtonově zapojení a rezistory R13 až R20. Budicí signály pro fízení displeje jsou vyvedeny na konektor K3.

Přepínačem SW1 Ize navolit jeden z režimů zobrazení: trvale čas, trvale datum, čas/datum s časováním 6 sekund čas/4 sekundy datum nebo 8 s čas/2 s datum.

> **A/8 94**

 $14$   $(4)$   $(1)$   $(1)$ 

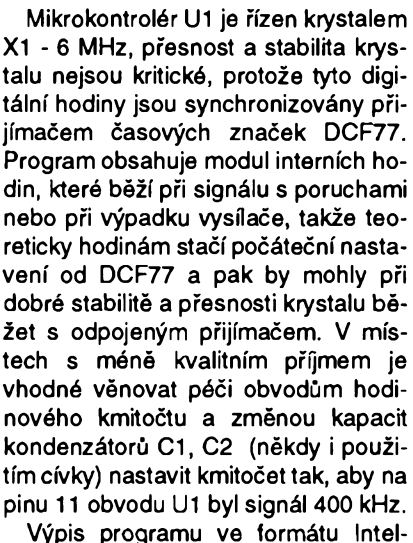

HEX pro řízení hodin je tab. 1.

Zafízení je napájeno externím zdrojem typu MW79, který je možno zakoupit za pfijatelnou cenu a plné pozadovanym potrebám vyhovuje. Dóvod, proc jsem pouzil externí zdroj je ten, že jsem chtěl mít modul displeje co nejmělčí. Daným potřebám plně postacuje jedno napájecí ss napétí 5 V/400 mA.

#### **Mechanické usporádání**

Konstrukce je koncipována modulové, usporádání moduló bylo odvozeno na základě experimentů s přijímači časových značek a vyhodnocovacími jednotkami.

Elektronická cást je na ctyfech deskách s plosnymi spoji: antény s pfedzesilovačem, přijímače DCF77, řídi-

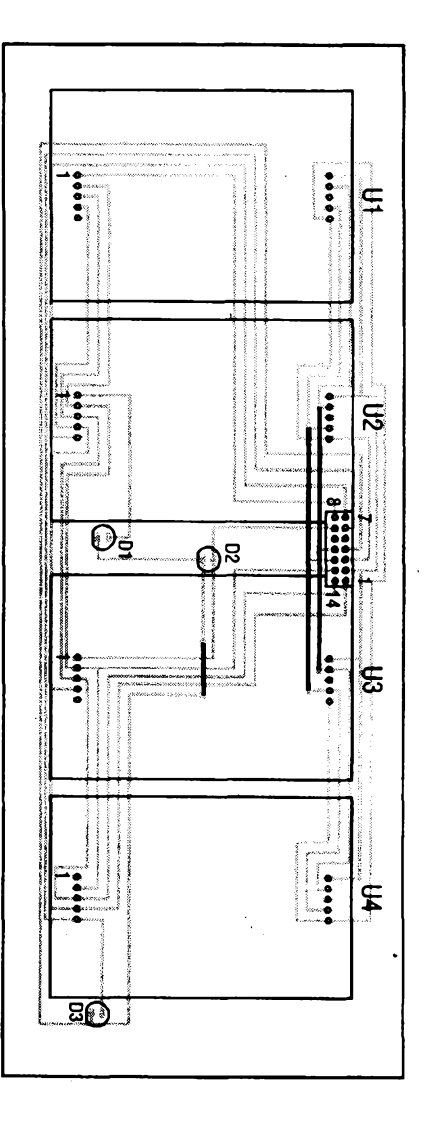

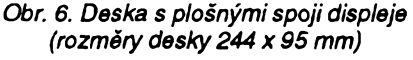

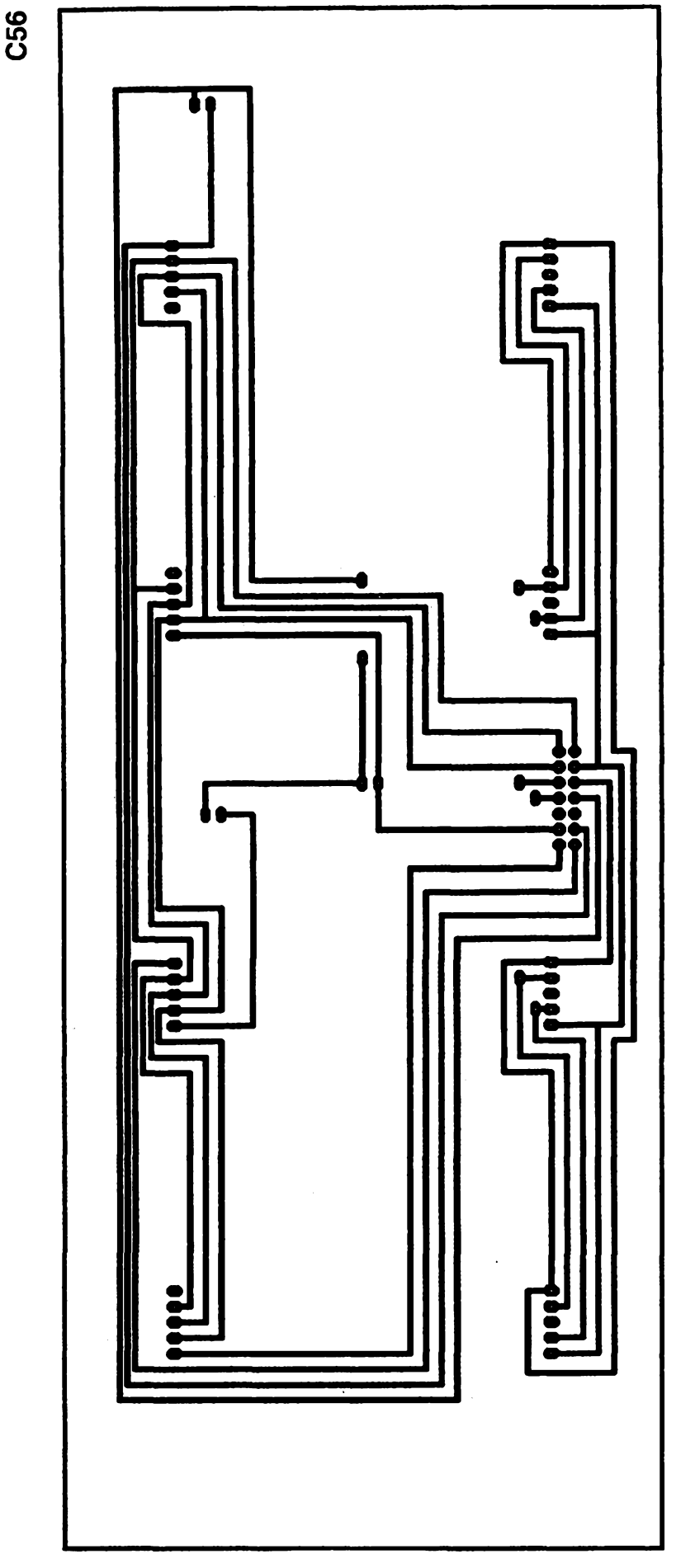

cího modulu a displeje. Zdroj je pouzit hotový (koupený) a je umístěn přímo "na zdi" v zàsuvce. Ridici modul a displej jsou umistëny ve skfíñce podle obr. 9 a 10. Přijímač DCF77 je umístěn v koupené krabičce, stejně jako anténa s předzesilovačem. V případě nedostupnosti těchto krabiček je mozno je podobnë zhotovit slepenim napf. z organického skia, novoduru, nebo spájet z kuprextitu.

Deska displeje je ze strany součástek včetně segmentovek natřena černou matnou barvou, aby se zabrânilo odrazûm svëtla. Desky jsou ve skríñce zasunuty do vyfrézovanÿch drázek, stejně jako deska z červeného organického skla, která překrývá desku displeje a zadni sténa. Skfíñka je stažena bočnicemi a osmi šroubky a je povrchově upravena buď černým eloxem nebo nastříkána černou matnou barvou. V zadni stënë jsou otvory pro eventuální zavěšení na zeď. Konektory (typu "jack") jsou vyvedeny otvory v pravé bocnici. Spodní k pñpojení napájecího zdroje, homi pro pfipojení pfijímače. Zdroj je nutno nejdříve upravit vyjmutim rezistoru <sup>1</sup> Q, ktery omezuje proud *pfi* zkratu, rezistor nahradíme pojistkou. Dále je tfeba konektor na vstupní sñúre odstfihnout a pripájet "jack". Přepínač polarity nastavíme do správné polohy a zajistíme. Přijímač propojíme třípramennou šňůrou s řídicím modulem, vodič protáhneme otvorem v krabičce přijímače, stejně jako stínénou sñúru pro pfipojení antény. Délky vodicû jsou uvedeny v seznamu soucástek.

#### **Literatura**

[1] *Prajner, V.; Grosman, J.:* Pfijímač časových značek. AR-A č. 10/76, s. 376 az 378, c. 11/76, s. 423 az 424.

[2] *Kavalír, J.;Padevét, L:* Pfijímac časových značek OMA. AR-A č. 3/79. [3] *Hájek, J.;* Vysílání normâlovÿch frekvencí a přenos kódované časové informace. Sdělovací technika č. 7/74, s. 254 az 258.

[4] *Hájek, J.:* Pfíjem a vyhodnocení normálové frekvence 77,5 kHz. Sdélovací technika č. 1/75, s. 25 až 27. [5] *Hájek, J.:* Rízení hodin vysílačem časových značek. Sdělovací technika č. 12/79, s. 465 až 468. [6] Normalzeit-Empfänger für DCF. Elektor, záfí 1980, s. 44 az 48. [7] Normalzeitempfänger. Elektor cernvenec/srpen 1984, s. 78 az 79. [8] DCF Computer - Schaltuhr. Elektor záfí 1981, s. 58 az 65. [9] Firemní literatura Precitel/Switzerland. Time Signals Receiver, PC - Precitime.

[10] Firemní katalog Intel.

[11] Firemní katalog TESLA.

[12] Katalogový list TCA440.

[13] Obvod s oddëlenÿm fízením frekvence a sífka pásma. AR-B.1982, s. 96, obr. 72.

*(Dokoncenipfísté)*

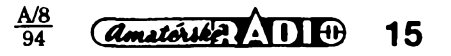

# **Pripojováni sedmisegmentovÿch zobrazovacù LCD k** li **P 8051**

# **Ing. R Bartoá, Ing. J. Cervenka**

**Pfi návrhu zarízení s jednoõipovym mikropoõítaõem jsme nèkolikrât resili problém komunikace zarízení s uíivatelem. V nëkterÿch aplikacich je tfeba sdélovat uzivateli informace nejen õíselné, ale i znakové. Navíc je poíadována co nejmenáí obvodová nároõnost a malá spotfeba pfi napájení z baterii.**

Na základě zkušeností získaných pri konstrukci rúznych zafízení jsme se rozhodli shrnout zpúsoby pripojeni zobrazovačů LCD tak, abychom nastínili "vsechny" moznosti s tím umoznili dalším konstruktérům získat určitý náhled na tuto problematiku. Dále popisované připojení sedmisegmentových zobrazovačů LCD umožňuje zobrazit s trochou fantazie celou abecedu. V článku jsme se nezabývali alfanumerickymi displeji LCD. Jsou sice nejlepsí z hlediska zobrazení, ale cenové nejsou vždy dostupné.

#### **Displej**

Princip funkce displeje LCD spocívá ve zméné jeho optickych vlastností púsobením elektrického pole. Po prilození napèti mezi elektrodu segmentu a zadní elektrodu se "zobrazí" segment na displeji. Bez napèti není segment zobrazen. Podrobný popis je např. v [3]. Z důvodu delší doby života displeje je dúlezité, aby napèti, pfiložené mezi elektrodu segmentu a zadní elektrodu, neobsahovalo stejnosměrnou složku. Tuto podmínku splñuje signál obdélníkového prúbéhu se stfídou 1:1. Pokud signály pfivádéné na elektrodu segmentu a na

zadní elektrodu jsou vzájemné ve fázi (jsou shodné), segment není zobrazen. Pokud jsou v protifázi (jeden ze signálú vznikne invertováním druhého), segment se zobrazí. Kmitočet budicích signálú se podle typu displeje múze pohybovat v rozmezí od 20 do 200 Hz. K zobrazení postačuje napětí mezi elektrodami větší než 3,5 V. Displej Ize budit obvody HCMOS nebo CMOS (při napájecím napětí 5 V - pozor na max. napétí mezi elektrodami displeje).

#### **Oddèlovaò**

Oddělovač je osmibitový střadač (LATCH), napf. obvod typu 573 (373, 574, 374 apod.). Lze jej pouzít nejen jako záchytny registr nebo jako oddélovac dat, ale téz jako osmibitovou docasnou paméf dat napf. pro displej LCD. Data Ize do tohoto obvodu zapisovat impulsem log. <sup>1</sup> na vstup C a uvolnit je na výstupní vodiče D0 až D7 logickou nulou pfivedenou na vstup OE. V této funkci Ize vyuzít <sup>i</sup> jakéhokoli jiného obvodu s podobnými vlastnostmi.

#### **Mikropocítaó 8051**

Mikropocítac typu 8051 má ctyfi brány PO az P3. Brány PO a P2 se ve

vétsiné aplikaci (které maji externí paméf programu) pouzivaji jako adresová/datová sbérnice. Na brànè P0 se objevují multiplexované signály adresové (spodních 8 bitú) a datové sbérnice. Sem je mozno pfipojit peritemi zařízení pouze přes oddělovač (např. 573, 373) s adresovÿm dekodérem a pouzívat k zápisu instrukce typu **movx.** Brána P2 slouzí k vÿstupu horních osmi bitú adresy. Jestlize je v zařízení použita menší externí paměť dat než 64 KB, je možno zbývající vodiče pouzít pro adresování perifernich zafízení (adresovat je stejné jako vnéjsí paméf dat), v nasem pfípadé oddélovačů, které ovládají přímo zobrazovače LCD.

Brána P3 se pouzívá pro vstup a vystup signálú fídících paméf dat (RD, WR), vstupy časovače (T0, T1), přerušení (INT0, INT1) a pro sériový kanál (RXD, TXD). Jestlize nékteré vodice brány P3 nejsou v zafízení pouzity, Ize je použít např. jako výběrové vodiče pro záchytné registry (pokud jsou jejich datové vstupy pfipojeny na bránu P1).

Brány P1 Ize vyuzít jako zcela nezávislého vstupné-vÿstupniho kanálu napf. pro data na displej, klávesnici atd.

#### **Pripojeni**

Nejjednodušší způsob připojení jednoho sedmisegmentového zobrazovace je na obr. 1. Je pfipojen primo na bránu P1. Sedm vodicú brány ovládá segmenty zobrazovače, jeden zbývající je pfipojen na zadní elektrodu. Celá brána je periodicky komplementována, tj. kazdÿ.bit brány je negován. Segmenty, které nesvítí, jsou nastaveny na stejnou logickou úroveñ jako zadní elektroda. Svitici segmenty jsou napájeny signálem v protifázi vzhledem k zadní elektrodé. V pfíkladu programu (tab. <sup>1</sup> ) je dolních 7 bitú pouzito pro segmenty, bit P1.7 je pfipojen na zadní elektrodu. Zde svítí segmenty pfipojené na P1.6 a P1.5. Pfi béhu programu je modifikována paméfová

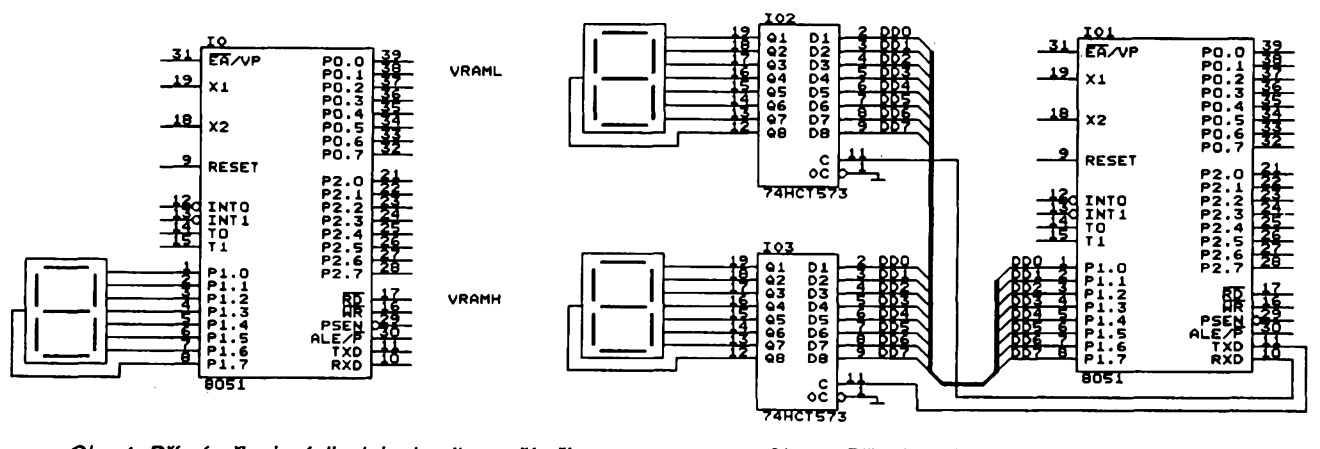

**A/8**

*Obr. 1. Primé pripojenidispleje k mikropocitaci Obr. 2. Pripojenidvou displejû près oddélovace*

 $\mathsf{l}$ 

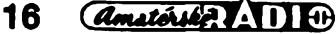

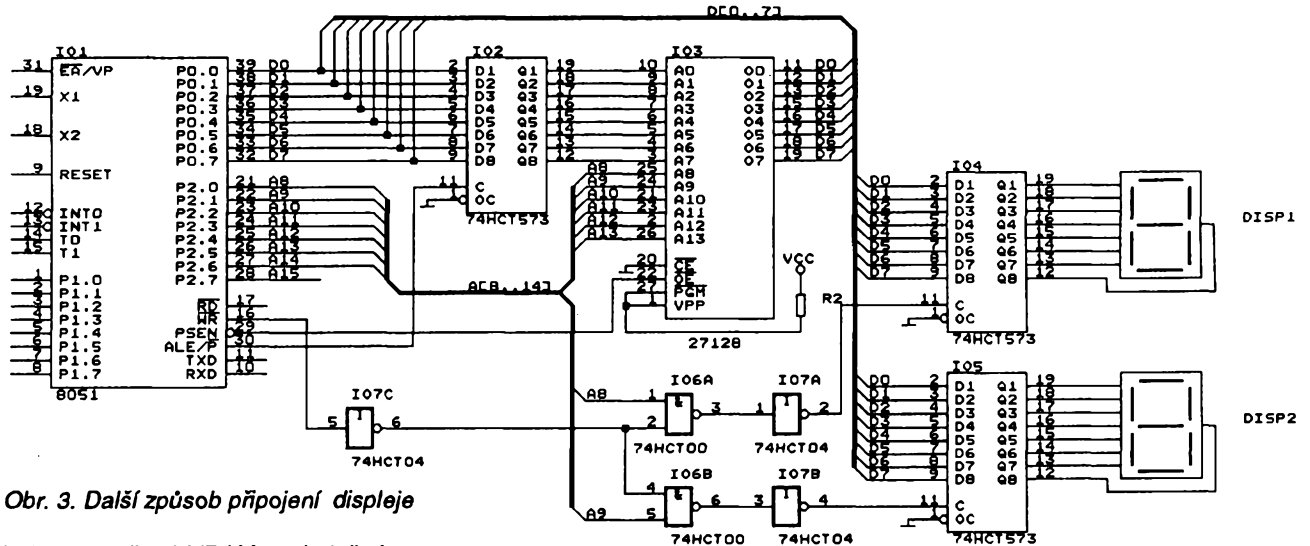

buñka oznacená VRAM, v obsluzném programu přerušení se komplementuje obsah VRAM a přepisuje se na bránu.

Jestlize je nutné pripojit vétsí pocet zobrazovačů a nechceme konstruovat adresový dekodér, je možno připojit zobrazovače přes oddělovače, které mají datové vstupy pfipojené na bránu P1. Vybavovací vstupy jsou zapojeny na neobsazené vÿvody brány P3, max. 8 zobrazovacû (pokud je celá brána P3 nevyužita). Zápis je možno resit obdobnÿm zpúsobem, jako pfi pouzití jednoho zobrazovace, jen v obsluzném programu pferusení je nejdfíve nutno nastavit data na bránu P1 a potom aktivovat impulsem pfislusnÿ vybavovací vodic. Na schématu na obr.2 <sup>i</sup> v pfíkladu (tab.2) jsou pouzity k vybéru 2 bity brány P3 (TxD a RxD), je také možné použít nezapojené vývody brány P2. Potom je nutné generovat vybavovací impuls instrukcí **movx** a tím zapsat jakoby do vnéjsí paméti dat a takto vybudit impuls na příslušném vybavovacím vodiči.

Pfíklad v tab.2 ukazuje pouzití dvou zobrazovacû, na které je zapisován obsah pamëfovÿch bunëk VRAML a VRAMH. K fizeni jsou pouzity vÿvody P3.0 a P3.1.

Efektivnéjsí zpúsob vyuzití bran pro pripojení nékolika zobrazovacü k mikropocítaci vyuzívá adresového dekodéru a datové vstupy oddélovacü jsou pfipojeny na PO (obr. 3). Adresa je aktivována vynásobením s negovanym signálem WR. Pro zápis dat se pouzívá instrukcí pro zápis do vnéjsí paméti dat - **movx.** Data se do displeje zapisují v programu, který je volán jako obsluha pferusení od vnitfního časovače mikropočítače přibližně každych 10 ms (100 Hz). Pfíklad programu pro ovládání displeje z obr. 3 je v tab. 3.

Toto fesení je na úkor vnéjsí paméti dat, která múze mít max. 64 KB. Například pro adresování čtyř zobrazovacü je zapotfebí tfí vodicú adresové sbérnice. Tím se maximální velikost paméti dat zmensí 8x.

Připojení zobrazovačů přes oddělovače typu ... 573 má výhodu v tom, že data do zobrazovace se pfenásejí 7 bitové. Lze ovládat i jiné speciáiní znaky zobrazovače (znaménko, dvojtečka...). Další výhoda spočívá v jednoduchosti zapojení. Nevyhodou to-

hoto fesení je, ze obsluha displeje zabírá určitý čas počítače, který je potfebnÿ k periodické obsluze displejú.

Pfi pouzití vicemistnÿch displejú (s jednou zadní elektrodu) je nutné všechna místa displeje vzájemně svnchronizovat pfi zápisu dat do displeje zvlástním signálem (napf. z brány P3 nebo P1).

#### **Jiné zpúsoby pripojení**

Pro ctyfmístné displeje lze pouzít speciální obvod ICM7211AMIPL, který byl podrobně popsán v [4]. Může však zobrazovat pouze číslice a některé znaky (jsou pevné dány). Desetinné tecky, znaménko a jiné znaky se musí ovládat pfídavnymi obvody.

Displej lze k jednočipovému mikropocítaci pfipojovat <sup>i</sup> pfes obvod 74HC4543 (MHB4543), kterym je osazen napfíklad modul 4DM2000 (nebo vyuzít pfímo tentó moduúl). Uvedenÿ obvod pfevádí kód BCD na kód sedmisegmentového displeje (lze zobrazit pouze číslice), obsahuje paméf a budic displeje LCD. Obvody lze

*Tab.3.* Fragment programu pro ovládání displeje podle obr. 3

*Tab. 1.* Fragment programu pro ovládání displeje podle obr. <sup>1</sup>

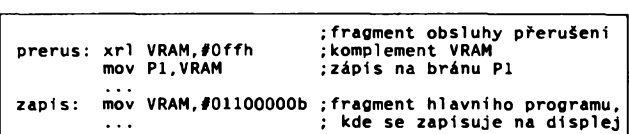

*Tab.2.* Fragment programu pro ovládání displeje podle obr. 2

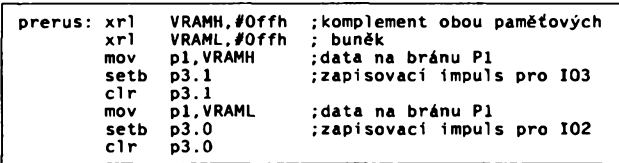

#### **¡pfíklad definovani proménnych die obr. 3 DISP1 xdata OlOOh ;adresa l.zobrazovaëe DISP2 xdata 0200h ;adresa 2.zobrazova¿e DISI data 21h ¡adresa pam.buñky l.zobr. DIS2 data 22h ¡adresa pam.buñky 2.zobr. ¡ëàst programu k zapojení na obr. 3 ORG OOOBH <sup>i</sup> ntOOOB: ¡zaéátek obsluhy pferuáení ; od vnitfního ëasovaëe ¡skok do podprog. DISPLEJ jmp displej**  $\ddotsc$ **diplej: mov ¡adresa l.zobrazovaëe DPTR,#DISP1 DISl.fOffh xrl ¡kompl.obsahu pam.buñky A,DISI ¡ l.zobrazovaëe mov @DPTR,A ¡zápis do displeje movx DPTR,#DISP2 mov ¡adresa 2. zobrazovaëe ¡v konkrétnim pfípadé na ¡ obr.3 lze pouiít instrukci inc DPH xrl ¡kompl.obsahu pam.buñky DIS2,#0ffh A.DIS2 ©DPTR,A ¡ 2. zobrazovaëe mov movx retí ¡ukonëeni obsluhy pferuáení**

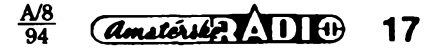

# **Tester logickych sond**

**Pred õasem jsem byl postaven pred úkol opakovanè provèrovat pouzitelnost nèkolika logickych sond pro signály TTL. Po nèkolika mèreních na univerzálních prístrojích vznikl následující prípravek, ktery má sice k mèricímu prístroji hodnè daleko, vsak pro orientacní zjistèní stavu sond se osvèdcil. Umozñuje zkontrolovat nastavení prahovych napètí sondy pro signalizaci úrovní H a L a má schopnost zaregistrovat krátké impulsy obou úrovní. Prestóle potreba presnè tohoto zarízení bude asi spíáe vyjimeõná, myslím,** *ie* **nékolik myélenek z néj múle najít uplatnèní <sup>i</sup> jinde.**

Zapojení má tři části. Nejjednodušší z nich je zdroj stabilizovaného napétí 5 V s obvodem 7805 doplnënÿ pouze diodou proti prepólování napájecího napétí. Pfedpokládá se napájení ze stabilizovaného zdroje 12 až 16 V, odbér je asi 250 mA. Pfesné napétí na vÿstupu pouzitého kusu IO zméríme pfi zatízení 200 mA a podle naméfeného napétí upravíme odpory rezistorû R1 a R5 tak, aby na vÿstupech délicü byla pozadovaná napétí. IO slouzí nejen k napájení pfípravku, ale i zkoušené sondy.

Následují dva odporové děliče, jeden pro kontrolu úrovné H, druhy pro úroveñ L. Kazdÿm z nich tece proud asi 50 mA. Sonda by mèla indikovat H při připojení na napětí 2,2 i 2,0 V (mez), pfi 1,8 a 0,9 V by mèla spolehlivé signalizovat zakázané pásmo a pfi 0,8 (mez) a 0,7 V indikovat L. Délice jsou sestaveny z rezistorü s kovovou vrstvou a stejného typu. Pozadovanÿ odpor získáme slozením ze dvou, spíše však ze tří rezistorů.

Osvědčil se postup vzít jako základ rezistor z řady E12 s nejbližším větším odporem a doplnit ho dalsím rezistorem na paralelní kombinaci tak, abychom získali požadovaný odpor. K měření stačí běžný 3 1/2místný digitální multimetr (vyuzijeme prakticky jen rozsah 200 $\Omega$ ), je však nutné změfit <sup>a</sup> uvazovat odpor pfívodních kablíkü multimetru, ktery je zejména pfi sestavování odporü 4,0 a 2,0 Q velmi podstatnÿ. Pfehánét snahu o pfesnost je zbytečné, děliče jsou nastavovány v nezatízeném stavu a pfi méfení reálné sondy se "rozváží", nejvýše však o 2 % u kontroly L. Předpokládá se, že sonda nemá vétsí proudy do vstupu nez jedno standardní hradlo TTL. Základní rezistor v kombinaci by mël bÿt na vÿkonové zatízení alespoñ <sup>1</sup> W (dülezité je to u R1 a R5). Vÿkonovà ztráta kazdého délice je 250 mW a žádná součástka by se neměla citelně zahfívat. Kdo by chtél zkouset teplotní stabilitu vÿstupnich napétí, bude pfi dodrzení vÿse uvedenÿch zásad pfíjemné pfekvapen.

Poslední částí je generátor impulsů. Schopnost sondy zachytit velmi krâtkÿ osamocenÿ impuls je rozhodující pro indikování statickÿch (má-li sonda cítac, tak <sup>i</sup> dynamickÿch) hazardü ve zkoušeném obvodu. Tento dynamický parametr je velmi často opomíjen a i u vétsiny sond popsanÿch béhem poslednich dvaceti let v AR ùplnë chybi nebo je nahrazen poznámkou o zachycení krâtkého impulsu. Co je to ale "krátký impuls", to většinou upřesněno není. Hazardy vznikaji jako dûsledek zpoždění průchodu signálu hradly ve složitějších a nevhodně navržených zapojenich a jejich délka mûze bÿt kolem 10 ns.

Kvalitni sonda se tedy musí svou rychlostí tomuto údaji alespoň přibližovat.

Po nèkolika pokusech s generovánim impulsù lavinovÿm generâtorem, pro nějž je oblast nanosekundových impulsò typická, jsem zòstal u jednoduché myslenky - vytvofit impulsy zàmërné vyvolanÿmi hazardy.

Zapojení obsahuje multivibrâtor ze dvou hradel 7410 o kmitoctu asi 20 kHz. Dnes by bylo asi elegantnèjsí nahradit ho zapojením s obvodem 555. Za ním je dělič 4020, vytvářející signál o kmitoctu asi 2 Hz. Dva spoustécí kmitocty krâtkÿch impulsò jsou nutností. Pro zkoušky, při nichž se uplatní osciloskop, se vyuzije 20 kHz (aby bylo alespoñ nëco vidët), testování indikace logickÿch sond vyzaduje kmitočet max. 2 Hz. Za přepínačem je signál tvarován dalsím hradlem a pak se už vede do zpožďovací linky z řady hradel 7400. Zpozdéní jednoho hradla

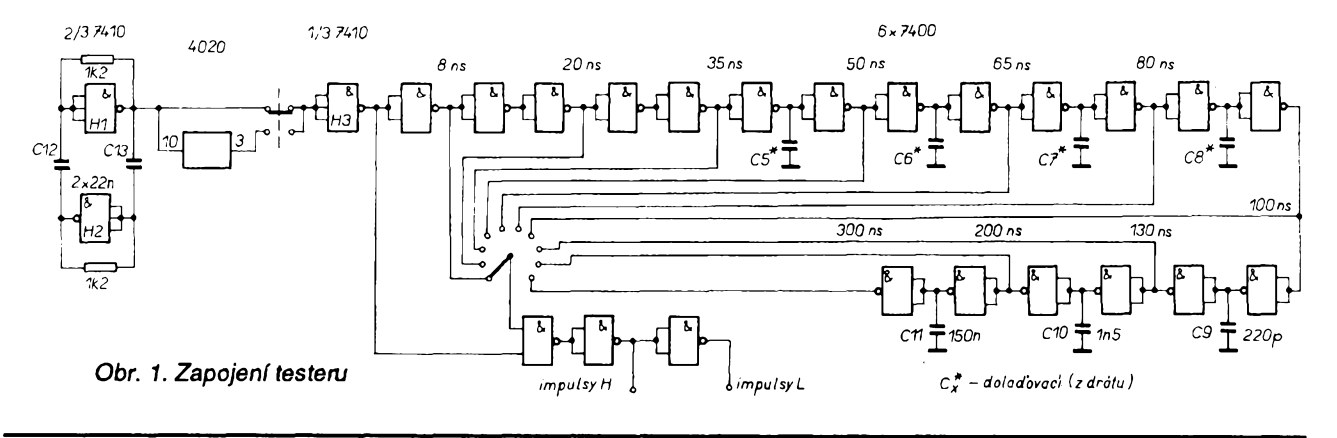

pfipojit na osmibitovou sbernici dva (prvni na dolni 4 bity a druhy na horni 4 bity). Každý z nich má svou vlastní adresu. Všechny připojené obvody a všechny zobrazovače LCD jsou synchronizovány signálem přivedeným na vstup Ph (MODE pro MHB4543, pin 6) a na zadní elektrodu zobrazovačů. Tento clänek si neklade za eil dät návod na postavení nějakého zaří-

zeni, ale pouze inspirovat pfi nävrhu vlastnich zafizeni.

 $Amatóth$ .  $\Box$ 

#### **Literatura**

- [1] *Zdeněk, J.:* Monolitické mikropočítace fady '51. MBE, Praha 1990
- [2] *Sloup, V.; Rozehnal, Z.:* Jednocipové mikropočítače. Skriptum FEL CVUT, Praha 1992.
- [3] *Trestikovä,* V.: Elektronickö prvky pfednäsky. Skriptum CVUT, Praha 1988.
- [4] *Stříž*, V.: Řídicí obvody zobrazovačů. Konstrukční příloha AR 1988.
- [5] Motorola Semiconductors: High speed COMS integrated circuits logic - volume 3,1987.
- [6] TESLA Rožnov: Zobrazovací jednotky sedmisegmentové s kapalnymi krystaly DR400, DT400. Technické zprávy 1977.
- [7] TESLA Rožnov: Polovodičové soucástky 1984/85.
- [8] TESLA Rožnov: Digitální zobrazovaci modul 4DM2000.

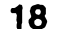

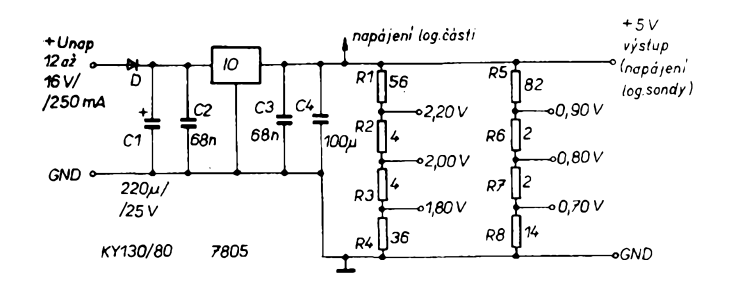

#### *Obr. 2. Napájecízdroj*

je asi 10 ns a je velmi silně závislé na typu a vÿrobci O. Ve vzorku byly nakonec ponechány starsi obvody TESLA MH7400, které mëly vhodné velké zpozdëni. S obvody fady S, LS nebo ALS se dosâhne ùplnë jinÿch vÿsledkû. Generované impulsy do délky 35 ns jsou tvofeny zpozdénim hradel bez dalších přídavných součástek a pfipadné nastaveni dëlâme vÿbërem několika IO. Nenechte se mýlit "nelinearitou" v počátku linky. Po zpracování hradlem, které vytváfí hazardy, je nejkratší impuls 8 ns jen "naznačen" a s klasickÿm obdélnikovÿm tvarem nemà vûbec nie spolecného. <sup>I</sup> zmëření jeho délky je dost náročné a značně iluzorní. "Slušné" impulsy jsou *ai* od 35 ns. Zpozdëni pro impulsy 50 až 100 ns Ize "doladit" kondenzátory C5 az C8. Jejich kapacita (jsou-li vûbec potřeba) je velmi malá. Osvědčil se postup starÿ, ale dosud dobrÿ. Vezmeme dva kousky tenkého telefonniho drátu dlouhé asi 4 cm, odizolujeme je na jednom konci a připájíme jako vÿvody budoucího kondenzâtoru. Pájeci body by nemëly bÿt od sebe dále než 5 mm. Potom oba drátky napevno zkroutime. Kondenzátor se doladuje jednoduse - zkracováním dvojice stipacimi klestémi. Dolacfujeme pochopitelnë od nejmensich zpozdëni k nejvëtëim. Impulsy délky 130, 200 a 300 ns vyzaduji uz pouzft bëzné kondenzátory C9 až C11. Uvedené kapacity berte však pouze informativně. Ke kontrole a nastavování časových ûdajû byl u vzorku pouzit osciloskop s ëifkou pásma 250 MHz.

Vzorek byl realizován na univerzální destičce. Je však nutné dodržet některé zásady. Předně přívody napájení musí být co nejtlustší, všechny cesty signálu co nejkratší a všechny přívody napájecího napětí použitých logickÿch IO musí bÿt blokovány kondenzâtorem 47 nF pritisknutÿm primo na pouzdro IO a pripâjenÿm primo na vÿvody IO.

Mëfeni statickÿch parametrû sondy doplñuji kromë kontroly prahového napétí pro indikaci H a L jeëtë mëfenim vstupního proudu při vstupním napětí 0, popř 5,0 V. Od solidní sondy očekávám spolehlivou indikaci jednotlivého impulse 35 ns H i L a alespoñ nëjakou

reakci na impulsy 20 ns. Sonda, která zaznamená nejkratší impulsy, je spíše výjimkou. Zdůrazňuji nutnost kontroly impulsû H <sup>i</sup> L, existuji typy sond, u nichž se indikovaná délka impulsů H a L lisi az o 100 ns!

Popisované zapojení slouží k rychlé a orientační kontrole sond již čtyři roky plné spokojenosti. **MIC** 

# **Miniatumí Schottkyho usmérñovace <sup>1</sup> A**

Novou řadu křemíkových usměmovačů se Schottkyho bariérou 1N5817 až 1N5819 v miniatumim sklenèném pouzdru DO-41 pro zatížení jmenovitým proudem do 1 A uvádí jako novinku vÿrobce ITT Semiconductor Intermetall, Freiburg, SRN. Druhá řada těchto diod 1N5817M až 1N5819M ve válcovém sklenëném pouzdru MELF s prùmèrem 2,4 mm a délkou 5 mm je urôena pro povrchovou montáž SMD. Obě řady diod dodává vÿrobce se zàvëmÿm napètim 20, 30 a 40 V, odpovídající stfidavé efektivni napétí je 14, 21 a 28 V.

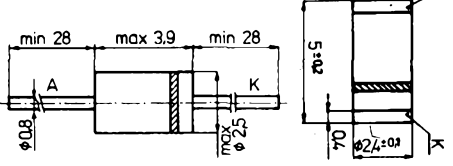

*Obr. 1. Provedenipouzdra a zapojeni vyvodú diod: (a - diod lN5817ai 1N5819 v pouzdru DO-41, b - diod 1N5817M ai 1N5819M <sup>v</sup> pouzdru MELF)*

Diody snàëeji proudové nárazy v propustném sméru max. 25 A. Jejich pfednosti je malÿ úbytek napétí v propustném sméru, kterÿ pfi propustném proudu <sup>1</sup> A je max. 0,45 V, 0,55 V a 0,6 V, pfi proudu 3 A max. jen 0,75 V, 0,875 V nebo 0,9 V. Zàvémÿ proud vëech typù diody pfi jmenovitém zàvèmém napétíje typicky 0,01 mA, max. 0,1 mA. Tepelnÿ odpor pfechod-okoli diod SMD (fada M) je 130 K/W, diod v pouzdru DO-41 max. 130 K/W piati pfi méfeni na vÿvodech ve vzdálenosti 10 mm od pouzdra. Kapacita pfechodu diod je typicky 110 pF. Provedeni pouzdra a zapojeni vÿvodù diod v pouzdru DO-41 je na obr. 1a, v pouzdru MELF na obr. 1b. Pfednosti obou řad diod je běžná dosažitelnost na našem trhu.

ČETLI **JSME** 

*Kalâb, P.:* **Kresleni a cteni elektrotechnickÿch schémat v silnoproudé elektrotechnice, vydalo nakladatelstvi Elektromanagement Brno, 1993, rozsah 138 stran A5, cena 95 Kè.**

Kniha je urôena vëem, ktefí pfijdou do styku s technickÿmi vÿkresy z oboru silnoproudé elektrotechniky.

Ctenâfi jsou autorem seznamovâni se vëeobecnÿmi pozadavky na kresleni, popísování a éteni grafické dokumentace v elektrotechnice, rovnëz s pouzitÿmi znaôkami, obvodovÿmi, pfehledovÿmi schématy, zpûsoby a zásadami kresleni elektrotechnickÿch schémat.

Schémata ilustrujici text a názorné příklady jsou vzhledem k formátu příruôky nepfilië slozité. Jsou v nich <sup>i</sup> drobné odehylky od doporuôeni norem, zejména v popisné části a označování. Odrážejí se v tom letité zvyklosti projektantû a zavedené vnitfni normy nékterÿch podnikû.

Publikaci vhodné doplñuji potfebné tabulky. Nechybi ani odkazy na podrobnéjëi informace, které Ize najit v citovanÿch normâch.

*Hála, P.; Lacina, B.:* **Kompenzace v teorii a praxi s pfiklady vÿpoëtù, vydalo nakladatelstvi Elektromanagement Brno, 1994, rozsah 90 stran A5, cena 80 K£.**

Publikace se zabÿvà kompenzaci v prûmyslu. Pfinâëi mnoho cennÿch informaci o úõiniku a jeho kompenzaci. Probrâna je optimalizace nàvrhu, uvedeny jsou praktické pfiklady feëení. Upozorñuje na nové smëry v konstrukci kompenzaônich rozvadëôû u nás <sup>i</sup> v zahraniõi. Dále seznamuje s požadavky energetiky na kompenzaci jalového vÿkonu u odbëratelû. Jsou zde rovněž popsány vlastnosti a katalogové ûdaje motorû, transformâtorû, stykaôû, kondenzaônich kondenzâtorû a rozvádêõú.

#### **Katalog kabelú a vodiëù 1994, vydalo nakladatelstvi STRO-M, 1994, rozsah 105 stran A4, cena 99 Kò.**

Cilem je podat souhrnnÿ pfehled o kabelàfskÿch vÿrobcich dostupnÿch na naëem trhu. Kabely jsou v katalogu pfehledné sefazeny do jednotlivÿch sortimentnich skupin s uvedenim jejich nejdûlezitëjëich technickÿch parametrû. Katalog obsahuje *tèi* pfehled firem, které tyto vÿrobky nabizeji.

*Tyto tituly si mùzete zakoupit nebo objednat na dobirku v prodejné technické literatury BEN, Vëèinova 5, 100 00 Praha 10 - Straànice, tel.: (02) 781 84 12, fax: 782 27 75.*

*Zâjemci ze Slovenska mohou psàt na adresu: BEN, ul. Hradca Krâlove 4, 974 01 Banskà Bystrica, tel. (088) 350 12.*

 $\frac{A/8}{94}$ *Amatorial ADI* **19**

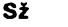

# $$ **firmy MIRA - <sup>3</sup>**

**Elektronické blikaõe, svitici iperky, "báiíci svétla", svételní hadi a jiná svètelná efektová zaiízení jsou vdèõnym námétem stavebnic a mezi elektroniky ze záliby jsou tato zapojeni velmi populámi.**

**Norimberská firma MIRA má ve svém rozsáhlém programu stavebnic provedenych technlkou povrchové montàie SMT (surface mounted technology) Fadu zapojeni se svitelnÿmi efekty. Dnes popíáeme õtyFi pFedstavitele elektronickÿch svètelnÿch hrátek s diodami LED od jednoduchého blikaõe pro zaëinajici s jednou LED ai po sloHtôjáí zapojeni se sedmi nebo deseti LED.**

**Stavebnice SMT finny MIRA obsahují souõástky v provedení SMD (surface mounted device), desku s ploSnymi spoji (tlouStka 0,5 mm), k pájení potfebné mnoistvi pájky (speciálni trubiõková o prúméru 0,5 mm) a návod se zapojením a osazovacím plánkem.**

## **Jednoduchy blikaõ**

**Tento jednoduchy blikaõ s diskrétnimi souõástkami s õervenou LED má pfíbliinè 60 zábleskú za minutu a je vhodny (vzhledem k malé velikosti) pro vestavéní do jii hotovych pfístrojú. Uiiti najde v modeláfstvi i v hraõkách a poslouií jako cviõná stavebnice pro seznámení se se souõástkami SMD a technikou povrchové montáie.**

#### **Technická data**

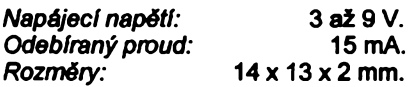

#### **Popis zapojeni**

**Dvoustupñovy zesilovaõ s tranzistory pnp a npn na obr. <sup>1</sup> je pfíveden kladnou zpètnou vazbou (R3.C1) do nestabilního stavu, takie pomalu kmitá a rytmicky rozsvècuje LED, zapojenou v kolektoru tranzistoru T2.**

**Zapojeni je navrieno pro napétí 3 V a pro vétèí napájecí napétí je nutné zapojit do série pfedfadny odpor (pro 4,5 Vje to 27 Q, pro 6 V to bude 56 Q a pro 9 V - 82 Q).**

**Na obr. 2 je deska s ploSnymi spoji MIRA 3610 a na obr. 3 zapojovací piánek jednoduchého blikaõe. Nejprve se**

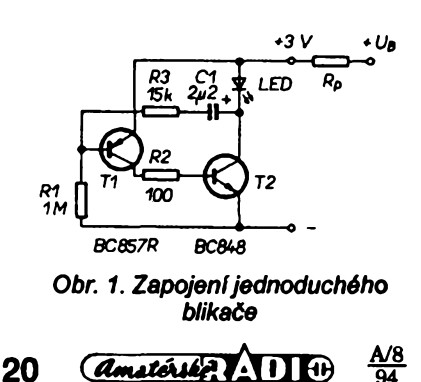

**doporuõuje osazeni rezistorú, pak tantalového elektrolytu (pozor na polaritu, prouiek na pouzdru je +), dále tranzistoru a nakonec LED v pouzdru SOT-23.**

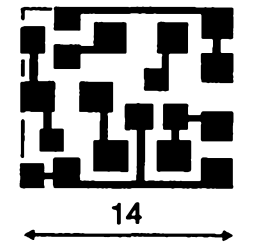

*Obr. 2. Deska s ploènymi spoji jednoduchého blikaõe*

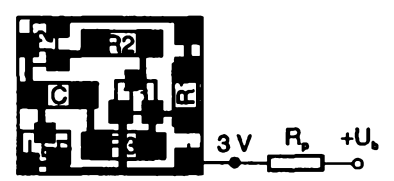

*Obr. 3. Rozmfsténí souõástek jednoduchého blikaõe*

#### **. Seznam souõástek**

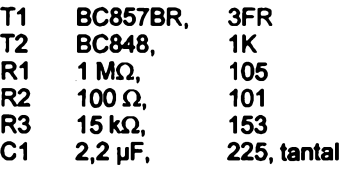

# **Strídavy blikaõ**

**Dvoubarevná LED v miniaturním pouzdru SOT-23 sviti stfídavé õervenë a zelené, pfíõemi kmitoõet blikání**

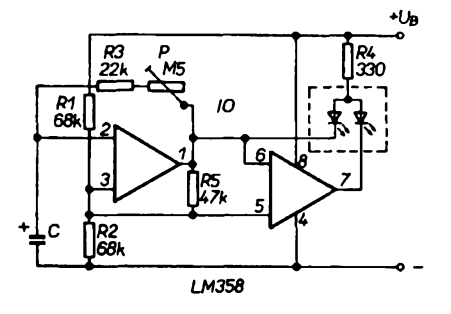

*blikaõe Obr. 4. Zapojenistfídavého blikaõe*

**deláfství, hraõky a pro rúzná jiná po**užití.

#### **Technická data**

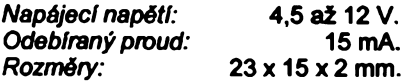

#### **Popis zapojeni**

**Zapojeni stfídavého blikaóe s dvojitym operaóním zesilovaéem a dvojitou LED je na obr. 4. Kondenzátor C se nabíjí píes rezistory R3 a P tak dlouho, ai jeho napétí dosáhne velikosti, dañé odporovym délióem R1 ,R2 a prvá ¿ást IO (operaóní zesilovaó, zapojeny jako komparátor) pfeklopí. Druhy operaóní zesilovaó je zapojen jako invertor pro druhou ¿ást dvojité LED.**

**Na obr. 5 je deska s ploSnymi spoji M 3616 (stavebnice MIRA 3616) a na obr. 6 zapojovací plánek stfídavého blikaóe. Správná poloha IO je oznatena skosením hrany pouzdra.**

**Pñ sestavování se doporuóuje nejprve osazeni integrovaného obvodu, pak rezistorú a odporového trimru, dále tantalového elektrolytického kondenzátoru (polarita: prouiek na pouzdru je +), a nakonec dvojité diody LED v pouzdru SOT-23.**

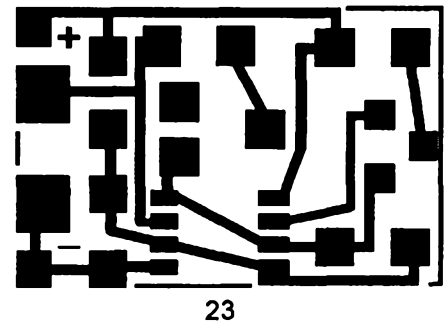

*Obr. 5. Deska s ploènÿmi spoji stfídavého blikaõe*

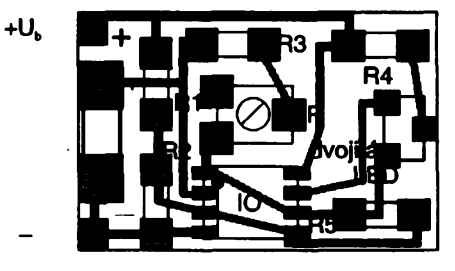

*Obr. 6. Rozmísténí souõástek stfídavého blikaõe*

#### **Seznam souõástek**

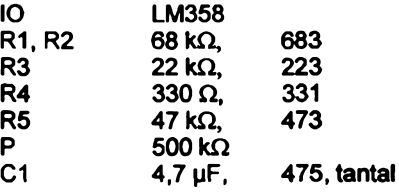

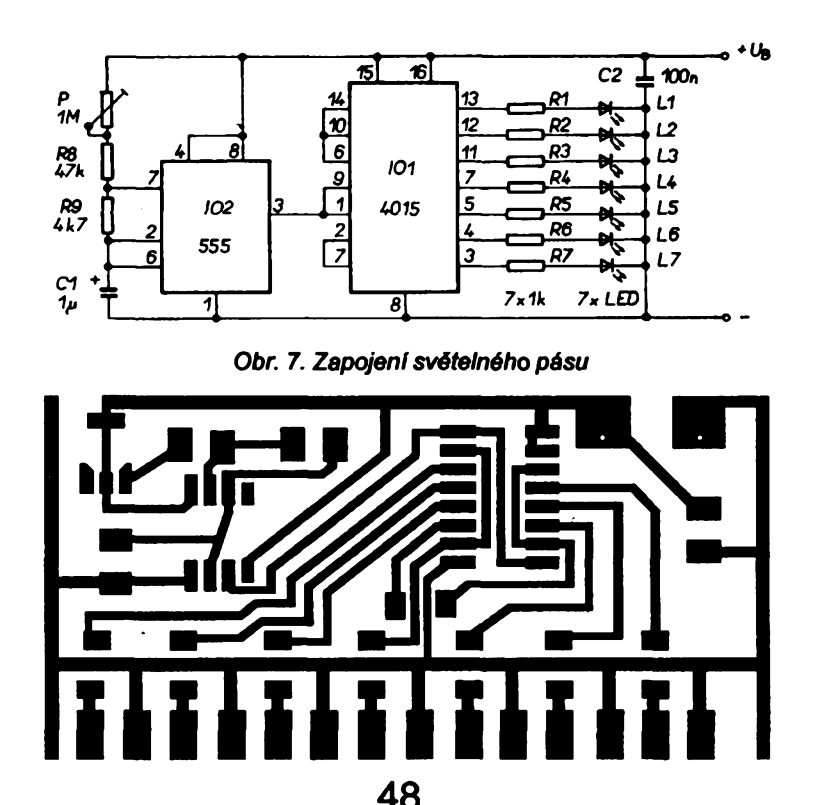

*Obr. 8. Deska s ploSnÿmi spoji svëtelného pásu*

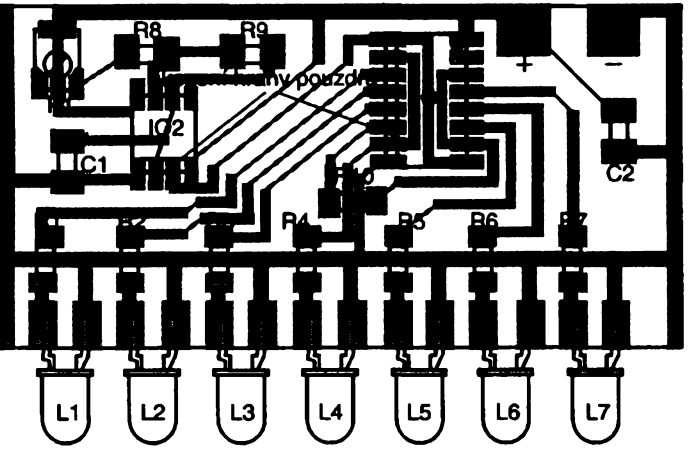

48

*Obr. 9. Rozmistëni souõástek*

# **Svëtelnÿ pás Popis zapojeni**

**Sedm diod LED se postupnë rozsvëcuje tak dlouho,** *ai* **sviti vëechny najednou. Pak vëechny souéasnë zhasnou a svëtelnÿ pás se poõíná opët .odvijet". Pfi svislém postaveni vzniká stále rostouci sloupecze sedmi LED, kterÿ nakonec zhasne a zaõíná opët narûstat. Rychlost rûstu je nastavitelnà.**

**Svëtelnÿ pás Ize pouiit jako ëipku, která ukazuje smër nebo jako jednoduchÿ bëiici nápis v modeláfství, v reklamë ëi na diskotéce a k podobnÿm ùëelûm.**

## **Technickâ data**

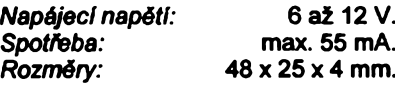

**Schéma zapojeni svëtelného pásu je na obr. 7. Zdrojem taktu je éasovaé 555, zapojenÿ jako astabilni multivibrátor. Potenciometrickÿm trimrem** **P Ize nastavit kmitoéet taktu a tim i rychlost rozsvëcovâni svëtelnÿch diod.**

**Takt z ëasovaëe 555 se pfivédi na** vstup osmistupňového posuvného re**gistru, na jehoi vÿstupy jsou pfes proud omezujicl rezistory pfipojeny diody LED. Osmÿ vÿstup nuluje registr a celÿ procès se opakuje od zaèétku.**

**Na obr. 8 je deska s ploSnÿmi spoji M 15 svëtelného pésu (stavebnice MI-RA 3615) a na obr. 9 rozmistëni souëâstek.**

**Pfi sestavovéni stavebnice se doporuëuje nejprve osadit integrované obvody (pozor na sprâvnou orientaci je déna skosenim hrany pouzdra), pak rezistory, odporovÿ trimr, pak tantalovÿ elektrolytickÿ kondenzétor, u nëhoi je opët nutné dâvat pozor na polaritu (prouiek na pouzdru je +) a nakonec zapéjet diody LED se zkrécenÿmi vÿvody (nebo pfipojeni LED uspofédanÿch do iâdaného obrazce).**

#### **Seznam souëàstek**

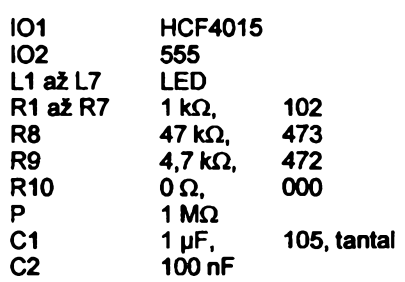

## **Bèzici svëtlo**

**Deset diod LED se rozsvëcuje jedna za druhou tak,** *ie* **vznikâ dojem béiiciho svëtla - stèle se pohybujici svëtelné body. Vzhledem <sup>k</sup> tomu,** *ie* **sviti vidy jen jedna LED, je odbër zapojeni velmi maiÿ. Rychlost pohybu je v Sirokÿch mezich nastavitelnâ.**

**Bëiici svëtlo Ize pouilt jako ëipku, které ukazuje smër, jako bévici bod, v hraèkâch, v modelâfstvi, v reklamë a pod.**

#### **Technickâ data**

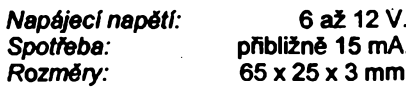

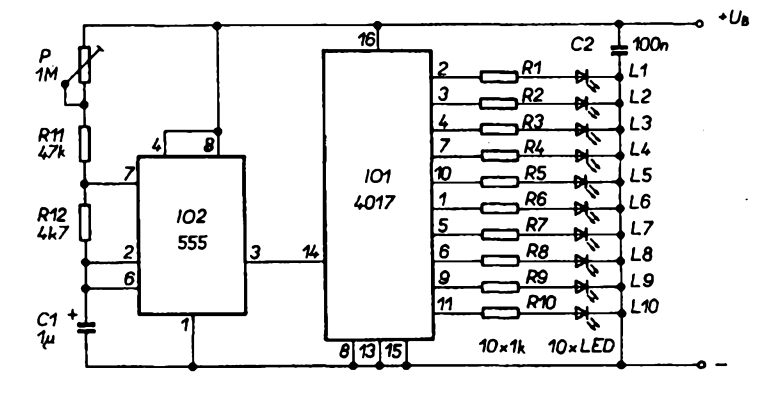

*Obr. 10. Zapojeni béiiciho svëtla*

**A/8**

 $\frac{1}{21}$  **amatoristic 21** 

#### **Popis zapojení**

Zapojení bèzícího svètla je na obr. 10. Zdrojem taktu je õasovaõ 555, zapojenÿ jako astabilní multivibrátor. Odporovÿm trimrem P Ize nastavit kmitoõet taktu a tím i rychlost pohybu světelného bodu. Takt z časovače se pfivádí na vstup integrovaného desítkového čítače, na jehož výstupy jsou pfes proud omezující rezistory pfipojeny primo diody LED s malÿm proudem.

Na obr. 11 je deska s plosnÿmi spoji M 17 bèzícího svètla (stavebnice MIRA 3617) a na obr. 12 jeho osazovací plánek.

Pfi sestavování stavebnice se doporučuje nejprve osadit IO (pozor na správnou orientaci), pak rezistory, odporovÿ trimr, keramickÿ kondenzátor, tantalovÿ elektrolytickÿ kondenzátor (pozor na polaritu: prouzek na pouzdru je +) a nakonec zapájet LED.

#### **Seznam soucástek**

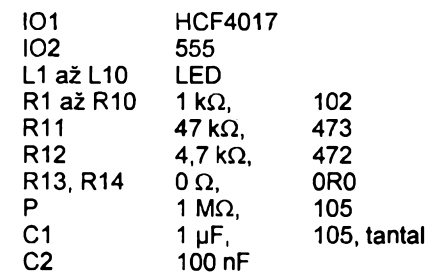

¿ivnostenská vÿroba zvefejnënÿch stavebnic a desek s ploënÿmi spoji neni dovolena. Vÿhradni prodej má vÿrobce: firma MIRA-Electronic, Beckschlagergasse 9, 90403 Nürnberg, Deutschland. Stavebnice si Ize koupit

# <span id="page-21-0"></span>**Automatické pfepnutí na zálozní napájení ±15 V**

S pomocí dvou integrovanÿch napëfovÿch supervizorû Texas Instruments TL7702A (obr. 1) Ize vÿhodnë vytvofit doplnèk elektronického zafízení, které je napájeno symetrickÿm napètím ±15 V ze zdroje A, kterÿ zajistí při poklesu napětí na ±14,1 V přepojení na záložní zdroj B.

 $\frac{A/8}{94}$ 

Integrované napěťové hlídače jsou ·5 v sice určeny primárně pro kontrolni obvody ochrany mikroprocesorovÿch systémû, avsak vÿbornë vyhoví <sup>i</sup> pro tento úõel. ví i pro tento účel.<br>Prvý z nich – IO1<br>sleduje kladné, druhý - IO2 záporné napâjeci napëti. Protoze integrované obvody TL7702A jsou urõeny pro kontrolu klad-<br>ných napětí, je vstup

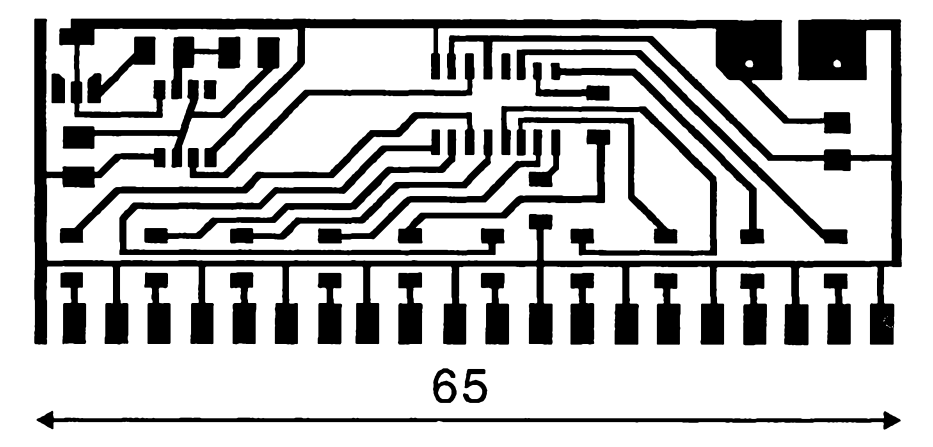

*Obr. 11. Deska s ploènÿmi spoji bèzícího svètla*

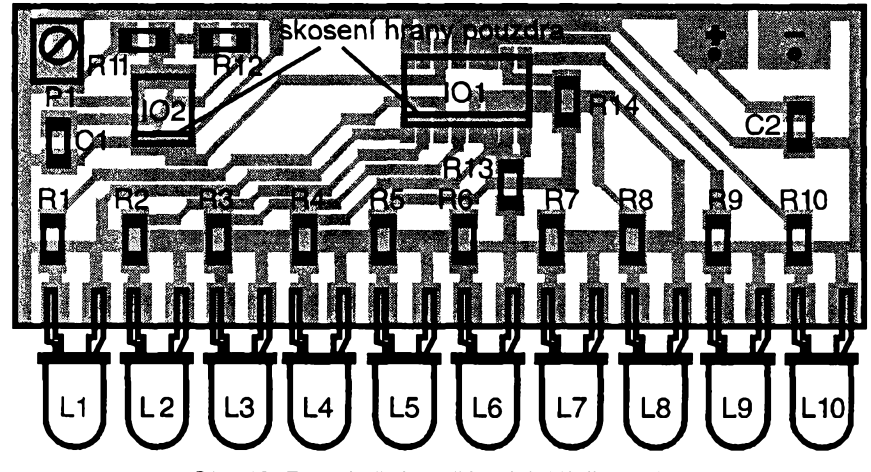

*Obr. 12. Rozmísténí souóástek bèzícího svètla*

přímo v Norimberku na uvedené adrese.

Pokud bude u nás o stavebnice SMT dostatečný zájem, bude možno si je zakoupit (nebo objednat na dobír-

*Sense* u IO2 pfipojen k sledovanému zdroji napëti -15 V pfes invertující zesilovaó se zesilenim -0,178 (IO3).

Prvni obvod je ke kontrolovanému napëti +15 V pfipojen pfes délié z R1 a R2. Klesne-li totiž napětí na vstupu *Sense* pod velikost napëti interniho referenčního zdroje 2,53 V, což nastane pfi poklesu napájecího napëti pod ±14,1 V, aktivuje se funkce obvodû. To se projevi jednak svètelnou signalizaci svitivÿmi diodami D1, D2, sepnutÿch vÿstupem *Out,* jednak otevfenim ku) v pražské prodejně ve Václavské pasáži – COMPO spol. s r. o., Karlovo námèstí 6, 120 00 Praha 2, tel./fax: (02) 29 93 79.

**JOM**

tranzistorû ovlàdanÿch z vÿstupû *Out.* Tranzistory T1, T2 spínají spoleônou zátěž - relé A, které svými kontakty uskuteční vlastní přepnutí na záložní zdroj. Spojenim kolektorû tranzistorû T1, T2 je akce stejná, nezávisle na tom, zda výpadek nastal na jednom nebo na obou zdrojich.

**JH**

*[1] Galluzzi, P.: Activate back-up power supply. Electronic Design 38, 1990, Ó. 10, s. 80.*

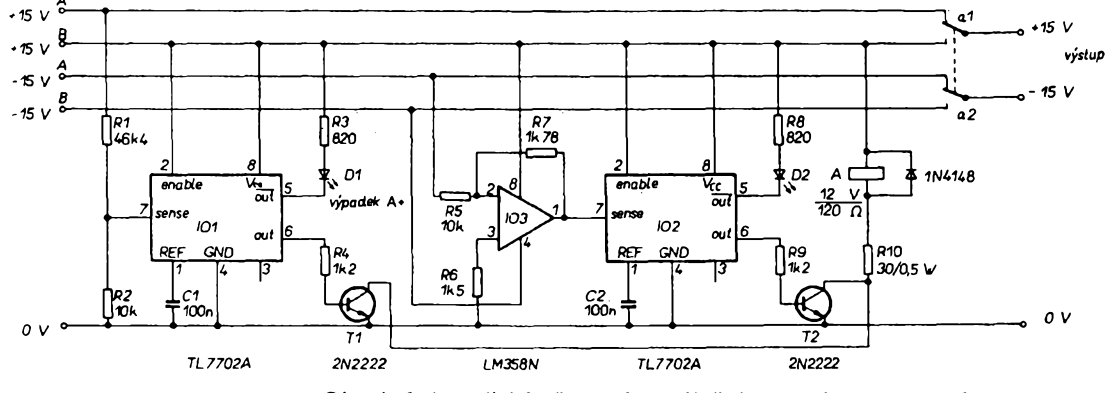

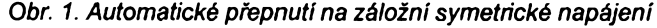

**22** *Amatérike* **11**  9

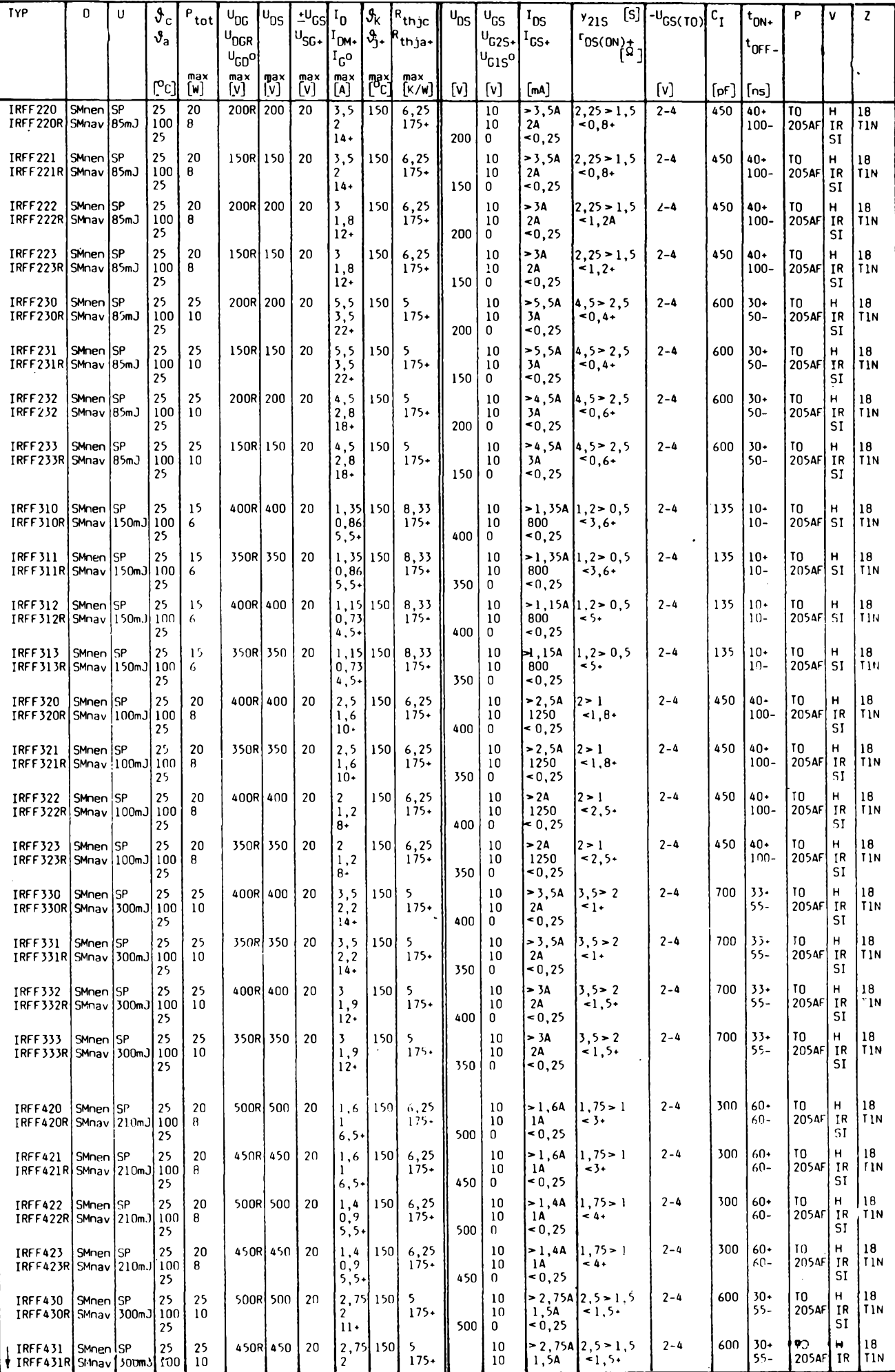

 $\frac{A/8}{94}$  *<u>Amatériket 1115</u>* 23

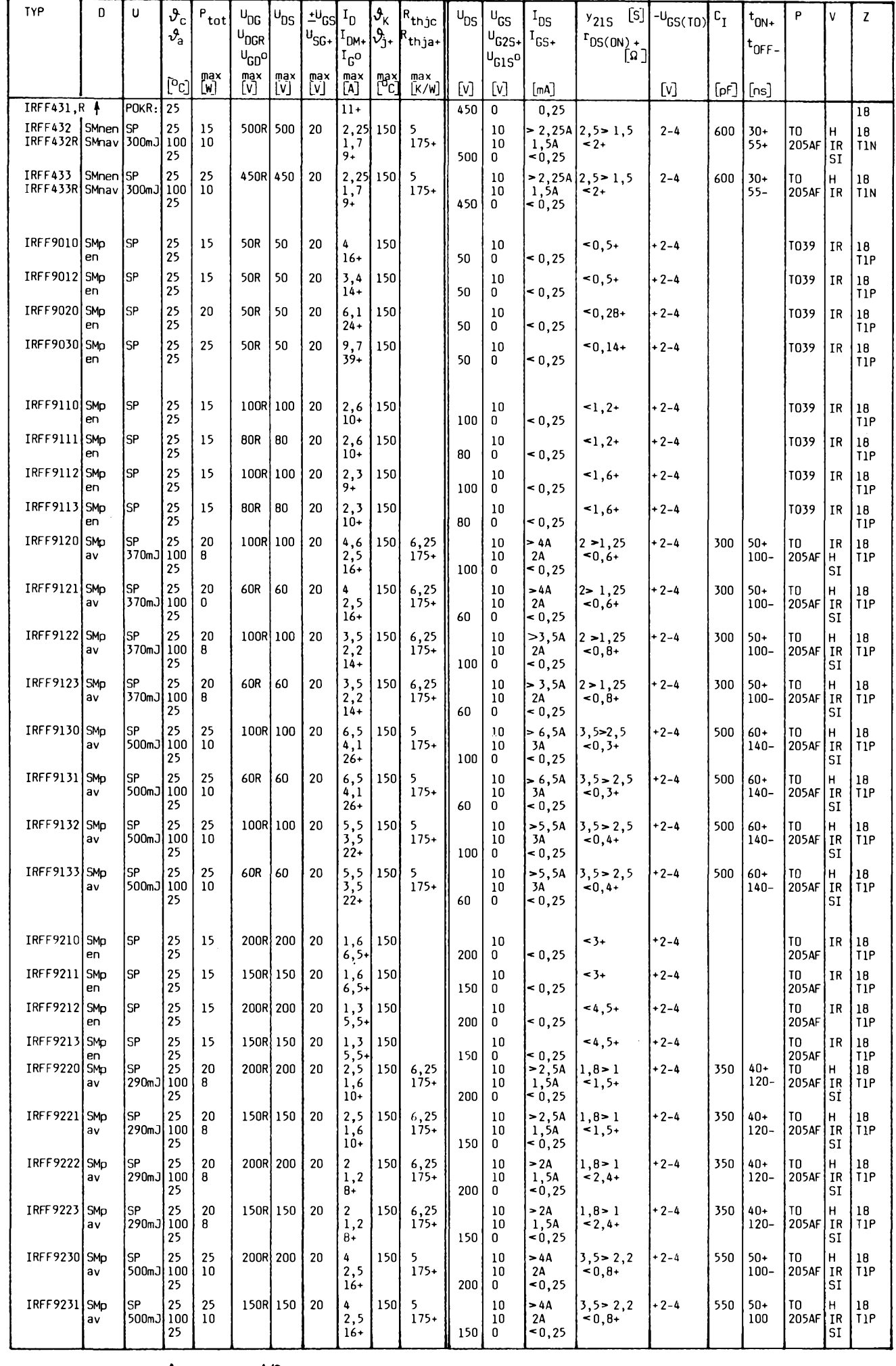

**24** *Amstérske* **24 11 10**  $\frac{A/8}{94}$ 

 $\overline{\phantom{a}}$ 

í,

k.

# **Teorie a praxe**  $\boldsymbol{\chi}$ *ukwiberichte* kmitočtové syntézy

**Velmi obsáhly clánek s tímto názvem vysel ve 3. a 4. císle casopisu** *UKW - Berichte v* **roce 1992 z pera** *Dr. Ing. Jochena Jirmanna, DB1NV.* **Takto podrobnè u nás dosud nebyla problematika kmitoctové syntézy nikde popsána, a proto se domníváme, ze by volny preklad zmínèného clánku s drobnymi doplñky (u DDS) mohl byt pro nase radioamatéry prínosem.**

Ackoliv blok kmitoõtové syntézy je v dnešní době běžnou součástí každého rozhlasového pfijímaõe, ukazuje se, *ie* znalosti této problematiky jsou u radioamatérú velmi malé. Pfedevèím u starèích radioamatérü vidíme dokonce odpor k vysílačům, kde se používá místo klasického oscilátoru kmitoõtové syntéza. Aby tedy tito radioamatéři nedostali nervový šok v momenté, kdy pohlédnou na schéma dneèních modemích přístrojů, zveřejňujeme tento příspěvek s cílem oživit základní znalosti o problemático syntetizátorú a pfipravit všechny na případný další rozvoj. Ctenáfi budou mít po pochopení téchto základů možnost analyzovat jednotlivé funkõní bloky ve schématech modemích pfístrojú a pfípadné je posoudit. Ve druhé části příspěvku budou blíže popsány některé dílčí části používaných zapojení a odkazy na literaturu, pokud by nèkdo chtél problematiku syntetizátorů blíže studovat, õi dêlat s nimi pokusy a mèfit je.

## **1. Úvod do problematiky oscilátorú - syntetizátorú**

Vysledkem proniknutí syntetizátorú do pfijímací a vysílací techniky byla lepéí stabilita generovanÿch signálú a snadné získání přesně definovaného kmitočtového rastru. U komerčních rádiových zařízení, která pracují na pfedem urõenych kanálech s pevně určeným a stálým odstupem, bylo dosaženo významného zjednodušení, když odpadlo zdlouhavé cejchování proménnych oscilátorú normélovÿm krystalem, které se navíc muselo õas od õasu opakovat.

První syntetizátor byl vyvinut již v 50. létech pro komerõní krátkovlnné zafízení, ovšem tehdy běžná elektronková technika neumožnila širší uplatnění. Teprve s nástupem polovodiõové a digitální techniky se otevfely nové perspektivy pouZití syntetizátorú. Jejich použitím se prakticky úplně odstranil teplotni drift a viivy stámutí, navíc je mozné realizovat velmi rychlé zmény kmitoctu. Nékterá zapojeni syntetizátorú umožňují potlačit brum a mikrofonii a nové integrované obvody již umožňují nasazení této techniky misto mechaniky konvenõních VFO. Kromé ji¿ uvedenÿch vyhod to pfineslo v koneõném efektu i snféení ceny pfístrojú. Pro pfijímaõe õi vysílaõe s kontinuálním ladèním nepfichézela nèhrada konvenõních oscilátorú syntetizátory dlouho v úvahu hlavné pro svou finanõní nároõnost. V tèch pfípadech se obvykle uplatnila kombinace syntetizátorú s hrubÿm krokem a pfesného VFO k interpolaci kmitoõtú mezi témito kroky.

Pfednosti syntetizátorú jako fídicího oscilátoru můžeme stručně shmout do těchto bodú:

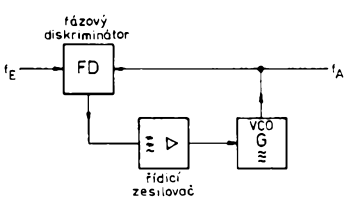

*Obr. 1. Princip fázové fidicismyõky*

- pfesné nastavení kmitoõtú <sup>v</sup> pfedem daném kmitoctovém rastru, nezávislé na teplotním driftu a stárnutí souõástek;
- pfesnost kmitoõtú je závislá pouze na jediném prvku - fídicím krystalu;
- · možnost synchronizace externím signálem;
- není ovlivñován mikrofonii nebo indukovaným brumem:
- pfístroje se syntetizátorem jsou díky náhradé VFO mechanicky jednoduèèí a lacinèjèí.

Jádrem většiny zapojení syntetizátorů je fázové fidici smycka (PLL - phase locked loop), kterÿch múze bÿt i vice. Matematickÿ popis zapojení s PLL je složitá věc a není kaidému srozumitelná. Spokojíme se radéji s velmi povrchnim popisem, ktery si zéjemci mohou prohloubit studiem literatury - např. v [7] jsou všechny potřebné informace.

# **2. Vlastnosti fázové ridici smyõky**

Nejjednoduèèi zapojeni fázové fidici smyõky je znázomèno na blokovém schématu obr. 1. Napèfové fízeny oscilátor (VCO) produkuje vÿstupni signál, õást tohoto signálu se přivádí na fázový diskriminátor, na jehož druhý vstup přichází vstupní signál fázové fidici smyõky. Na vÿstupu fázového porovnávacího obvodu õi diskriminátoru (na obr. oznacen FD) vzniká napétí, úmèmé fázovému rozdílu obou pfivádénych signálú. Ridici zesilovaõ s charakterem dolní propusti ovlivñuje VCO tak, aby fázovy posuv mezi vstupním signálem a signálem z VCO byl konstantní (obvykle 0 ° nebo 90 °).

Na první pohled nemá toto zapojeni žádný smysl, poněvadž vstupní signál má stejný charakter jako signál, který získáváme z VCO. Pokud bychom však toto zapojeni zkoumali podrobnèji, zjistíme následující vlastnosti VCO fízeného smyõkou PLL:

• Pokud vstupní signál bude obsahovat ampiitudovou modulaci, pak vhodnÿ fàzovÿ diskriminátor AM ignoruje a dále na VCO projde pouze pfípadná kmitoctová modulace - tzn. zapojeni pracuje i jako omezovaõ.

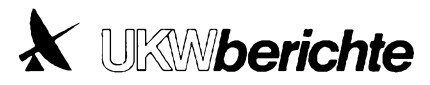

• Kmitoõtové modulace vstupního signálu se pfenese dále na VCO jen tehdy, pokud je modulační kmitočet nižší než mezní kmitočet řídicího zesilovače. Toho Ize využít bucf k obnovè kmitoõtové modulovaného signálu nosného kmitoõtú, nebo k potlaõení ruèivé modulace s vysokym kmitoõtem.

• <sup>Z</sup> toho, co bylo feõeno, vyplyvá, *ie* pfi "pomalé" smyčce PLL bude mít zapojení s velmi kvalitním VCO dobré šumové vlastnosti i v případě, že byl vstupní signál po-<br>stižen šumem. Šum VCO bude zřetelný pouze v rozsahu řízení, což znamená, že *\&zov\$* èum velmi kvalitního VCO bude daleko od nosného kmitoõtú ve vzdálenosti dané vstupním signálem. Proto je tato konfigurace vhodná k odstranéní èirokospektrálního èumu a ruèivé modulace ze vstupního signálu. Mějme však obráceně špatné VCO, které vykazuje díky svému velkému rozladéní velky fázovy èum. V tomto pfípadě je možné šumové vlastnosti vylepšit pouzitím rychlé fázové fidici smyõky PLL, pokud je k dispozici referenõní signál bez èumu.

• <sup>S</sup> vhodnym fázovym diskriminátorem je možné zasynchronizovat VCO i na harmonickych nebo na subharmonickych kmitoõtech vstupního signálu; toho můžeme použít např. při synchronizování oscilátoru na<br>vyšší harmonické nějakého krystalu vyšší harmonické <sup>1</sup> MHz. Tady pracuje fázovy fidici obvod jako velmi kvalitní laditelný filtr, jehož kmitoõet Ize ménit naladéním VCO.

Máme-li již znalosti, o kterých byla dosud feõ, nebude pro nás problémem rozdèlit zapojeni rúznych PLL podle èífe pásma řídicího signálu pro různá použití:

*1.* Extrémné pomalé fázové regulaõní obvody s mezním kmitoõtem fádu jednotek Hz, použitelné jako normálové kmitočty. S jejich pomocí múzeme napf. navázat krátkodobé stabilní krystalovy oscilátor VKV na dlouhodoby normál za úõelem vylouõení driftu.

Podobně lze synchronizovat krystalový oscilátor na vysílač s normálovým kmitočtem (DCF 77, OMA). V tom případě však musí mít fidici smyõka õasovou konstantu fádové hodiny, aby zmény podmínek èífení vln se neprojevily jako nežádoucí kmitočtová modulace. Zde múdete dobfe zúroõit dosud získané poznatky: vstupní signál fázové fidici smyõky má ruèivou kmitoõtovou modulaci s periodou <sup>1</sup> Hz/den, jak béhem dne kolísají podmínky èífení. K potlaõení takového rušení je třeba použít řídicí smyčku s extrémné nízkym mezním kmitoõtem, a proto také krystalový oscilátor, jehož kmitoõet chceme synchronizovat, musí byt sám o sobé ji¿ dostateõné stabilní, aby se v průběhu dne neodchýlil od normálu. Takže navázání na vysílaõ pracujíci jako kmitoõtovy normál má smysl pouze tehdy, jestli2e je základní krystalovy oscilátor velmi kvalitní. Další podrobnosti k této problematice najdete v literatuře [1].

*2.* Pomalé a stfedné rychlé smyõky PLL s regulačním rozsahem od 1 Hz do 1 kHz se běžně užívají k synchronizaci běžných oscilátorú *LC* na krystalovy normál. Tím také odstraníme teplotni zmény, vlivy stárnutí souõástek a pfi vétèím fídicím rozsahu i pfípadny brum nebo mikrofonii. Do této kategorie můžeme také zařadit běžné syntetizátory používané v rádiových zařízeních. Pñ vhodné nastavené fidici smyõce

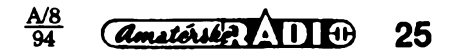

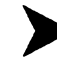

můžeme dokonce VCO kmitočtově modulovat, což se zhusta používá u vysílačů pro FM.

Vstupní spektrum kmitoõtú syntetizátorú bude v blízkosti nosného kmitočtu (± asi 100 Hz) odpovídat stabilité mateõního krystalu, déle (napf. na sousedním kanále) krátkodobé stabilité VCO - znamená to, *ie* bude závislé jak na kvalitě rezonančního obvodu, tak na õistoté provozního napétí oscilátoru. Předchozí věta potírá nesmysly, které obvykle slýcháme od "takékonstruktérů" - že totiž VCO může být primitivní vždycky bude správně pracovat díky řídicímu krystalú. Lze fíci, *ie* dobre bude pracovat jen takový syntetizátor, jehož VCO by bylo samo o sobě použitelné i bez smycky PLL, pokud bude proladované jedním proménnym potenciometrem a pfi stabilním napájecím napétí (vlivy teplotních změn při tom zanedbáme).

*3.* Extrémné rychlá fázová ridici smyõka s možností přeladění více než 100 kHz se používá (vedle běžného nasazení v digitální pfenosové technice) pfedevsím u oscilátorú se sirokÿm rozladéním a se zavéšením na bezšumový referenční signál. VCO rozladitelné v širokém rozsahu se vyznaõuje jednak ladicími obvody s malÿm *Q,* jednak působením již malých rušivých §umú a brumového napétí na vÿslednÿ signál. Synchronizace s bezšumovým referenõním zdrojem pfes éirokopásmovou smyčku PLL může značně vylepšit fázový šum VCO. Hlavní využití takovýchto obvodů je ve vf měřicích přístrojích - např. v méficích vysílaõích ladénÿch syntetizátorem.

## **3. Pouzití kmitoõtovych syntetizátorú**

Ve vétáiné zapojení se kmitoôtovÿch syntetizátorú využívá k tomu, abychom získali z dostupného referenõního signálu, který můžeme vyrobit např. krystalovým oscilátorem, signál žádaného kmitočtu, kterÿ lze v pfedem danÿch skocich mènit, s požadovanou stabilitou a s možností opětovného nastaveni, kdykoliv bude tfeba. K tomu ováem nejsou zapojení s fidici fázovou smyõkou bezpodmíneõné nutná. Požadovaného cíle můžeme dosáhnout napf. <sup>I</sup> déliõem kmitoõtú, sméèováním a filtry ap. VSeobecné se oznaõuje získávání žádaného signálu dělením kmitočtu, směšováním nebo násobením jako "přímá syntéza"; pokud v zapojení použijeme smyčku PLL, pak "nepřímá syntéza". Abychom porozumèli dokonale funkci syntetizátoru, budeme si v daláím postupné rozebírat jeho jednotlivé základní õásti a odpovídající funkõní bloky.

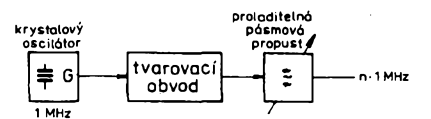

*Obr. 2. Kmitoõtová syntéza, vybèr signálu pásmovou propustí*

#### **3.1. Filtrová metoda**

V krátkovlnných přijímačích se již dlouho používá kmitočtová syntéza: signál z přesného VFO se smèàuje s kmitoõtem oscilátoru fízeného pfepínatelnymi krystaly pro pfijem na jednotlivych pásmech. Tento způsob se používá proto, že jednak přepínat VFO na jednotlivé rozsahy by bylo problematické, jednak cejchování takového VFO by činilo potíže.

U amatérsk^ch pfístrojú je tento zpúsob běžný a snadný. Pro komunikační přijímaõe pracující napf. v rozsahu od 0 do 30 MHz to již znamená přepínat 30 krystalů, pokud základní rozsah rozladéní VFO je <sup>1</sup> MHz. Vètáí mnozství krystalú se muselo individuálně nastavovat, takže výrobně to nebyla ani snadná, ani laciná zálezitost.

Altemativní zapojení ukazuje obr. 2. Signál z krystalového oscilátoru, napf. <sup>1</sup> MHz, se přivádí na nelineámí prvek, na jehož výstupu se objeví spektrum harmonických kmitoõtú zákiadního krystalu *ai* do potfebného nejvyèàího kmitoõtú. Preladitelnym filtrem můžeme z tohoto spektra vybrat požadovanou harmonickou a celé zapojení tak zjednoduáit. V tomto zapojení je potfebny pouze jeden krystal a také kalibrace (mimo VFO) znamená pfesné nastavit pouze jeden prvek. Vyvstává váak problém jiný, problém přeladitelných nebo přepínatelných filtrů k selekci požadovaného harmonického kmitoõtú. Navíc se objevuje nebezpeõí ruàivych signálú, které se mohou objevit pfi pfljmu. Filtrová metoda má vètèí uplatnění, pokud je zapojení navrženo podle obr. 3 se dvéma smèàovaõi, dolni propustí a proménnym oscilátorem. Pfi takovém zapojení bude spektrum harmonlckych z krystalového oscilátoru a nelineárnlho prvku omezeno shora dolni propustí a směšuje se spolu se signálem proměnného oscilátoru. Vysledná smés signálú prochází daláím, tentokrát pevné naladénym pásmovym filtrem a po daláím smèéování se stejným signálem již dostáváme požadovaný kmitočet. Tímto způsobem Ize s použitím dvou směšovačů a pevně naladéného kvalitního filtru simulovat funkci přeladitelného filtru.

Není nezbytné, aby signál z proménného oscilátoru byl naprosto stabilní, nebof menší posuv kmitočtu nemá vliv na výstupní signál; ovšem žádoucí meziprodukt směšování musí vždy ležet v propustném pásmu použitého pásmového filtru. Tento zpúsob použil v 50. létech Dr. T. L. Wadley u firmy *RACAL* v komerõním pfijímaõi a ještě o dvacet let později se používal v prvních amatérskych vèepásmovych pfijímaõích XCR 30 a Drake SSR1.

#### **3.2. Smèsovací metoda**

Z vhodného krystalového oscilátoru múžeme získat v požadovaném kanálovém rastru velkÿ poõet krystalovè stabilních kmitoõtú. Pfitom finanõní vÿdaje jsou u tohoto způsobu daleko menší, než u oscilátorů s přepínatelnými krystaly. Jako příklad použití tohoto způsobu může posloužit vojenský rádiový přístroj firmy .<br>Collins pro letadla z doby, kdy ještě přícházelo v úvahu jen elektronkové osazeni. Principiální schéma je na obr. 4. Podle uvedeného blokového schématu můžeme získat kmitočty mezi 225 až 400 MHz po skocich 100 kHz. Dva dekadicky odstupňované oscilátory umožňují přímo získat kroky po 100 kHz a 1 MHz, krystalový oscilátor s násobením 9x umožňuje kroky po 10 MHz. Vÿsledkem mnoha mechanicky synchronné laditelnÿch selektivních zesilovačů byl přístroj, který můžeme nazvat zázrakem jemné mechaniky; tomu ováem také odpovidaly vÿrobni náklady.

Ve stejné dobé se obdobnÿ zpúsob získávání pfesnÿch kmitoõtú znaõné zdokonalil a byl znám pod pojmem "kmitočtová dekáda". Její predností bylo, *ie* fazením stejnÿch funkõních blokú za sebou bylo možné dosáhnout prakticky libovolně jemného dèlení, Kmitoõtové dekády (nékdy zvané dekadicky syntetizátor) mèly velkou vÿhodu v tom, *ie* véechny oscilátory pracovaly na pevných kmitočtech a požadovaný výsledný signál se přepínal až na výstupu. Protože nebylo třeba synchronizovat žádnou smyčku PLL, bylo přepínání velmi rychlé a dodnes jsou pfístroje, které tento způsob výroby kmitočtů používají a mají své misto na trhu.

Obr. 5 ukazuje postupné fazení dvou dekád - jeden vstupní kmitoõet - napf. 10 ..11 MHz budeme smèéovat s proménnym oscilátorem G1 90 . . 100 MHz v krocích <sup>1</sup> MHz. Oscilátor G1 je synchronizován normâlovÿm kmitoõtem <sup>1</sup> MHz - v nejjednodušším případě může být G1 nějaký "strhâvanÿ oscilátor", synchronizovanÿ referenčním kmitočtem 1 MHz. Další možností je zpracovávat signál prostfednictvím jednoho z 10 filtrů, což budou pásmové

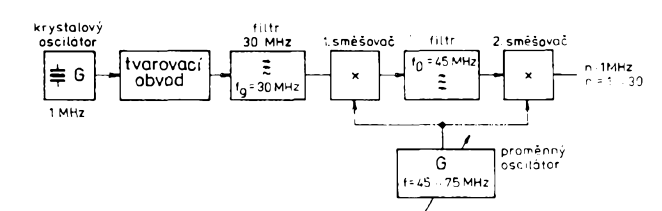

#### *Obr. 3. Daléípouiitífiltrú, vícenásobné smééování*

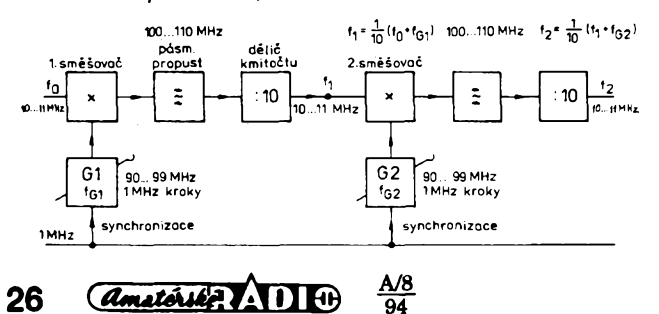

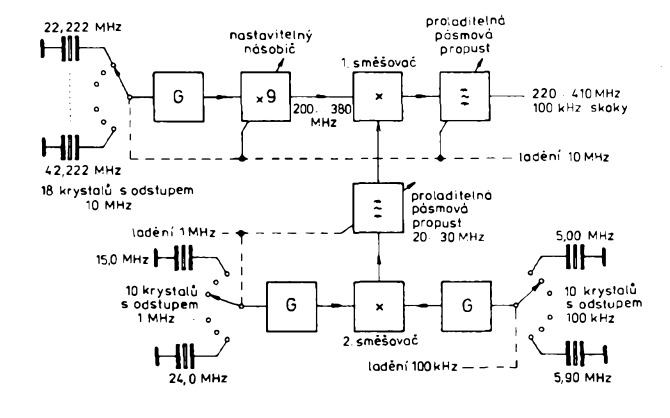

*Obr. 4. UKVsyntetizátor s pfepinatelnÿmi krystalovymi oscilátory Obr. 5. Principiálnízapojeníkmitoõtové dekády*

**26** *Amatérika* 11 10

propusti po <sup>1</sup> MHz. Vÿslednÿ signât z *f<sup>0</sup>* a G1 se vybere příslušným pásmovým filtrem a následné vydélí 10. Kmitoéet f, na vÿstupu z délice je

$$
f_1 = (f_0 + f_{c1}) / 10
$$
 (1)

a slouzf jako vÿstupni signât druhému, obdobnému stupni s oscilátorem G2. Vÿstupni signât *f<sup>2</sup>* je pak

$$
f_2 = (f_1 + f_{02}) / 10 = \frac{f_0}{100} + \frac{f_{01}}{100} + \frac{f_{02}}{10} \tag{2}
$$

Je zrejmé, *ie* timto zpùsobem múzeme získat signály s libovolné jemnÿmi skoky mezi jednotlivymi sousednimi kmitoõty. Zdánlivě jednoduchá stavba má ovšem v praxi také svá úskalí: na vÿstupu se objeví smééovací produkty z harmonickÿch kmitoctú vstupních signálú a také přímý průchod signálu z oscilátorů G1 a G2 neni zanedbatelnÿ. Znamená to vétsí nároky na pásmové filtry, nebo pouÉít vícenásobného smésování. Jedná z moderních kmitočtových dekád používající vícenásobné smésování je napr. PTS160 [2]. Velkou předností kmitočtových dekád je rychlá změna kmitočtu. Jednotlivé oscilátory pracují stále a přepojují se pouze jejich oddélovací stupné prostřednictvím přepínačů.

Kmitočtové dekády se používaly již v dobách, kdy byly k dispozici pouze elektronky a téch bylo u prvních zapojení syntetizátorú zapojeno vétsí mnozství. Starsi radioamatéři si možná ještě vzpomenou na popis Schomandlovy dekády, ve které bylo pouzito 50 -100 elektronek.

# **3.3. Fázová ridici smycka s nastavitelnym delicem**

Když mezi sebou srovnáme zapojení z obr. <sup>1</sup> a obr. 6, vidíme, *ie* se lisi pouze v děliči kmitočtu mezi VCO a fázovým diskriminátorem. Blokové zapojení na obr. 6 ukazuje jeden z nejjednoduèèích zpúsobú zapojení řídicí fázové smyčky u kmitočtových syntetizátorů. Referenční kmitočet bude totožný s požadovaným kmitočtovým odstupem kanálů - např. 25 kHz, což je otázka jen použití odpovídajícího počtu prvkü v déliéi. VCO musí bÿt navrzen pro požadované rozladění a dolní propust v řídicím zesilovaéi musí bÿt navrzena tak, aby řídicí smyčka byla rychlá a stabilní. Ovšem na vÿstupu fázového diskriminátoru je zbytek referenčních signálů, který může působit rušivou modulaci ve formě vějířovitého spektra signálú s odstupem rovnÿm referenčnímu kmitočtu. Stím se konstruktéři setkávali hlavně v začátcích u přístrojů s PLL, kdy se strmé, jehlové impulsy z kmitoctového délice dostávaly do VCO a púsobily v amatérském pásmu takový efekt, jako bychom přejížděli tyčí přes latkový plot.

Popisované principiální schéma múžeme použít k získávání kmitočtů do

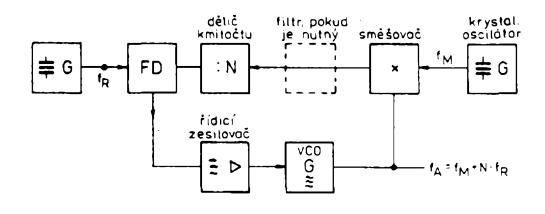

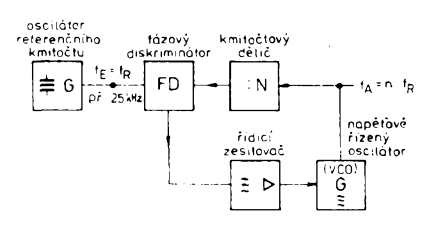

*Obr. 6. Fázová fidicismyõka s dëliôem kmitoõtu*

50 MHz pñ kanálovém rastru s kmitoétovým odstupem 10 kHz nebo více. Při vyšáích kmitoétech bude vlastní prevedení nastavitelného déliée problematické a také dražší, takže je výhodnější použít některou z dále uvedenÿch variant. Pñ malém odstupu kanálů bude čas potřebný k zachycení řídicí smyčky příliš dlouhý, takže musí bÿt zvolen v zájmu dobrého potlaéení neiádoucích kmitoétú nizkÿ mezní kmitoéet řídicího zesilovače. To pak znemožňuje vyloucení brumu a mikrofonie VCO. V uvedenÿch prípadech je daleko vhodnéjsí pouÉít vícenásobnou smyéku PLL, DDS nebo kombinaci téchto zpúsobú.

# **3.4. Fázová regulacní smyóka se sméáováním**

Pokud má VCO pracovat na kmitoétech, které nemůžeme přirozeným způsobem získat z děličů, nezbývá než postupovat, jak je naznaéeno na obr. 7. Vÿstupni kmitočet VCO bude mít stabilitu odpovídající krystalovému referenénímu kmitoétú v pracovním rozsahu kmitoétového déliée (obvykle pod 10 . . 20 MHz) a jeho signál se bude upravovat, jak je naznaéeno. Pokud by mél ladicí rozsah VCO prekroéit zmínéné kmitoéty, je treba pouzít vice krystalovÿch oscilátorú a podle potfeby je prepínat. Toto principiální zapojení se dnes pouzívá v řadě VKV přístrojů, hlavně u přenosných stanic FM. Je možné je konstrukčně zhotovit tak, aby neodebíraly vétáí proud, jak bude popsáno v daléích kapitolách. Nevÿhodou smééovací metody je, *ie* na vÿsledném kmitočtu se podílejí vždy alespoň dva krystalové oscilátory, což ve svém důsledku vždy znamená zhoršení dlouhodobé stability kmitoétú. Tato nevÿhoda se ováem dá obejít, pokud se podle obr. 8 základní kmitoéet oscilátorú sméáuje, násobí a filtruje tak, abychom získali potrebnÿ vÿsledný kmitočet. Při přepínání filtrů můžeme také dostat velký rozsah přeladění VCO. Konečně můžeme toto zapojení chápat jako kombinaci PLL a filtrové syntézy podle kap. 3. 1. Rada vÿrobcù rádiovách zařízení jde ještě dále a používá signál referenéního krystalu také pro sméáování, k získání další mezifrekvence nebo jako BFO. Tím je dosaženo cíle vázat výsledný pñjímací nebo vysílací kmitoéet pouze na jeden referenční kmitočet.

*(Pokraóování)*

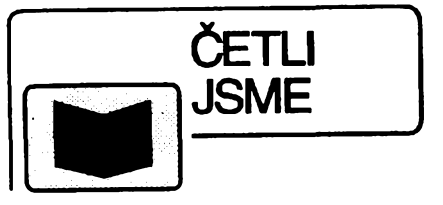

#### **Prlchystal O.: TÉMÉâ V§E O SÍ-TICH NOVELL Grada, Praha 1993 440 str.**

Výjí mečně koncipovaná kniha pojednáva nejprve obeenë o sítích Novell, dále rozebírá problematiku technickÿch prostfedkú téchto sítí, uzivatelské prostředí sítě včetně všech jeho významných komponent, příkazy a menu utilit, obvyklé cinnosti provâdëné v sítích a informuje o generování systému. Jedná z kapitol je vénována óostupu instalace téchto sítí od pocatecního návrhu až po vlastní konečnou realizaci. Nechybí ani pasáz tÿkajici se problémü pri zpracování dat v síti. Publikace není specializována na určitý typ nebo verzi sité Novell, ale popisuie je souhrnnë, takze se vztahuje na vétsinu pfedchozích verzi a neztratí platnost ani pro verze následující. Zahrnuje <sup>i</sup> síf Novell NetLite. Je určena těm, kteří pficházejí se sitëmi Novell do styku, potenciálním uzivatelûm téchto sítí a vúbec véem zájemcúm o tuto oblast. Je psána srozumitelné <sup>i</sup> pro ty ctenáre, kteří se v problematice počítačových sítí zatím neorientují.

#### **Leixner M.: PC - ZÁLOHOVÁNÍ A ARCHIVAGE DAT Grada, Praha 1993 408 str.**

Poprvně se na našem trhu objevuje publikace, systematicky zaměřená na pojmy, metody a postúpy při zálohování a archivaci souboru. První càst knihy je vénována podrobnému rozboru a vysvétlení zálohovacích strategii a komentuje vhodnost jejich vófby pro dañé situace. Autor, zkuèenÿ praktik v oblasti správy rozsáhlých systémů a organizace pràce s velkÿmi objemy dat a jejich sbéru a zpracování, pak dále detailnë popisuje a komentuje ovládání, vlastnosti a vÿhody i slabiny konkrétních programú, nabizenÿch jako soucást nëkterÿch programovÿch produktû nebo jako samostatnÿ software, často i volně šiřitelný. Popisuje napf. pakovaci programy PKZIP, PKPAK, ARJ aj<sub>v</sub> ze zálohovacích prostředků je největší pozornost věnována programûm Norton Backup a CP Backup. Příručku Ize jednoznačně zařadit mezi nejúčelnější informační zdroje pro každého uživatele, který si uvědomuje hodnotu dat ve svém počítači nebo systému. Kniha upoutá i přehledným zpracováním textu a mnoha konkrétnimi pfiklady.

*Knihy lze objednat na adresách:* GRADA Bohemia s.r.o. Uralská 6, 160 00 Praha 6

GRADA Slovakia s.r.o. Plátenícka 6, 821 09 Bratislava

*nebo koupit v knihkupectvích, obehodech s pocítaói a ve specializpvanych oddéleních obchodních domü.*

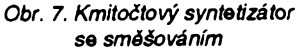

*<i><u><b>Amatérika 1410</u>* 27

# **Diodové dvojitè vyvázené kruhové smësovace**

## **Ing. Pavel Zanèk, OK1DNZ**

*(Pokracování)*

## **Priklad 6**

Pro dvoutónové buzení směšovače QN 756 01  $P_{\text{int}} = P_{\text{int2}} = -20$  dBm vypočti potlačení intermodulačních produktů třetího râdu IMD3.

Ze vztahu (12) vyplývá :  $IMD3 = 2 \cdot (IP_{in} - P_{in}) = 2 \cdot [15 - (-20)] =$ 70 [dB]

### **Priklad 7**

Směšovačem potřebujeme zpracovat signály o vstupním výkonu  $P_{\text{in}}$ : a) -10 dBm

b) 0 dBm

c) + 5 dBm

Potlačení intermodulačních produktů třetiho râdu IMD3 musi bÿt minimâlné 60 dB. Vstupni i vÿstupni signâl leÉÎ uprostfed pracovniho pâsma smësovaëe. Jakÿ musime zvolit typ směšovače ?

Vstupni souradnice bodu IP : a)  $IP_{\text{in}} = P_{\text{in}} + 0.5$ . **IMD3** = -10 + 0.5.60 =

20 [dBm] b)  $IP_{M} = P_{M} + 0.5$ . IMD3 = 0 + 0.5.60 = 30 [dBm] c)  $IP_m = P_m + 0.5$ . IMD3 = 5 + 0.5.60 = 35 [dBm]

Vstupní souřadnice bodu P.,: a)  $P_{\text{max}} = IP_{\text{in}} - 15 = 20 - 15 = 5$  [dBm] b)  $P_{\text{min}} = IP_{\text{in}} - 15 = 30 - 15 = 15$  [dBm] c)  $P_{\text{min}} = IP_{\text{in}} - 15 = 35 - 15 = 20$  [dBm]

Z tabulky 2 (AR-A5/94, s. 38) zvolime prfslušnou třídu směšovače : a) 13 b) 23 c) 23S

## **Priklad 8**

Před směšovač QN 756 01 bude zařazen předzesilovač o parametrech stejných jako v př. 4. Bod zahrazení intermodulačních produktů třetího řádu takto vzniklé sestavy má vstupní souřadnici IP<sub>INC</sub> = -6 dBm. Jaká je souřadnice IP<sub>IN</sub> vlastního předzesilovače?

Vstupni soufadnice bodu IP3 dvou kaskádově řazených dvojbranů IP3<sub>INC</sub>:  $1/IP3_{\text{inc}}' = G/IP3_{\text{out2}}' + G$ .  $L_c$ <sup> $/IP3_{\text{out7}}'$ </sup> [mW; mW; mW] (20) IP3<sub>out'z</sub>...výstupní souřadnice bodu IP3 předzesilovače

 $IP3<sub>out</sub>'$  ... výstupní souřadnice bodu IP3 směšovače

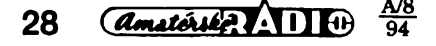

Vztah (20) je fyzikâlnè fesitelnÿ za pod $minky: IP3_{out} \geq G_2 \cdot L_c \cdot IP3_{inc} \pmod{m}$ tedy  $IP3_{\text{out}} \geq G_{z} - L_{c} + IP3_{\text{inc}}$  [dBm; dB; dB; dBm] (21)

 $IP3_{\text{out}} = IP3_{\text{in}} \cdot L_{\text{c}} = 15 \cdot 8,3 = 6,7 \text{ [dBm]}$ 

Podminka realizovatelnosti :

 $G_{z}$  -  $L_{c}$  + **IP3**<sub>nc</sub> = 20 - 8,3 - 6 = 5,7 [dBm]  $\le$  $IP3_{\text{out}}$ 

#### Je realizovatelné.

 $IP3_{inc}$ ' = 10<sup>ip3inc</sup> = 10<sup>6/10</sup> = 0,25 [mW]  $IP3_{\text{out}}' = 10^{1930 \text{U}} = 10^{6}$   $^{7/10} = 4,68$  [mW]  $L<sub>c</sub>$ <sup>'</sup> = 10<sup>-LC/10</sup> = 10<sup>-8 3/10</sup> = 0,148 [-]

Výstupní souřadnice bodu IP3 předzesilovače  $IP3_{\text{out }2}$ :  $IP3_{\text{out2}}' = G_2' \cdot IP3_{\text{inc}}' \cdot IP3_{\text{out}}'$  $(\text{IP3}_{\text{out}}' - G_{\text{Z}} \cdot L_{\text{C}} \cdot \text{IP3}_{\text{wc}}) =$ 100.0,25.4,68/(4,68 -100.0,148.0,25) = 119,4 [mW]  $IP3_{\text{out }z} = 10$ .  $log IP3_{\text{out }z'} = 10$ .  $log 119,4$ = 20,8 [dBm]

Vstupní souřadnice bodu IP3 předzesilovače IP3<sub>INZ</sub>:  $IP3_{MZ} = IP3_{OUTZ} - G_z = 20,8 - 20 = 0,8$  [dBm]

## **Priklad 9**

U FM radiostanice VR 43 v pâsmu 160 MHz byla měřena selektivita přijímače pro intermodulační rušení třísignálovou metodou ve smyslu normy CSN 36 71 10: na vstup radiostanice se přivedou tři generátory signálu přes sdružovač (nastavení modulace viz ÒSN). Generator 2 a 3 je vy-

**Zmòreno :**

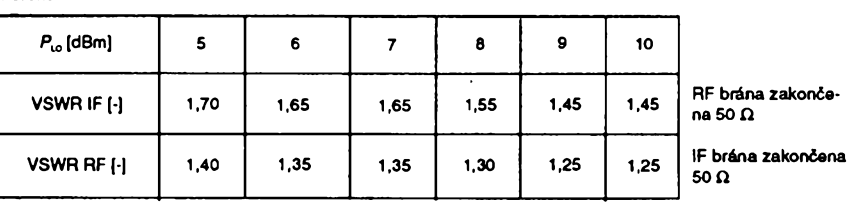

• Firma Atlas Radio <sup>v</sup> Kalifornii nabizí nyní nový transceiver pro všechna amatérská pásma, s vÿkonem fiditelným mezi 5 až 150 W PEP v ceně 795 \$. ICOM vyrukoval s nékolika novÿmi typy krâtkovlnnÿch transceiverú - u modelu IC 737 se projevily konstrukční závady, takže ihned byl

nahrazen typem IC 737A, poté se pro začátečníky objevil typ IC 707 a od kvétna je mozné koupit <sup>i</sup> verzi IC 737A s pásmem 50 MHz a s vestavénÿm zdrojem s oznacením IC 736 a za prakticky dvojnásobnou cenu oproti IC 707.

kon z generátoru o kmitočtu  $f_{\text{ax}}$ , který způsobí na výstupu rdst poměr SINAD = 12 dB. Úroveñ z generátoru <sup>1</sup> se zvÿèi tak, aby SINAD =15 dB. Úroveñ z generátorú 2 a 3 se souhlasně začne zvyšovat. Při dané ùrovni zaruseni intermodulaônimi produkty 3. řádu klesne SINAD na 12 dB. Rozdíl mezi touto ùrovni a citlivostf radiostanice je sledovaný parametr měření. Generátor 2 se nastaví na kmitočet  $f_{\text{ex}}$ +2 kanály, generátor 3 se nastaví na kmitočet  $f_{\rm{ex}}$  +4 kanály. Mèri se tedy dvakrât (+ 2 kanâly, + 4 kanâly a -2 kanâly, -4 kanâly) a jako vÿsledek se berou horsi namèfené ùdaje. Citlivost rdst pro SINAD = 12 dB byla *P<sup>w</sup>* 12 dB = -120,2 dBm (0,22  $\mu$ V/50  $\Omega$ ). Selektivita přijímače pro intermodulační rušení byla změřena -79,5 dB. Jakâ je vstupni souradnice bodu IP3 této radiostanice ?

pnutÿ. Na vstup rdst se privede takovÿ vÿ-

Výkon rušivých signálů o kmitočtech *f*<sub>2</sub> a *f*<sub>3</sub> na vstupu :

 $P_{1M2} = P_{1M3} = P_{1M12dB} + 1 \text{MD3} = -120,2 + 79,5$ = -40,7 [dBm]  $IP3_{in} = P_{in2} + 0.5$ . IMD3 = -40.7 + 0.5. 79,5 = -0,95 [dBm]

Pozn.: Tento příklad dokumentuje parametry IP3<sub>IN</sub> při použítí směšovače QN 756 01 s předzesilovačem s tranzistorem MOSFET KF982 při použití v FM stanici.

## **Priklad 10**

Jak se móni pomér stojatÿch vin na branách směšovače z př. 1, mění-li se výkon místniho oscilátoru  $P_{\text{LO}}$  od 5 do 10 dBm ? Kolik procent dopadajiciho vÿkonu se odrazí na bráně RF zpět při  $P_{10}$  = 7 dBm ? *(viz tabulka)*

Zpèt se odrazi x % vÿkonu dopadajiciho na brânu RF :  $x = |\Gamma|^2$ . 100 [%; -] kde  $\Gamma$  .... koeficient odrazu :  $IT = (VSWR - 1)/(VSWR + 1) =$  $(1,35 - 1)/(1,35 + 1) = 0,149$  $x = |\Gamma|^2$ . 100 = 0,149<sup>2</sup>. 100 = 2,22 [%]

*(Pokraôovàni)*

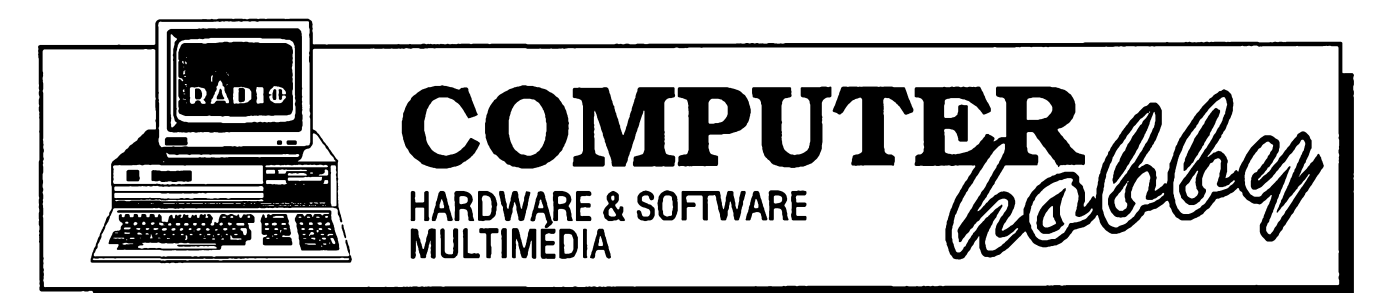

Rubriku připravuje Ing. Alek Myslík. Kontakt pouze písemně na adrese: INSPIRACE, V Olšinách 11, 100 00 Praha 10

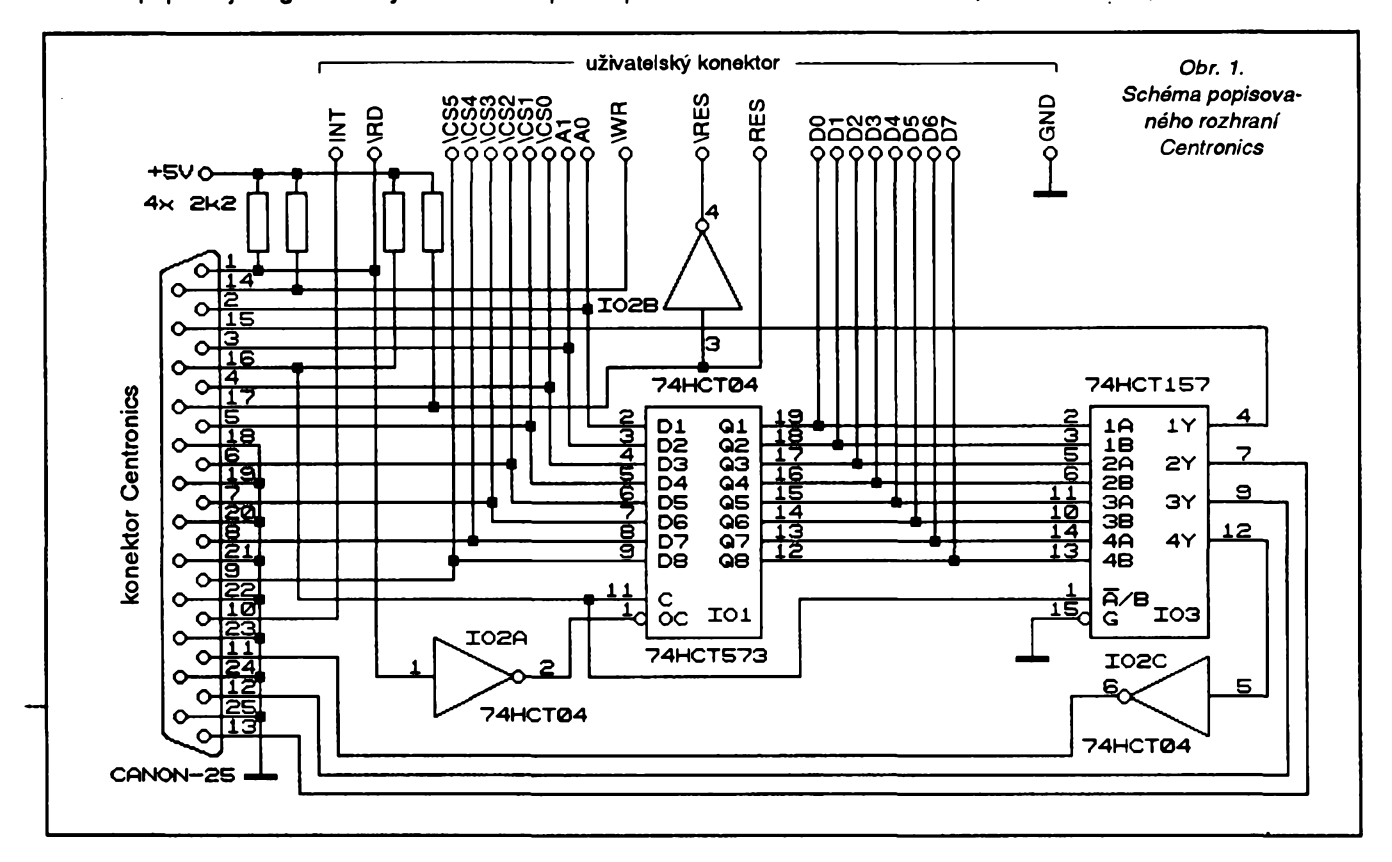

# **Postavte si ROZHRANÍ CENTRONI**

**Ing. Miroslav Nutil,** *Dolnokubfnskä 1888,39301 Pelhümov*

V době, kdy končí éra osmibitových počítačů a i zarytí spektristé si již pořídili "písíčko", zůstává pro **mnohé nevyresenä otàzka co s drive postavenymi doplnky, mèricimi a jinymi zarizenimi, které si ke svému Spectru postavili. Jak je treba pripojit k PC. Nasledujici navod by jim to mel umoznit.**

**Popisovaná konstrukce rozhrani** Centronics umožní připojit k paralelní**mu portu PC vsechna zarízení, která pouzivaji nejbëznëjsi obvody fady 8255, 8253 ap. Podminkou pro bezkolizni funkci je, aby pfipojované obvody mëly pfi \RD=\WR=H a \CS=L sbërnic¡ D0-D7 ve stavu vstupu nebo vysoké impedance.**

## **Zapojeni**

**Schéma popisovaného rozhrani je na obr. 1. Obvod IO1 (74HCT573) slouzi jako vystupni** *latch* **pro data D0- D7. Pfepis dat na tento** *latch* **je zajistên signálem \INIT. Zápis dat do periferniho obvodu se provádí signálem AUTOFEED (\WR).**

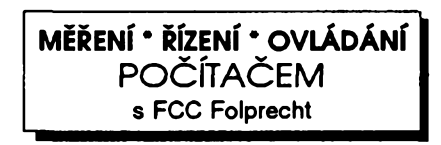

**Pro cteni dat je pouzit multiplexer IO3 (74HCT157), ktery pfevádí data do stavového registru portu Centronics. Pfi cteni signál \STROBE (\RD) zabezpecuje uvedení vystupu obvodu 101 do stavu vysoké impedance. Ovládání cteni bitû D0-D3 a D4-D7 je zabezpeceno signálem \INIT.**

**Vÿznamy vsech jednotlivÿch bitû stavového a fidiciho registru jsou uvedeny v Tab. <sup>1</sup> a 2. V Tab. 3 najdete adresy registrò v paméti pocitace. Pfi** **práci s témito registry je nutné mit na pamëti, ze nëkteré jejich bity jsou vûci vÿstupu rozhrani Centronics invertovâny. Bit ACK stavového registru mulete vyu2it pro funkei pferuseni od periferniho zafizeni.**

**Napèti 5 V pro napájení doplñku Ize pfivést z vnèjsiho zdroje nebo vyvést z pocitace.**

# **Programové vybaveni**

**Na zàkladè informaci obsazenÿch v tabulkàch <sup>1</sup> az 4 by napsání ovládacího programu (podle konkrétní aplikace) nemèlo bÿt problémem ani pro méné zkusené programátory. Pokud si na to pfesto nékdo netroufne, müze si ovládací a testovací program v jazyce**

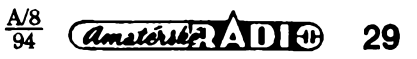

TurboPascal objednat u autora článku (cena je 100 Kč + poštovné + prázdná disketa).

Uzivatelské rozhraní Centronics umožňuje využít počítač pro měření a řízení procesů. Jeho stavbu zvládnou i méně zkušení amatéři bez nebezpečí poškození počítače.

# **Tabulky**

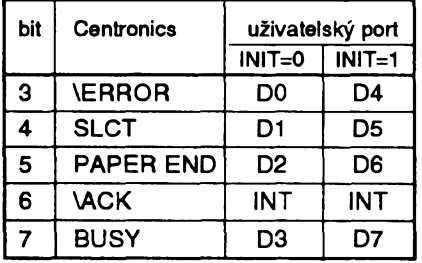

**Tab. 1.** *Vÿznam bitú stavového registry (vstup dat)*

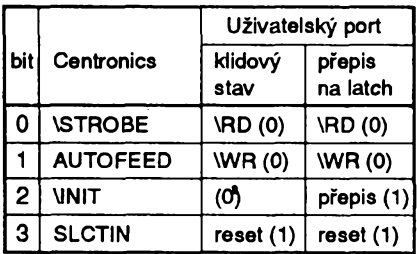

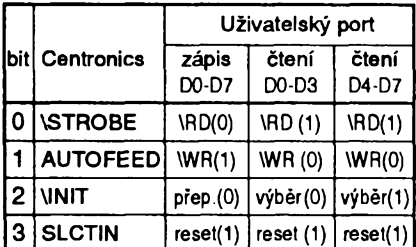

**Tab. 2.** *Vÿznam bitú fídicfho registry (v závorkáchjsou uvedeny hodnoty bitú v registry poõítaõe)*

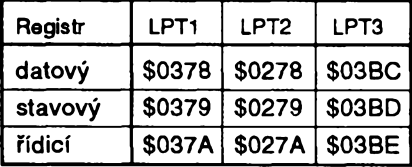

**Tab. 3.** *Adresy registri! pro porty tiskárny*

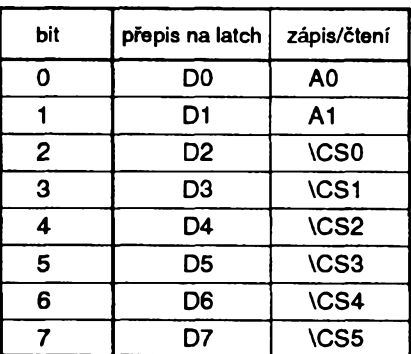

**Tab. 4.** *Vÿznam bitú datového registry (AO, A1 - adresy pro programování obvodú8255, 8253)*

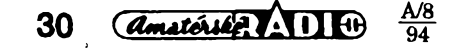

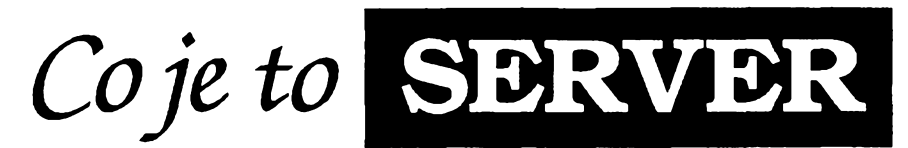

*Pñpravila firma FCC Folprecht Computer+Communication*

**Slovo server je v "pocítacové reci" stale vice uzíváno. Mozná leckdo ale porád presné nevi, co si pod nim má vlastnè predstavit. Pro ty je urcen tento clánek.**

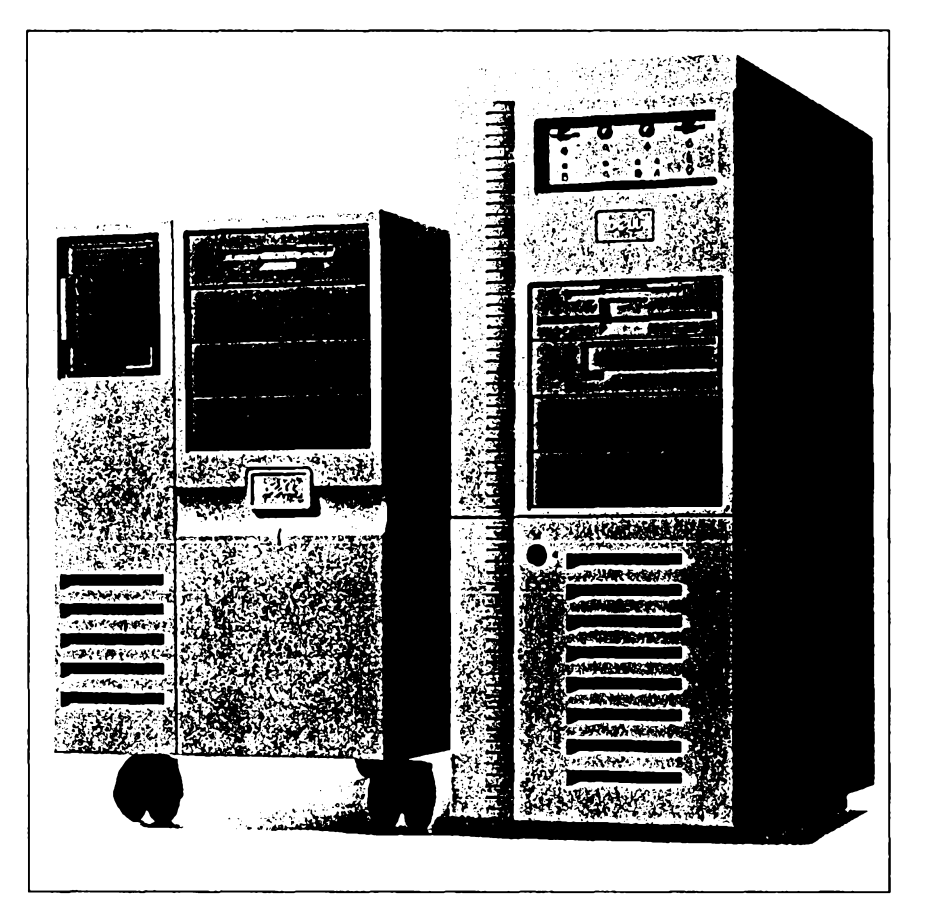

Slovem *server* rozumime jednak (a hlavně) určitý proces, zajišťovaný programem, který provádí určitou činnost na základě požadavku uživatele. Obvykle zajišťuje tuto činnost pro více uživatelů a "scénou" jsou tedy počítačové sítě. Vzhledem k tomu, že tento proces a jeho řídicí program nutně probíhají na nějakém počítači, přechází obvykle oznaceni *server* <sup>i</sup> na pfislusný počítač, hmotnou věc. Takže se setkáte s tím, ze *server* prodávají <sup>i</sup> hardwarové firmy (vÿkonnÿ, rychlÿ, levnÿ server ...) - v tom případě jde o počítač, i softwarové firmy (SQL Server, MS Advanced Server  $\dots$ ) – v tom případé jde o softwarovÿ produkt.

Z hlediska pouzití serveru v pocítacové siti není bezvyhradné nutné, aby server byl samostatný počítač. Jeho funkci múze plnit i nëktery z pocítacû, zapojenÿch do sité. Mluvíme potom o *nevyhrazeném serveru,* na rozdíl od *vyhrazeného serveru,* kterÿ je pro proces "serveru" specializován a zcela vyhrazen.

*Vyhrazenÿserver* prakticky nevyzaduje kromé spusténí zádnou obsluhu a nemusí proto nutné mit ani kláves-

nici a displej. Jeho provoz je mnohem bezpecnéjsí, nez provoz serveru nevyhrazeného, protože "nehrozí" žádné zásahy, af uz úmyslné nebo neúmyslné (chyby), ze strany uživatele. Ani data z néj nelze jiz tak snadno (neoprávnéné) získat, protoze opravdu obvykle není vybaven klávesnicí, a i když je, není snadné do jeho činnosti vstoupit.

*Nevyhrazenÿ* server je vÿhodnëjsi cenové, protoze kromé funkce serveru slouží ještě jako "obyčejný" počítač. Musí mít víceúlohový operační systém, protoze práce uzivatele bude neustále přerušovat činnost serveru - tím také jeho funkci zpomalí. Mél by mit také vétsí paméf RAM, aby se tam oba procesy (serveru i uživatele) "vešly".

Kazdopádné server poskytuje *sluzby* ostatním stanicím sítě - (pracovní) stanice jsou jednotlivé počítače, připojené do sité, a schopné komunikovat se serverem.

Jaké sluzby? Obvykle umozñuje přístup všech stanic sítě k určitým svÿm zafízením, jako jsou disky, nebo tiskárna, popř. pouze "nehmotná zařízení" jako soubory či data. Také

**umozñuje komunikaci stanic mezi sebou a múze umoznit jejich pfistup k j¡ nÿm sítím, k velkÿm pocítacúm, do datové nebo telefonní sité ap. Podle toho potom oznacujeme servery rûznÿmi názvy:**

- **- diskovÿ server,**
- **- souborovÿ server,**
- **- databázovy server,**
- **-tiskovÿ server,**
- **- komunikacní server ap.**

#### **Diskovÿ server**

*Diskovÿ server* **umozñuje u¿ivatelüm (prostfednictvím jejich pracovních stanic) sdílet velky disk (nebo diskové pole), pfipojenÿ na server. Tento disk se rozdélí na nèkolik virtuálních diskú, s kterÿmi u¿ivatelé pracují stejné, jako by to byly místní disky jejich pocítace. Programové vybavení stanic (operacní systém) pfedává na server poíadavky typu** *"cti sektor m ze stopy rf. Ai* **do této úrovné tedy zpracovává pozadavek na ctení ci zápis operacní systém pracovní stanice. Na diskovém serveru není proto nutno emulovat iàdnÿ operacní systém a múíe bÿt tedy sdílen stanicemi, pracujícími s rúznÿmi operacními systémy. Je ale zfejmé, ze je velmi obtízné zajistit bezpecnost dat pfi pfistupu vice uzivatelú ke stejnÿm virtuálním diskúm a na nich umisténÿm datúm.**

**Diskovÿ serverje pfedstavován pocítacem, vybavenÿm hlavné velkokapacitním diskem a programovÿm vy- ~bavením, zajisfujícím jeho funkci. V soucasné dobé se u místních siti pouzívá mnohem ménë nez tzv.** *souborovÿ* **server.**

#### **Souborovÿ server**

*Souborovÿ server* **umozñuje stanicím sité rovnéz sdílet velkÿ disk, pfipojenÿ na server, sdílení vsak neprobíhá na úrovni fyzickÿch cástí (stop a sektorú) disku, jako v pfedchozím pfípadé u diskového serveru, ale na úrovni souború. Programové vybavení pracovní stanice odesílá pozadavky na práci se souborem na server tzn. napf. otevfení souboru, zápis do souboru, pfejmenování souboru, jeho uzavfení ap. Vlastní práci s diskem zajisfuje v tomto pfípadé operacní systém serveru.**

**Souborovÿ servertaké urcuje strukturu souború na disku <sup>i</sup> strukturu informaci v adresáfích. Sám si téz udrzuje informace o ulozenÿch souborech v tzv.** *File Allocation Table* **(FAT).**

**Souborovÿ server múze, vzhledem k tomu, ze pracuje na úrovni souború, implementovat rùzné zpùsoby ochrany souború pfed soucasnÿm pfistupem vice uzivatelú, mù2e regulovat pfístupová práva rùznÿch uzivatelú k rùznÿm typûm souború ap.**

**Realizace souborového serveru je slo2itëjsi, nez u diskového serveru, zejména proto,** *ie* **musí pfi práci se soubory emulovat funkce operaòniho systému, s nimi pracuje pracovní stanice. Presto v souòasné dobé naprostà** **vétsina místních siti osobnich pocitacù pouzívá právé souborovÿ server.**

#### **Databézovÿ server**

*Databâzovÿ server* **umoíñuje uzivatelúm (stanicím) sdílet data, ulozená ve spolecnè databázi. Poskytuje vsem stanicím spolecnè prostfedí pro práci s databázi, zajisfuje centrální fízení transakcí v databázi a udrzuje její integritu.**

**Stanice, vyíadující práci s databází, sdélují serveru svoje poíadavky v urcitém dotazovacím jazyku (napf. SQL -** *Structured Query Language).*

**Základními vlastnostmi databázového serveru jsou centralizovaná práce s databázi, zajisfující velmi dobfe její integritu, a vÿrazné omezení informaci, pfenâsenÿch siti (na rozdíl od souborového serveru).**

#### **Tiskovÿ server**

*Tiskovÿ server* **umozñuje uzivatelúm, zapojenÿm v siti, provádét tisk sestav a vÿpisù na tiskárné (tiskárnách), pfipojené na server. Umozñuje tak sdílet nékdy velmi drahé tiskárny (bud \* velmi rychlé, nebo velmi kvalitní) mnoha uzivatelúm sité. Ti od svého pocítace tisknou tak, jako by tiskárnu mèli pripojenou k nému. Nemusí cekat na vytisténí, server radi vsechny pozadavky do "fronty" a uchovává tiskové soubory na svém disku do té doby, nez je múze vytisknout. Uzivatel múze samozfejmé ze své stanice ovládat také veskerá nastavení tiskárny, popf. volbu papírú (formuláfú) pro svúj tisk.**

**V mnoha sifovÿch systémech bÿvají funkce souborového a tiskového serveru slouceny casto do jednoho pocítace.**

#### **Komunikacní server**

*Komunikacníserver sïouii* **k zajisténí komunikaci s vnéjsím prostfedím. Múíe k nému bÿt pfipojeno vice telefonních lineka jeho prostfednictvím lze napf. posílatfaxy, napojovatse na nejrúznéjsí datové sité místní <sup>i</sup> mezinárodní, posílat elektronickou postu ap. Podle pouzitého softwaru múíe vykonávat <sup>i</sup> velmi sofistikované cinnosti, jako je automatické pfepojování telefon-**

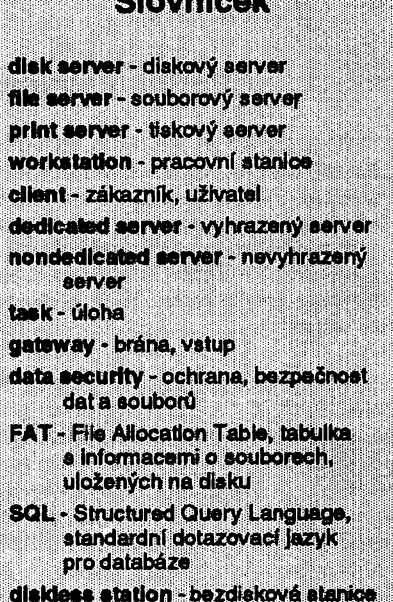

**Slovenská královní politik**<br>Slovenská královní politik († 18. února 1888)<br>Slovenská královní politik († 18. února 1888)

**remote boot \* dálkové spuSténipoëftaba (zavedení operaíního systému**

**ních hovorú podle udaného zaméfení (tónovou volbou telefonního pfístroje), automatické hlasové nabídky, tzv.** *voice-mail***(hlasovou postu), schránky na hlasové vzkazy ap. Vsechny hlasové vstupy <sup>i</sup> vÿstupy jsou uchovávány v digitální podobé jako soubory na pevném disku serveru.**

**<sup>I</sup> kdyz funkci serveru múze (z technického hlediska) vykonávat jakÿkoliv osobní pocítac, pouzívají se obvykle v místních sítích vÿkonné dvaatficetibitové pocítace s rozsáhlou pamétí RAM a s kvalitními velkokapacitními pevnÿmi disky s krátkou dobou pfistupu. Pro nárocnéjsí sité jsou to obvykle pocítace, které jsou jiz pro funkci serveru pfedem urceny a podle toho <sup>i</sup> vybaveny a optimalizovány**

*Jako uzivatel tedy nemusíte server ani pfílis vnímat. Pracujete bud s néjakÿm dalsím pevnÿm diskem, z kterého múzete cístina néjzapisovat, nebo s databâzovÿm programem, kterÿ "odnékud" cerpá data, popf. odesíláte fax ci e-mail. Ze je za tím vsím nékde "skryt" server vám ani nepñjde.*

*<u>Amaterial 1110 31</u>* 

### **Pracovní stanice**

**Pracovní stanice je další termín, používaný hovoří-li se o počítačových sítích. Je to vlastné obecné poéítaé, pfipojenÿ do sité. Podle práce, které se na nich vykonává, lze pak rozdélitz techníckého hlediska pracovní stani \* ce na dva typy:**

**• Standardní poéítad PC. Jeho uáivatel ho pouiívá ke své vlastní práci a kromé toho také ke komunikaci v siti - k pfedávání a získávání dat a informaci, pfistupu na nékterá spoleéné sdílená zafízení ap.**

**•Poéitaé úéelové pfizpûsobenÿ práci <sup>v</sup> siti. <sup>V</sup> takovém pfípadé dbyylde není vybaven tím, co je v siti ad(leno jako spoleôné, tj. zejména napf. tiskárnou, ale tfeba ani pevnÿm diskem. Je to pak tzv. bezdisková stanice, blliíóí se terminálu. Poôitaô je jednoduàhÿ, kromé sífové karty a videoadaptéru nemá obvykle dalSí vybavení (ani disketové jednotky) a mú2e tak bÿt men**ší, kompaktnější a levnější. Spouští se zavedením operačního systému ze<br>sítového serveru.

**A/8**

# **KANCELÁR OVLÁDANÃ Z POCÍTACE**

**Pfedstavte si,** *ie* **máte ve viech kancelàfskÿch zafízeních software kompatlbllní a WIndowe ve vaiem PC. Kopírky, tiskárny, telefony, faxy a poõftaõe mohou mezl aebou komunlkovat a edílet informace, aby vám usnadnlly prácl. To je** *Microsoft At Work.*

**Kaidÿ dalsí prístroj na vaèem stole vám dává moinost získávat nebo generovat vice údajú. Ale zpracovat je do aktuálni hodnotné informace a poskytnoutje lidem, aby s nimi mohli pracovat, není stále jednoduché. Zpracovánífaxu obvykle predpokládá prepsat jeho obsah do poõítace, <sup>i</sup> kdyi byl patrnê ui jednou na pqõítaõi napsán.**

**Nemúiete si prohlííet vasi hlasovou a elektronickou poètu zároveñ, nemúiete roztfídit hlasovou poètu tak,** abyste si poslechli nejdůležitější zprá**vy nejdfíve. Dokumenty jsou rozesílány rúznym zpúsobem podle toho, je-li nejdúleiitéjéí rychlost, kvalita nebo dalèí zpracovatelnost.**

**Software Microsoft At Work feéí tyto problémy poskytnutím nové kompatibility vybavení pracovisté. Usnadñuje ovládání kanceláfskych pfístrojú,** umožňuje jim spolupracovat a nechá**vá vznikat zcela novou kategorii kanceláfského zarízení.**

**Produkty zaloiené na Microsoft At Work samozrejmé vyhovují existujícím standardúm a dosavadní ¡nvestice do vaéeho kanceláfského vybavení nepfijdou nazmar. Jednotlivé pracují lépe** *nei* **pfedtím - dohromady poskytují jeété dalèi funkce.**

**Nejlepe se dá smysl a funkce Microsoft AtWork vysvétlit na praktickych pfíkladech:**

**• Telefonistka potfebuje nechat nékomu zprávu. Vybere na obrazovce svého pocítace ikonu pro tuto zprávu a spoji ji se jménem adresáta.**

**• Po úpravé kopírky povede rychlá nápovéda** *(cue cards)* **uzivatele k vyuiití novych, ekonomicky vÿhodnÿch** možností.

**• Fax vytvofí úvodní stránku po prijetí zprávy automaticky a usetfí tak éas, potfebnÿ jinak k jejímu pfedání pfi ctyfstránkové zprávé je to úspora 25%.**

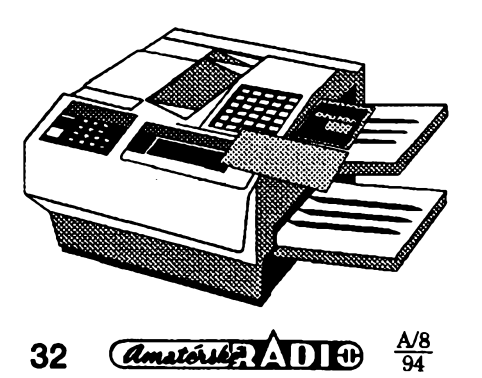

**• Obchodník se vrátí ze sluiební cesty a má na "záznamníku" 60 vzkazú. Zobrazí si jejich seznam na obrazovce, snadno je roztfídí a pak je múie poslouchat podle dûleiitosti a nikoliv popofadé.**

**• Na pfenosnÿ pocítac prijmete editovatelnÿ fax o posledních cenovÿch úpravách ze své firmy a múiete ihned, jeèté u zákazníka, upfesnit cenovou nabídku.**

**• Obchodní cestující pfijme do poéftaée faxovanÿ dotazník (spreadsheet) z centra, doplní do néj pfímo z PC nejcerstvéjéí údaje a obratem ho poêle zpét, bez zbytecného znovuvytváfení formuláfe.**

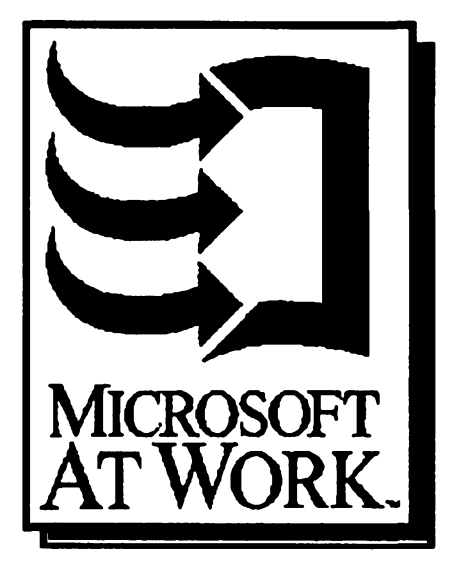

**• Manazer, rozesílající tento dotazník vsem, od kteiych potfebuje údaje, to uciní jedinÿm úkonem -ti co mají PC ho pfijmou a zpét odeslou pocítacem (viz vÿse), ostatní klasickÿm faxem.**

**• Po setkání se skupinou zájemcú o novÿ produkt odesle manaier projektu pfipomínky zákazníkú své pracovní skupiné jako do cestovní zprávy vclenënÿ zvukovÿ dokument** *(embedded voice-mail).*

**• Distributor múze svÿm obchodním cestujícím pfedávatfaxem nejcerstvéjéí údaje o produktech, jejich cenách a stavu zásob jako pfidanou databázi.**

**• Servisni firma sníií svoji reiii tím,** *ie* **zmodemizované kanceláfské zafízení pfesné sleduje telefonní hovory a pouzívání kopírky zákazníky a v pfedstihu poskytuje údaje pro vystavení úctu.**

**• Spolecnost sníií svoje úcty za telefon automatickÿm pozdriením neurgentních faxú do denní (nocní) doby s niisí sazbou.**

**• Regionální úfadovny firem lépe sdílejí informace a eliminují redundant-**  $n$ í práci použitím velkokapacitních fa**xovÿch serverà, které koordinují elektronickou poètu, faxování a dotazy do databází.**

# **Souõásti Microsoft At Work**

**Microsoft at Work má pèt modulárních cástí, z nichi cityfi jsou umístény v kancelàfskÿch pfístrojích.**

#### **Operaéní systém**

**Preemptivné multitaskingovÿ operaõní systém, pracujíci v reálném õase, navrienÿ pro tiskárny, faxy, kopírky, rucní pocítace a telefony, vytváfí z téchto pfístrojú solidní základnu pro zpracování a distribue! mnoha typú informaci.**

#### **Komunikscs**

**Komunikacní modul spojuje kanceláfské pfístroje a pocítaõe PC tak,** *ie* **mohou pfijímat a pfedávat <sup>i</sup> dúvémé informace snadno a bezpeõné. Odpovídající softwarové vybavení pak umoiní z PC ovládat celou "digitální kanceláf".**

**Tlsk**

Tento modul umožňuje kancelář**skÿm zafízením pfedávat vysoce kvalitní editovatelné dokumenty (s formátováním a fonty) rychle a ekonomicky po standardních telefonních linkách. Jinÿmi slovy - stejné vypadá tisk, fax, kopie <sup>i</sup> dokument na obrazovce.**

#### **Graflcké uiivatelské rozhrani**

Jednoduché rozhraní nabízí užiteč**nou aktuálni nápovédu a zpfístupñuje tak <sup>i</sup> sloiitéjsí úkony s kancelàfskÿm zafízením éirokému okruhu pracovní**ků, čímž zvyšuje užitnou hodnotu to**hoto zafízení.**

#### **Obsluiny software v PC**

**Tento modul Microsoft At Work je** v operačním systému Windows a za**jisfuje jeho schopnosti komunikovat s ostatními pfístroji.**

*Microsoft at Work* **vznikl ve spolupráci vice nei 70 firem z oború komunikací, kancelàfskÿch zafízení a pocítacového prúmyslu, ve snaze vyvinout kompatibilní pfístroje a software.**

**Produkty v rámci Microsoft at Work snadno spolupracují <sup>i</sup> se stávajícím kancelàfskÿm vybavením a jejich úcelem je zvÿsit funkcnost stávajícího pracovièté. Jsou schopné sdílet informace s ostatními pfístroji této kategorie a s PC vybavenymi operaõním systémem Windows. Poprvé byl Microsoft at Work pouiit v operaením systému Windows for Workgroups a to s funkcí faxu. První samostatné pfístroje s tímto vybavením (zfejmé faxy a tiskárny) pfijdou na trh jeèté v letoèním roce.**

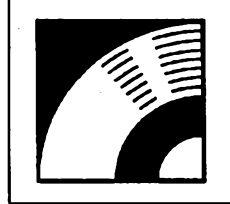

# MULTIMÉDIA

PRAVIDELNÁ ČÁST COMPUTER HOBBY, PŘIPRAVOVANÁ VE SPOLUPRÁCI S FIRMOU OPTOMEDIA

*Cakewalk***je 256ti stopÿ MIDI sekvencer pro Windows 3.1. MÚietes ním hudbu zaznamenávat, editovat, prehrávat I tisknout v notové podobé. PFedpokládá práci s vnèjsím MIDI zarízením (napF. syntezátorem), vystaöite si ale samozrejmë i se samotnÿm poëitacem.**

**Pod základními menu je tzv.** *Control bar,* **ve kterém je umisténo nëkolik casto pouiivanÿch ovládacích prvkú a indikátorú. Zacneme-li zleva, první dva indikátory ukazují momentální misto, ve kterém se ve skladbé nacházíte. Homi indikàtor ukazuje pocet taktù, dob a "tikù" od zacàtku skladby, spodni indikàtor reâlnÿ cas od zacàtku skladby. Kliknutim na jeden z indikátorú se otevre dialogové okno a múdete zadat, kam se chcete "pFemistit".**

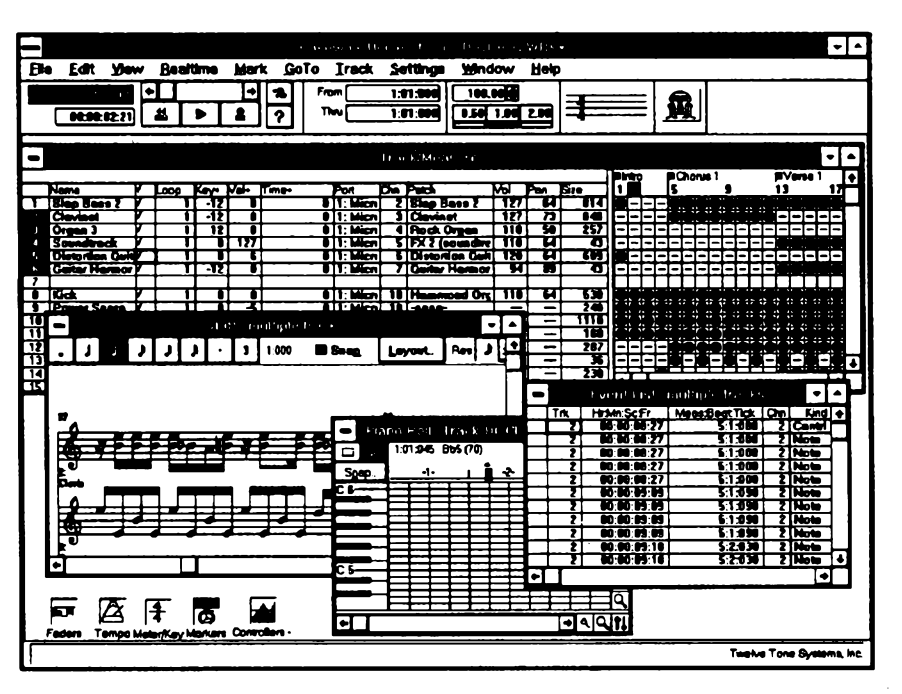

# **Cakewalk Home Studio**

**Vedle umisténÿ posuvnÿ pruh umozñuje posouvání mezi zaõátkem a koncem skladby a pod ním umísténé ovlá**dací prvky slouží k přehrávání, nahrá**vání a "prevíjení" na zacátek. Dalsí dvé tlaõítka jsou nápovéda (otazník) a** *Step Record -* **nahrávání z vnéjSí MIDI klávesnice systémem** *co stisk, to doba* **(tedy nezávisle na case). Daléí dva displeje -** *From* **a** *Thru -* **ukazují zacátek a konec zvoleného úseku (tak-**

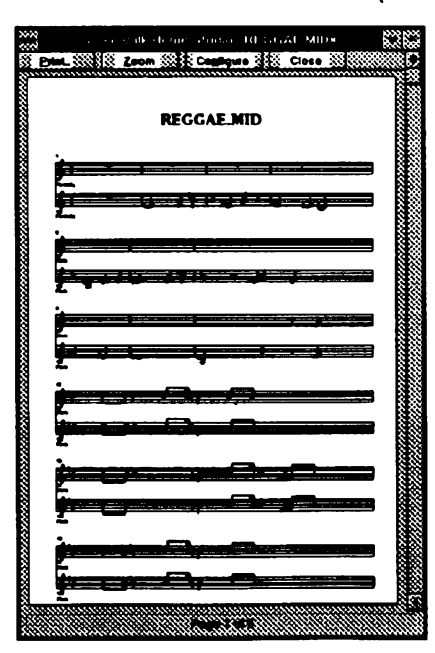

**ty, doby, tiky). Za nimi následují displeje a ovládací prvky pro zménu tempa, jednak plynule, jednak tlacítky na polovicní resp. dvojnásobné. Zcela vpravo je tzv.** *Panic button* **pro nepredvídané události a vlevo od néj ukazatel tóniny a taktu (pocet kríikú nebo bécek a poõet dob do taktu), kterÿm Ize otevrít <sup>i</sup> dialogové okno pro zménu nastavenÿch hodnot.**

**Track/Measure view je hlavnim oknem programu a automaticky se otevre pri jeho spusténí. Je rozdéleno do dvou cástí -** *Track pane* **(stopy) a** *Measure pane* **(takty).** *Track pane* **zobrazuje a umoiñuje libovolnë editovat nejrúznéjsí parametry vsech 256 moinÿch stop.** *Measure pane* **ukazuje, v kterych taktech je která stopa aktivní. Dëlaji se v ném takové operace jako kopírování nékterÿch pasáií (opakování) ap.**

**Z tohoto hlavniho okna lze snadno (pouiitím pravého tlaõítka myëi) otev-** $\tilde{f}$ ít další menu, umožňující volbu růz**nÿch dalsich oken - "pohledû". Mûzete si otevrít <sup>i</sup> nékolik rûznÿch pohledû soucasnë.**

**Plano roll view zobrazuje tóny jedné (vybrané) stopy v mriice, jako by se hrâly na piano (na svislé ose je klávesnice piana, na vodorovné ose õas zobrazenÿ takty). Tóny jsou zobrazeny jako vodorovné prouzky a je u nich graficky znázornéna <sup>i</sup> síla úhozu.**

**Event list view ukazuje vsechny druhy "událostí MIDI" v prehledném seznamutakjakjdou po sobé, kazdou na samostatném rádku. Mûzete v ném mazat, pfidávat, editovat, psát svoje poznámky ap.**

**Controllers viewje grafické zobrazeni jednotlivÿch cinností MIDI radice pro jednu stopu. Patri mezi né napr. zmëna hlasitosti, modulace, sustain ap. Zobrazite-li si tedy napr. hlasitost pro urcitou stopu, máte v oknë graficky prúbéh zmën hlasitosti v case. Múdete zde** *graficky* **editovat vëechny parametry, tj. v uvedeném prípadé napr. snadno nastavit postupné zeslabeni signálu dañé stopy.**

**Staff view zobrazi data sekvenceru jako notovÿ zápis. Lze v ném <sup>i</sup> editovat a notovÿ zápis mûzete vytisknout v nékterém z predvolenÿch formâtû. Editovat lze <sup>i</sup> v reàlném case, tzn. pri prehrávání skladby.** *Staff viewzobrazi ai* **16 rádkú na jednu strânku.**

**Tempo view graficky zobrazuje vsechny zmëny tempa v pracovni skladbë. Opët mûiete graficky dëlat zmëny, coi je mnohem rychlejsí <sup>i</sup> prirozenëjsi nei psanim cislic do tabulek.**

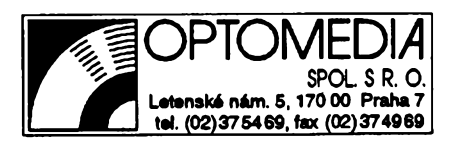

A/8 94

*OwuíÁUjAJAÍ* **33**

**Meter/Key view umožňuje ve zvolenÿch místech skladby ménit tóninu a/nebo takt. Zmèny se samozfejmè vztahují ke vèem stopám.**

**Marker \* view umoiñuje vkládat do skladby znaõky s komentáfem a oznaõovattak rúzná mista nebo õásti skladby a rychle - volbou znaõky - se na né vracet. K umísténí znaõky múiete pouiít jak skuteônÿ õas, tak poõet taktú/ dob/tikú.**

**Faders view zobrazí "mixáiní putt \*, kterÿ má 16 skupin po tfech ovlàdaõích - v kaidé skupiné lze ovládat hlasitost, prostorové umísténí (mezi levÿm a pravÿm kanálem) a hloubku vnéjéich efektù. Je to tedy obdoba klasického mixáiního pultu. Skupiny Ize pfifadit kterÿmkoiiv stopám (nejvÿèe** tedy 16). Program automaticky nahrá**vá vèechny zmény, které jste postupné na skladbé béhem jejiho pfehrávání pomocí mixáiního pultu udélali.**

**Daláí kouzla v oblasti MIDI umi <sup>i</sup> program CanvasMan, kterÿ je k souboru** *CakewalkHome Studio* **pñdáván. To u2 ale aby byl clovék profesionál na hudbu a ne na poõítaõe ...**

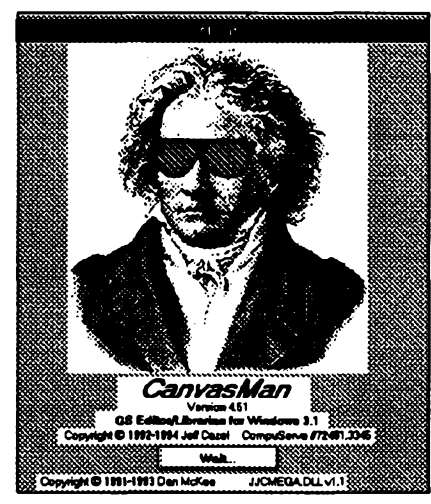

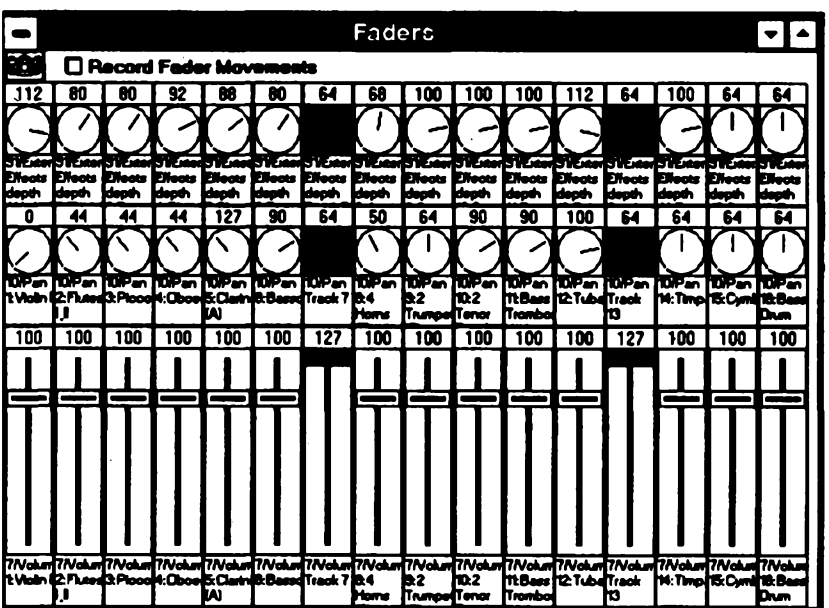

*Na volkém ,m¡xá¿ním pultu"programû Cakewalk Homo Studio mûiete v reàlném iase nastavovat hlasitost, proatorovost a efektyai <sup>u</sup> <sup>16</sup> stop zàznamu MIDI*

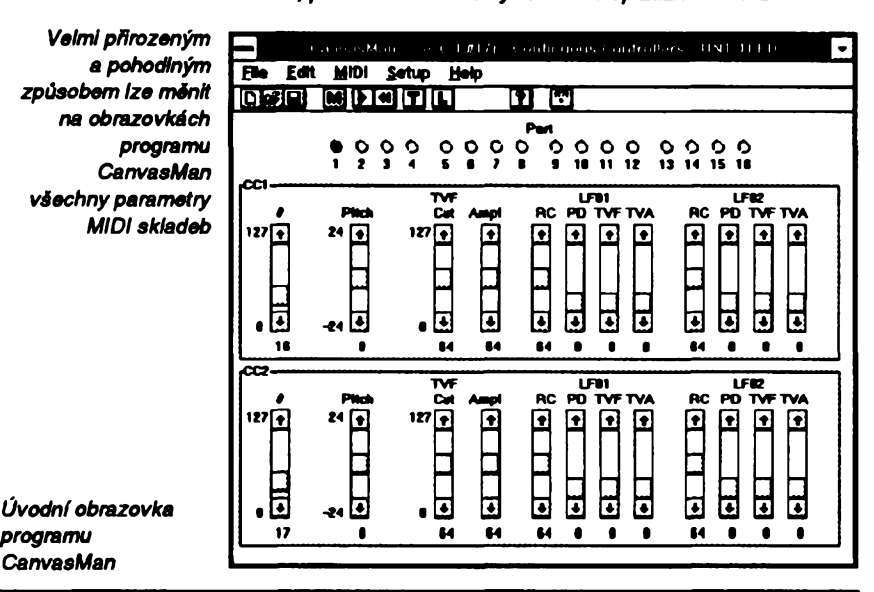

# DI & WAVE WORKSHOP

*programû*

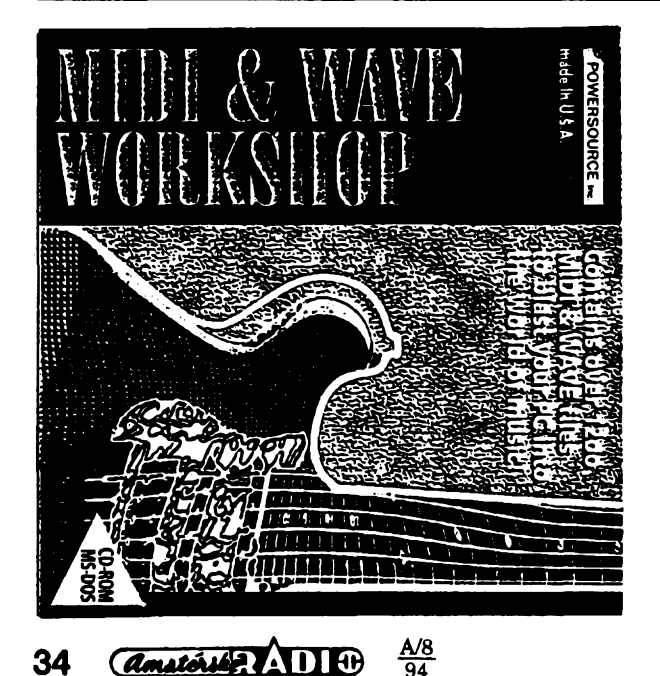

**CD-ROM s vÿèe uvedenÿm nàzvem vydala firma Powersource Computer Inc. v USA a je prezentován jako kolekee nahrávek Rolland musician group U. S. A.**

**Najdete na ném velké mno2stvi hudebniho "materiálu" pro pokusy s hudbou na osobnim poõítaõi, <sup>i</sup> primo pro práci s v této rubrice popisovanÿm programem** *Cakewalk Home Studio.*

**Na CD-ROM je celkem 688 souborû MIDI, 246 souborù WAV a 20 souborû VOC. Jejich kvalita je velmi rûznorodâ. MIDI soubory pokrÿvaji celé spektrum hudebnich ûryvkû od klasické hudby pfes jazz a beat a2 po jednoduché jednohlasé krâtké melodie. Vÿhodou souborù MIDI je, 2e s nimi mû2ete velmi tvofivé pracovat, upravovat aran2mà, rychlost, pfidâvat vlastni nástroje a hlasy. Celkem je na disku asi 5,5 MB nahrávek MIDI. Mezi digitalizovanÿmi zvukovÿmi nahràvkami (soubory .WAV a .VOC) jsou mnohem vétài vÿkyvy v kvalité. Je tam mnoho krâtkÿch zvukû (pûl a2 dvé sekundy), <sup>i</sup> delèi velmi efektni zvuky (vypadajici jako zvukové efekty k filmùm), trvajici ai nèkolik desitek sekund. Proto2e digitální záznam zvukû je nàroônÿ na pamëf, zabiraji tyto soubory asi 110 MB.**

**K CD-ROM** *Midi& Wave Workshop* **není 2ádná dokumentace, ani pouhÿ seznam skladeb õi ukázek, tak2e nezbÿvà nei postouchat, a pfebírat...**

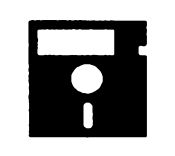

# **VOLNÉ èÍRENÉ PROGRAMY**

**ÕÁST COMPUTER HOBBY PftlPRAVOVANÄ VE SPOLUPRÁCI S FIRMAMI FCC FOLPRECHT A JIMAZ**

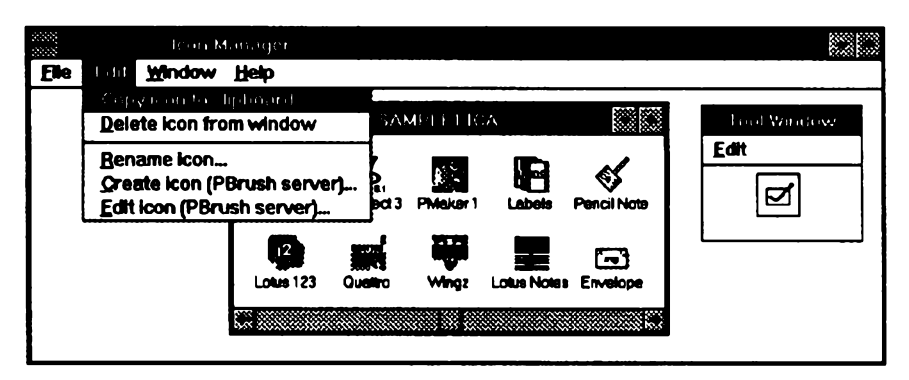

*Icon Managerjopraktickou pomúckou pro vaéipráci s ikonami*

#### **Icon Manager**

*Autor.* **Impact Software,12140 Central Avenue (suite 133), Chino, CA 91710, USA.**

*HW/SWpoiadavky:* **Windows 3.1. Icon Manager je perfektni program pro manipulad s ikonami. Umozñuje vytváfet úsporné soubory ikon s pohodlnÿm sestavováním, fazenim a pouííváním. K úpravé nebo návrhu vlastnich ikon pouiívá** *Paint Brush* **prostrednictvfm DDE. Ikony umi vytvofit <sup>i</sup> z obràzkù sejmutych z obrazovky (má JLtomu vlastní nástroj).**

**Registracni poplatek je 30 \$, program zabere na disku 210 kB a je pod oznacením PGM4507 na CD-ROM Power Tools.**

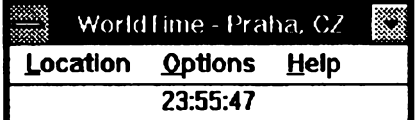

#### **WORLD TIME for Windows**

*Autor:* **David Sayed, Department of Electrical and Electronic Engineering, Imperial College of Science, Technology and Medicine, Exhibition Road, London SW7 2BX, United Kingdom.**

*HW/SW poiadavky:* **Windows 3.x. World Time je jednoducha utilita, ukazujici presny cas libovolneho mis-**

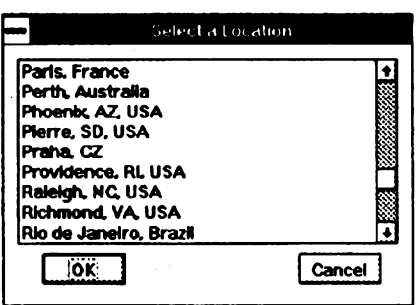

*Zlibovolné diouhého a snadno doplñovatelného seznamu si múíete vybrat misto, jeho¿ ¿as má World Time ukazovat* **ta na Zemi. Lze ji spustit vícekrát (max. 16x) a zobrazit tak soucasnè cas ve vèech místech, kterà potfebujete sledovat. Datovÿ soubor, obsahujici údaje (mèsta a jejich èasové zóny) je soubor ASCII a je snadno editovatelnÿ napf. v Notepadu.**

**Program umi vzít v úvahu <sup>i</sup> tzv. letní cas. Lze vypnout zobrazování sekund a zapnout pfipadnÿ zvukovÿ signàl kaidou celou hodinu.**

**Registracni poplatek je 5 anglickych liber, zkusebni doba je 30 dni. Program zabere 41 kB a je na CD-ROM Power Tools pod oznacením PGM4792.**

#### **ãtènice... (Roaches...)**

*Autor:* **New Generation Software, P. O. Box 890482, Houston, TX 772 89 USA**

*HW/SW poiadavky:* **Windows.**

**Zábavny program, poskytujici to co ocekáváte - étënice ... Vsude. Lezou pfes obrazovku a schovávají se za rámy oken. Kdyí okno posunete nebo zavfete, dostanou se na svètlo a to nemaji rády. Rychle zacnou lézt, aby zase nasly nèco, za co se mohou schovat. Múdete je "zamácknout" mysí.**

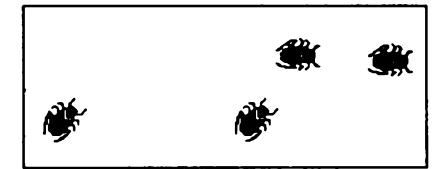

**Jsou-li ètènice zalezlé, nie se nedèje a program nemá zádny vliv na vàè systém. Mulete ho proto mit klidnè pofàd spustènÿ. Aktivuje se pouze kdyi posunete nebo zavfete okno.**

**Múdete si zvolit celkovy pocet sténic (max. 10) a rychlost, kterou se pohybuji po obrazovee.**

**Registracni poplatek za** *Roaches* **cini 9,95\$. Program mà 20 kB a je pod oznacením PGM4639 na CD-ROM Power Tools.**

### **Astronomy Lab for Windows**

*Autor* **Personal MicroCosms, 8547 E.Arapahoe Road, Suite J-147, Greenwood Village, CO 80112, USA.**

*HW/SWpoiadavky:* **Windows 3.x, <sup>1</sup> MB paméti na disku, myS.**

**Astronomy Lab je technicky stfizlivy, nicménë velmi pèknÿ a uiiteeny astronomicky program pro Windows. Strávíte u néj hodiny casu a nacerpáte mnoho zajímavych znalostí a zkuéeností o obloze a tëlesech na ni viditeInÿch.**

**Tfemi základními "projevy" progra**mu jsou *výpisy* (reports), grafy a "mov*ied"* **(animované situace na obloze).**

**Ale od zacátku. Nejdfive (samozfejmé po snadném nainstalování programu) sdèlite programu svoji polohu. Múíete si bud \* vybrat z mnoha mèst v seznamu, nebo (nenajdete-li se, coi je pravdèpodobné) doplnit do seznamu jméno a zemèpisné soufadnice svého mista (viz obr.).**

**A mûzete si zacít vybirat, co chcete vidèt. Nechali jsme opét mluvit hlavnè obràzky a tak jenom trochu komentáfe. Jak jii bylo feceno, funkce jsou rozdèleny na tfi typy a jejich moinosti dostatecnè charakterizuji polozky jednotlivych menu (viz obr.).**

*Reports* **jsou vÿpisy.** *Introduction* vás seznámí s používanými zkratka**mi a jejich vÿznamem.** *Calendar* **vám pro zvolené období (rok a rozmezí mèsicû) vypise v jednoduché úpravé pro kazdÿ den vÿchod a západ Slunce**

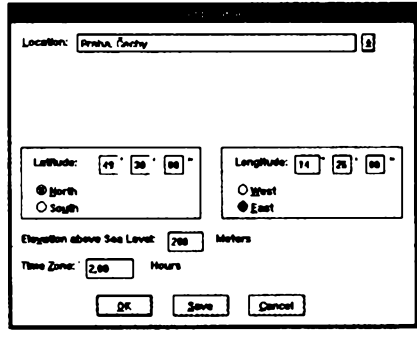

*Zde zadáte svojipolohu*

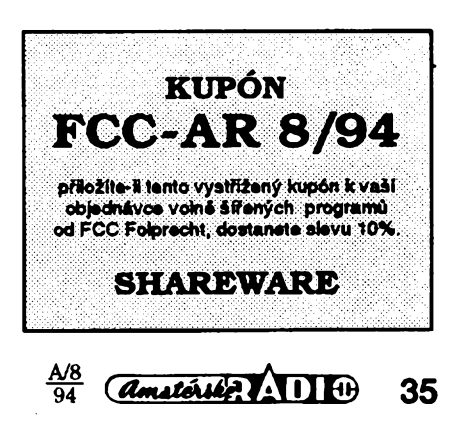

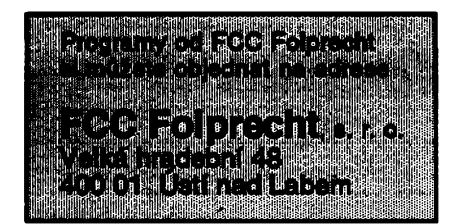

**a Mésíce (vòetné pFipadného oznaòení jeho v^znamné fáze - úplnék, nov ap.).** *Seasons* **pro zvoleny rok vypíée pFesné datum a ¿as zaóátkú rodních období. Daléí poloíky vypíéí datum velikonoc a pFípadná pFesné data zatméní Slunce a Mésíce.** *Planetinfo pro* **zvolené období vypíée po tydnu základní údaje vybranych planet - vychod, západ, deklinaci, elongaci, os\* vétlenou cást a vzdálenost od Zemé.** Další položky menu uvádějí další in**formace o planetách - data jejich minimálních a maximálních vzdáleností, konjunkce/opozice a základní (statické) údaje planet. Samostatnou poloíku má Mésíc.** *Meteor Showers* **vypíée (jsou-li ve zvoleném období) základní údaje pravideln^ch pozorovatelnych meteorickych rojú,** *Twilight* **znamená soumrak a vypíée pro kaídy tyden (ve zvoleném období) ¿asy vychodu a západu Slunce a zaóátku a konce dne astronomického, námorního a civilního.** *Almanac* **vytvoFÍ kompletní vypis se véemi vyée uvedenymi informacemi.**

*Graphs* **jsou grafy. Zobrazí v závislosti na case polohu mésícú Jupitera, souradnice planet na ekliptice, optické velikosti planet, velikosti osvétlené césti povrchu planet, úhlové velikosti planet, azimut planet na obloze a vzdálenosti planet od Slunce. Dále pak délku dne, ¿asovou odchylku, maximální úhlovou vyéku Slunce nad obzorem, prúbéh slunecního stínu, azimut vychodu Slunce, úhlovou rychlost pohybu Mésíce a prúbéh jeho fázi (velikost osvétleného povrchu).**

**A konecné** *"movied1. Planetariumje* **planetarium. Zvolíte si casovy úsek, ¿asové mérítko (rychlost zmén), úhel pohledu a téleso, které bude na zacátku uprostred obrazovky. Spustíte, a pokud jste dobre odhadli jednotlivé** parametry, ožije před vámi noční ob**loha. Dále múíete sledovat pohyb mésícú Jupitera ("shora" <sup>i</sup> "ze strany"), pohyb planet po ekliptice (rovnéí "shora" <sup>i</sup>** *"ze* **strany"), prúbéh dne a noci na mapé svéta (pro zvolené ¿asové období), a casovy prúbéh viditelnosti dvojhvézd. Prúbéíné múíete ménit rychlost (casové mérítko), úhel pohledu (a tím velikost zobrazené césti oblo-**

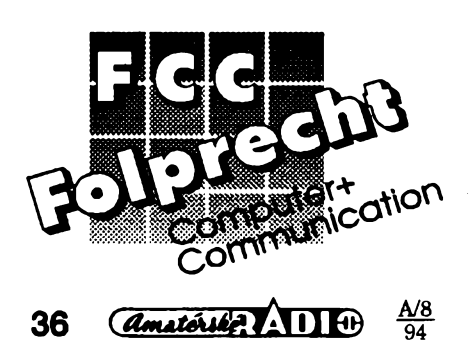

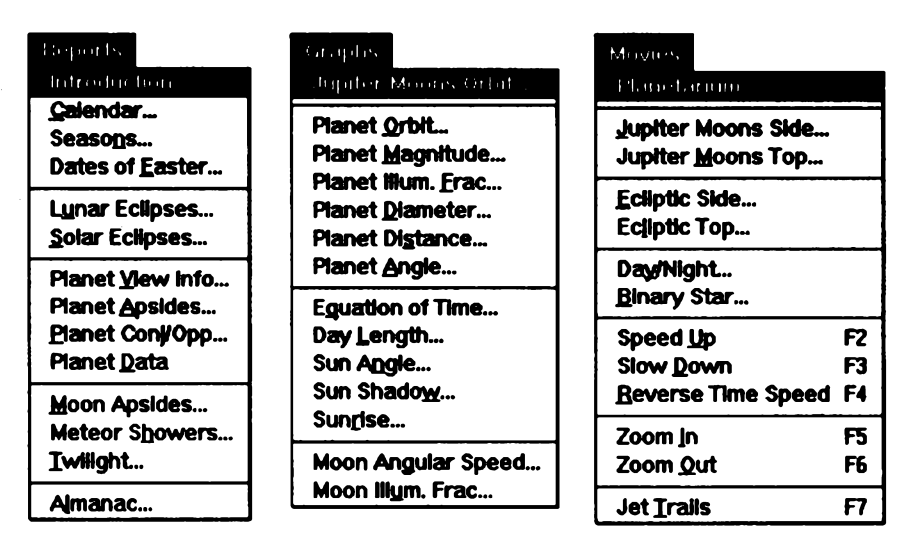

*Tñzákladnímenu programu Astronomy Lab - Reports, Graphs a Movies*

**hy) a múíete si zvolit, aby véechna télesa za sebou pri pohybu zanechávala stopu.**

**Pro véechny funkce mû2ete vont ¿asové období a barvy základních zobrazovanÿch télés popF. jejich drah. Program má struõnou nápovédu, vysvétlující obsluhu programu, nikoliv astronomické pojmy.**

**Registraõní poplatek je 30 \$, program zabere na pevném disku asi 500 kB a je z CD-ROM Power Tools pod oznaõením PGM4802.** *Planetarium*

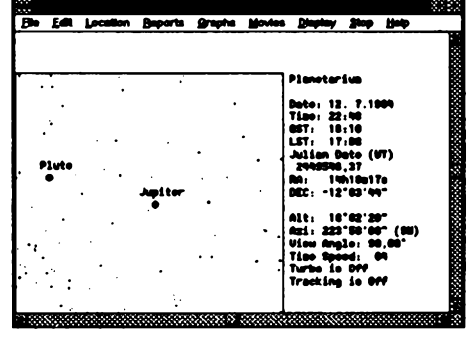

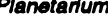

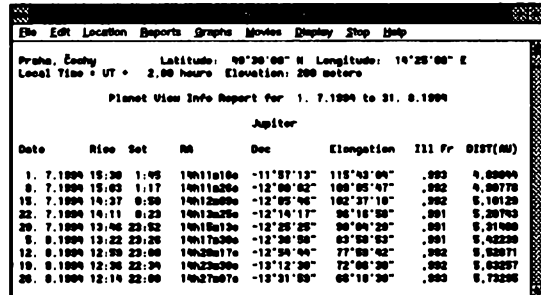

*Planet Info vypíée základní údaje o drahách vybranych*

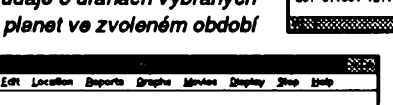

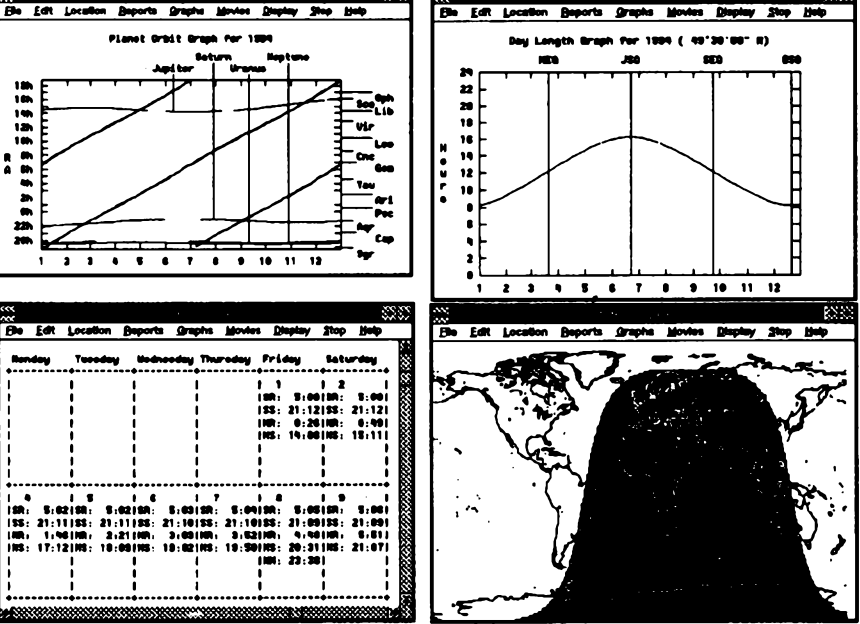

*Grafypohybu planetpo ekliptice, délky dne a prúbéhu dne a noci, a vypis vÿchodû a západú Slunce a Mésíce (Calendar)*

# **VYBRANÉ PROGRAMY**

# **The Complete Morph**

*Version 2.10*

*Autor* **Paul Nettle, 9668 Washington St. Romulus, Ml 48174, USA.** *HW/SW poiadavky:* **procesor alespoft 80386DX, 4 MB RAM.**

**Ui jste vidéli film Terminátor II? Vzpomínáte si na "tekutokovové" pFemény hlavnfho hrdiny? Chtéli byste si néco takového také vyzkouéet? Poridte si** *The Complete Morph!* **Technika, o níi ted \* budeme mluvit, se nazÿvà .morfing" a stává se (nejen filmovym) hitem. Ôeskÿ ekvivalent tohoto anglického termínu by pravdépodobné znél "proméñování". Morfing totii umoiñuje vytvoñt obrazovou sekvenci, ve které se pFedloha zcela plynule a bez ruéivÿch efektú proméní v poiadovanÿ obraz. 2ába se méní v rybu, pes v kocku, krásná dívka v dravou éelmu, prezident Havel v premiéra Klause a vase manielka ve vasi tchyni (die prání <sup>i</sup> naopak...). K cemu je to dobré? K nióemu, ale je to ohromné zábavné - nejzábavnéjéí jsou totii meziprodukty premény, kdy jii originál vykazuje rysy obrazu, ale jeété obrazem není. Jak se takovy "mort" vytváFí? Na obrazovku si pripravíte dvojici obrázkú: pFedlohu a poiadovanÿ jobraz. Potom u obou vyznaõíte sobé odpovldající body, tj. treba oci, obocí, ústa, Unie brady, uéní boltce (provádíte-li morfing obliëejû), nebo svétla, pneumatiky, dveFe, stérace (spaliteli se proménitsvého Favorita na nadupané Porsche).** *Z* **bodú se pak vytváFí tzv. deformaõní mFíika, která programo Fíká, jak má "metamorfózu" provést. Na kvalité mríiky hodné záleií kvalita vÿsledného .morfu".** *Ai* **posled-** **ním krokem je spuéténí vlastniho vypoõtu.** *The Complete Morph* **nabízí pro pFípravu deformaõní mríiky komfortní nástroje - napF. okno Zoom, umoiñující na pixel pFesné umísfování uzlu deformaõní mríiky. Ovládání myéí je samozFejmostí. Originál <sup>i</sup> vÿslednÿ obraz se programu pFedkládají ve formátech GIF, IMG, TGA, BMP, PCX nebo IPI (v téchie formátech Ize generovat snímky vysledné sekvence). Kromé morfingu zvládne program <sup>i</sup>jednoduééí efekty - filmovou "zatmivaöku"** *(fading),* **resp. .warps", které Ize pFirovnat k efektúm dosahovanÿm knvymi zrcadly. Editor deformaõních mríiekdoplñuje "animátor, tedy program spojující jednotlivé snímky do jediné animaõní sekvence, a pFehrávac sekvencí. Volné SíFená verze je ponékud ochuzena, jeito priloienÿ animátor vytváFí vÿhradné cernobílé sekvence s maximálními rozméry 320x200 bodú. Registrovaná verze generuje ui plné barevné sekvence libovolné velikosti. The Complete Morph a vsechny pomocné utility sice pracují pod MS DOS, ale k dosaiení pñjatelného vykonu vyuiívají dvaatFicetibitovy extender spolecnosti Rational Systems (soucástí kompletu). U sloiitych "morfú" múiete vyuiít dávkovy reiim, kdy si potrebné informace zadáte predem do príkazového souboru a vlastní vypocet, kterÿ múie vaéemu miláckovi zabrat <sup>i</sup> nékolik hodin, spustíte près noe).**

**Registraõní poplatek je 35 \$, zkuèebni Ihûta 60 dní. Máte-li chuf si s timto zajimavÿm programem pohrát, vyhracfte mu asi 1,6 MB (dalsi megabajty vèak spolknou vygenerované obrázky). Program je na disketé 3,5DD -0076 fy JIMAZ.**

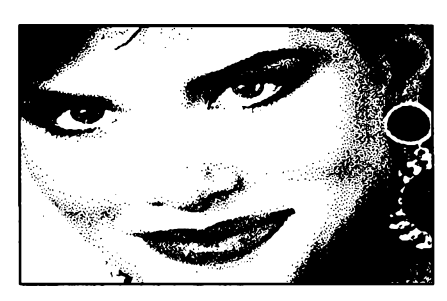

*Nikdo sice nepopírá, ie pohledná dívka na obrázkuje "koSka"...*

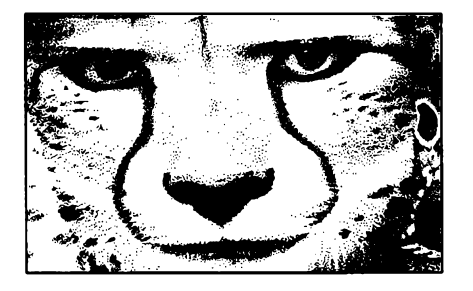

*AeknSte - nevypadá tenhle gepard lidsky. Ty oõi... Jenom promluvit...*

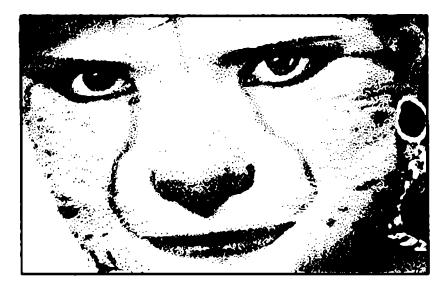

*...ale koikaJeSté nemusí vypadatjako krvelainá Selma, ie?*

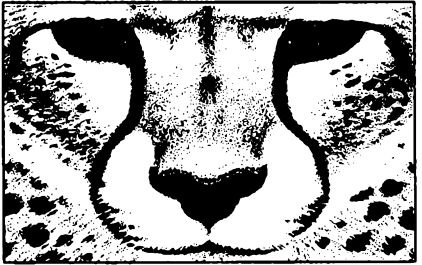

*Tenhle asi nemluví. Vlastnéje docela dobte, kdyi má tlamu zavfenou...*

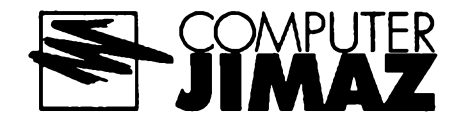

#### **CDPlayer**

*Autor:* **Jupiter Software, 63 Parkside, Wimbledon, London, SW19 5NL, England.**

*HW/SW poiadavky:* **mechanika CD-ROM (vhodná je zvuková karta a mys), prípadné Windows 3.x.**

**Dvojice programú, která zmèni pFehrávac CD-ROM v obyôejnÿ pFehrávac hudebních diskú. Dnes o sobé vétèina prehrávacú CD-ROM tvrdí, ie dokáie pFehrát <sup>i</sup> béinÿ zvukovÿ kompakt. PFehrávac to vèak nikdy nedokáie bez pomoci specializovaného prográmku. Ten byvá sice pFiloien zdarma, ale kvalita pohFíchu casto pokulhává. Nemáte-li standardné dodávany program v lásce, zkuste CDPlayer- po spuéténí pFed vámi zobrazí ovládací panel vel-**

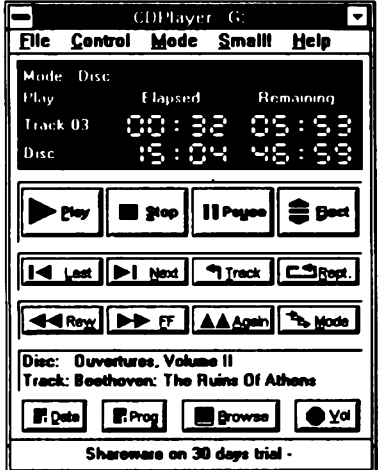

**mi podobnÿ klasickému CD pFehrávaci: displej s císelnymi údaji, tlacítka PLAY, PAUSE, STOP, REWIND, FAST FORWARD, EJECT a nëkolik dalsích (ovládání hiasitosti, nastavení poFadí, v némz se nahrávky z disku prehrávají, prehrávání náhodné vybíranÿch stop - tzv. "shuffle play"). Príjemnÿm vylepsením programu je interni databáze, do které si múiete ukládat vidy název disku, skladatele, hudební iánr, referenení císlo a poznámky k ai tnceti stopám (délky stop si CD-Player nacte sám). Jednotlivé disky rozlisuje program podle identifikacního císla, takie kdyi disk, kterÿ ui je v databázi, vloiite znovu do mechaniky, CDPlayer si najde pFíslusny záznam a vy múiete rovnou vybírat "ctvrtou vétu Cajkovského Patetické". Obsah databáze Ize exportovat ve standardním "comma-delimited" formátu.**

**Registraõní poplatek je 35 \$, zkusební doba 30 dnú. CDPlayer zabere na disku asi 720 kB. Najdete ho na disketé 3.5DD-0079 fy JIMAZ.**

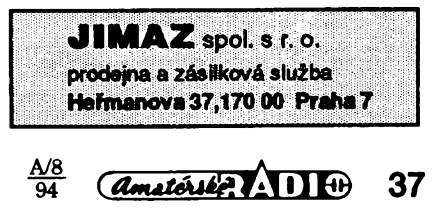

# **Novÿ HAND-HELD VKV transceiver ALINCO DJ-G1**

Poóátkem dubna se na evropském trhu objevil novÿ miniatami transceiver progresivniho japonského vÿrobce ALINCO. Tento přístroj přináší světovou novinku vestavénÿ programovatelnÿ pfehledovÿ analyzátor pfijímanych signálú. Vÿrobcem je tento systém nazván "SPECTRUM SCOPE".

Zjednodušeně řečeno - displej radiostanice nám dává grafickou informaci, vyskytuje-li se v okolí kmitoótu, kterÿ právè pfijímáme, néjakÿ dalèí signàl a jakou má úroveň. Šířka tohoto prohledávaného úseku pásma je programovatelná od <sup>30</sup> kHz *ai* do 300 kHz.

V druhém režimu, nazvaném výrobcem "MEMORY SCOPE", je pak tato šířka libovolnà v celém pásmu 145 MHz a 430 MHz, případně i 900 MHz a záleží na posloupnosti obsazeni paméti kmitoóty - systém kontroluje provoz na sedmi sousednich obsazených paměťových místech. Střední kmitoõet hlídaného úseku Ize kdykoliv okamüté zmènit ladicím prvkem a Ize vyuzít i automatického skanování. Informace systému "SPECTRUM SCOPE" o aktivitě na pásmu je přehledná a velmi užitečná kdo jednou radiostanici DJ-G1 vyzkousel v provozu, ten se jistè nebude rád vracet k běžnému typu jen s běžným S-metrem. Systém má nékolik volitelnych provozních režimů a lze ho naprogramovat libovolně podle požadavků uživatele.

Radiostanice umožňuje příjem i vysílání v amatérském pásmu 2 m (144 - 145,995 v amatérském pásmu 2 m (144 - 145,995<br>MHz) s výkonem až 5 W regulovatelným ve<br>3 stupních, příjem pak i v pásmu 70 cm<br>V<br>V registrativ (1945) 3 stupních, pfíjem pak <sup>I</sup> v pásmu 70 cm

**38** *<u>Amatériket (\* 1)</u>*  $\oplus$ 

(I zpùsobem CROSS-BAND). Po odblokování u autorizovaného distributora je pak moinÿ pfíjem v pásmu <sup>108</sup> *ai* 173,995 MHz, 400 *ai* <sup>512</sup> MHz, 800 *ai* 999,995 MHz, vysílání pak v pásmu 130 až 173,995 MHz. Lze zvolit druh modulace FM i AM v celém rozsahu přijímače!

Radiostanice ALINCO DJ-G1 má dále standardné vestavénou selektivni volbu DTMF s mnoha možnostmi ( kodér i dekodér), mâ 80 libovolnè obsaditelnÿch pamétovÿch mist ( kmitocty véech 3 pásem) a má i kodér volby CTCSS. Odskok kmitoótu TX/RX je nastavitelný až do 16 MHz, další funkce odpovidaji vybaveni kvalitnich transceiverû této tridy.

Radiostanice má vstupni dii vyfeèen podobné jako rada radiostanic ALINCO DJ-180 a profesionální řada ALINCO DJ-1400, tedy v celém rozsahu ladènÿ vstup (FET, 6x varikap) má velkou citlivost ( na vzorku naméreno 0,14 pV v pásmu 2 m, samostatnÿ pfijimaó pro pásmo 70 cm má 0,22 pV, okolo 0,22 pV i v pásmu 900 MHz) a velkou selektivitu a odolnost proti ruèivÿm signálúm i pfi pfipojení na zàkladnovou anténu ( nedostatecnà odolnost a selektivita pfenosnÿch radiostanic v zàkladnovém provozu bÿvà kamenem ûrazu u radiostanic nékterÿch i znâmÿch vÿrobcû). <sup>I</sup> jednotka VCO je nové koncipována (5x varikap). I přes poměmou složitost a zcela novou koncepci má radiostanice malou spotfebu <sup>i</sup> rozmèry (50 x 116 x 47 mm). Pouzdro s akumulàtory se zasouvà zespodu do radiostanice. Akumulàtory a zàsuvnÿ nabijec jsou v cené radiostanice. V radiostanici je vestavén i nabijeó akumulâtoru se stabilizátorem proudu pfi napájení z extemiho zdroje 12 V. Velkou vÿhodou u radiostanic ALINCO je <sup>i</sup> servis zajisténÿ na nasem území - veákeré opravy a náhradní díly zajišťuje pražská firma ELIX - autorizovaný distributor firmy ALINCO pro CR.

Pfenosná radiostanice ALINCO DJ G-1 si díky uplatnéní revoluóní novinky - grafiekého analyzâtoru spektra - a diky velmi kvalitnímu pfijimacimu dilu zfejmè brzy po uvedení na trh zajistí óeiné misto na trhu radiostanic této třídy.<br> **-VoVo-**

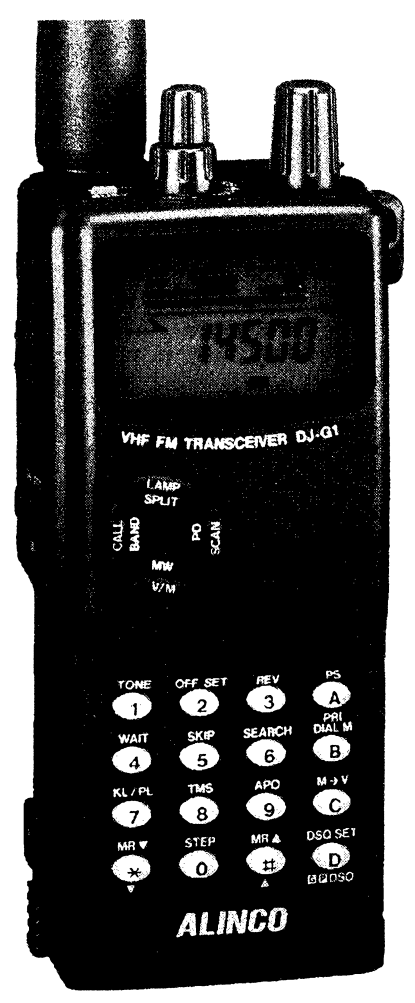

## **"Zarizeni MARK V." (obr. 4)**

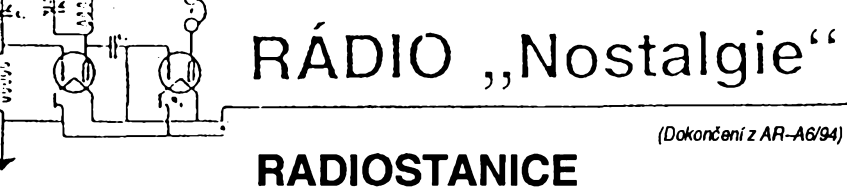

**PARASKUPIN Z VELKÉ BRITÁNIE**

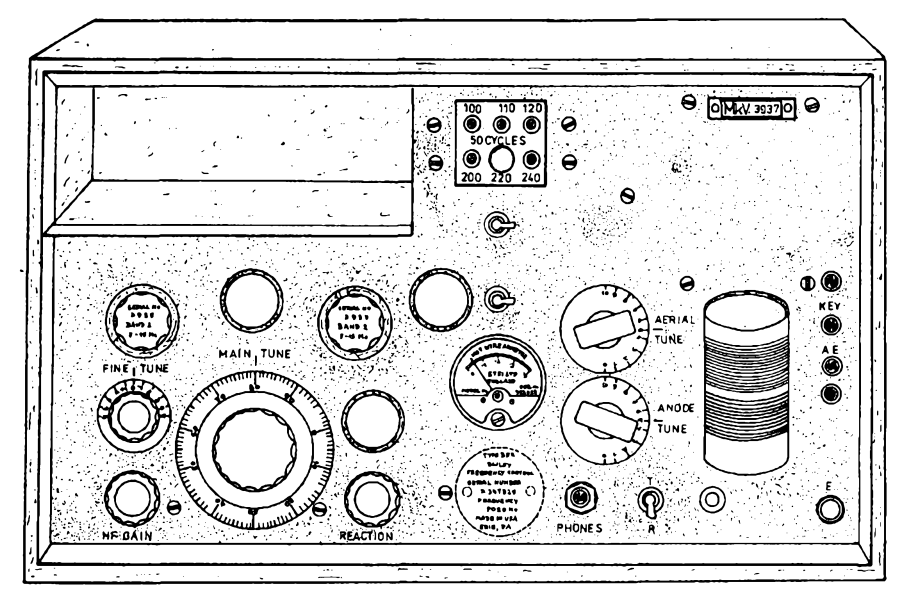

*Obr. 4. Souprava MARK* V.

Vyrâbèlo stfedisko S. O. E. ve Whaddonu jako pfenosnou soupravu umistènou nejprve v dfevèném, pozdèji v kovovém ràmu. Ve vÿbavè paraskupin se objevoval ve dvou variantâch:

*1)* vysilaó - pfijimaó - zdroj v jedné skrini se spoleônÿm panelem;

*2)* vysilaó s pfijimacem v jednom a zdroj v druhém panelu.

VYSÍLAČ: dvoustupňový; oscilátor řízený krystalem a výkonový koncový stupeň; v příslušenství některých stanic se nacházela "nouzová cfvka s ladidtabulkou"jako nàhrada za pfipadné zničené krystaly.

Rozsah 3 až 15 MHz byl rozdělen do tří podrozsahû:

80 - 40 - 20 m; pro pásmo 20 m se využívaly 1. harmonické zákiachího kmitoctu osdlâtoru. Vÿkon: asi 25 W.

Elektronky: <sup>1</sup> kus 6V6 - osciâtor;

<sup>1</sup> kus 832 - vÿkonovÿ koncovÿ sùperi Hmotnost: asi 3 kg.

*PRlJÍMAÕ:typ* <sup>1</sup> -V -<sup>1</sup>

Rozsah: 3 až 15 MHz ve dvou podrozsazich:

BAND 1" (3 až 9 MHz), "Band 2" (7 až 15 MHz). Změna rozsahu se uskutečňovala vÿménou odpovídajícího páru pàsmovÿch

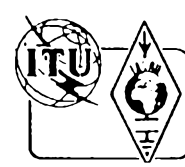

# **Z RADIOAMATÉRSKÉHO SVÉTA**

# Mezinárodní setkání **radioamatérú "Holice '94"**

*Misto konání:* Holice, Vychodní Cechy, Česká republika. Holice leží na silnici I. třídy č. 35 E 442 18 km od Hradce Králové smérem na Bmo.

*Datum konání:* 9. - 11.9.1994.

*Pofadatel:* Radioklub OK1KHL Holice. *Ubytování:* Lze objednat prostfednictvím potadátele a bude zajiáténo v autokempu Hluboky, v chatové osadé na Homím Jelení, studentských internátech a okolních motorestech nutno si pfedem zajistit na prihlásce. Pokud požadujete ubytování v hotelu, vyznačte to výrazné na pfihlááce.

#### *Program:*

Pfednáéky ve velkém sále Kulturniho domu. Setkání zájmových kroužků a klubů. V pátek večer táborák v autokempinku Hluboký. V sobotu společenský večer ve všech prostorách KD. V sobotu polodenní vylet po památkách vychodních Cech. Návétéva afrického muzea cestovatele Dr. Emila Holuba v misté. Ve sportovní hale radioamatérská prodejní výstava. V soklovné tradióní radioamatérská burza. V sobotu ukázkový závod v honu na lišku.

Daláí doprovodny program bude oznámen v informaéním vysílání.

#### *~~Casovy rozvrh:*

#### pátek od 9 hod. prezentace

od 10 hod. instalace stánkú v prodejní hale; ve 14 hod. slavnostní zahájení ve velkém sále; ve 14.30 hod. otevření haly s prodejní výstavou; v 19 hod. uzavfení haly; v 19 hod. v ATC táborák atd.; od 18 hod. veéefe; sobota od 7. hod prezentace; v 9 hod. odjezd autobusu z Pardubic;

od 8 hod. otevfení prodejní vystavy v hale;

- od 9 hod. otevfení burzy v sokolovné;
- od 9 hod. závod v honu na liSku.

cívek, ladéní podle tabulky ovládacími prvky pro hrubé a jemné ladéní. Elektronky: 2 kusy 6SK7.

Pfijímac vyrábélo stfedisko S. O. E. také jako samostatnou jednotku s vlastním sífovým zdrojem (MARK V. "starý").

## $Za\check{r}$ ízení "3 Mk  $I''$  (obr. 5)

vyrábéla firma MARCONI Comp, jako vychozí typ stavebnicové fady B téchto přenosných zařízení. Tvořilo je pět částí: *1. VYSÍLAÕ.* Jednostupñovy, rízeny krystalem, elektronka 6L6G. Umožňoval práci na základním nebo harmonickém kmitoctu v rozsahu <sup>3</sup> *ai* <sup>16</sup> MHz; k pfekrytí tohoto pásma bylo v příslušenství vysílače šest kusú výměnných cívek pro dílčí podrozsahy (3 *ai* 4,5 MHz, 4,5 *ai* 5,8 MHz, 5,8 *ai* 8 MHz, 7 až 9 MHz, 9 až 11 MHz, 11 až 16 MHz).

Testovanÿ vÿkon byl udáván (podle pásma) 15 až 25 wattů.

Béhem dopoledne i odpoledne individuální setkání sdruzení a klubú v prostorách Kulturniho domu.

Od 12 hod. obéd;

v 15 hod. pfijetí delegace u starosty;

od 18 hod. večeře;

od 19 hod. společenský večer v KD s hudbou, programen a bohatou tombolou **nedéle**

dopoledne individuální setkání sdruzení a klubú. S upřesněným programem budete seznámeni u prezentace nebo ve stánku INFOR-MACE pfed vystavní halou.

#### **Informacní vysílání**

Od 1. 7. 1994 do 1. 9. 1994 každý týden ve stfedu po zprávách OK1CRA, od 1. 9. 1994 denně každé ráno a večer na převáděči OK0C bude klubová stanice OK1KHL podávat informace o setkání. Infomace pfípadnè poskytnou také stanice OK1VEM, OK1VEY, OK1HDV, OK1UCI,OK1UKE.

O informace si můžete napsat na adresu:

*Radioklub OK1KHL Holice, Nádrainf 675, 543 01 Holice*

*telefon:*

sekretariát 8.00 -16.00 (AMK) (fax)

0456 - 2186

sekretář (OK1HDV Václav Daňek) 0456 - 2111

feditel (OK1VEY Sveta Majce) 0456 - 3211 stfedisko OK1KHL (od 7.9.1994 trvale) 0456 - 2132

Paket radio: Sveta OK1 VEY@ OK0PHL. TCH. EU - NOD OK0 NH

Václav OK1HDY® OKOPHL. EU - NOD OK0NH

Do uzávěrky tohoto čísla došly již závazné přihlášky k účasti od následujících firem:

ELIX s. r. o. Praha, R - com Liberec, FCC Folprecht Ústí n. L., ProSys Praha, KonekTel -Pardubice, Allamat Dobfß, Funk - technik Böck Vídeñ, P. C. S. Bystfice n. Pernátynem.

Při příležitosti setkání Holice '94 bude vydán sborník přednášek.

**Sponzorem setkání Holice '94 je redakce ¿asopisu AR.**

## **Polské postrehy**

Ve srovnání s Ceskou republikou se v organizad polskych radioamatérú téméf nic nezměnilo. Stále je hlavním představitelem PZK (Polski Zwiazek Krótkofalowców) a oficiálním časopisem vydávaným pro členy je Krotkofalowiec Polski, vycházející nyní v nové úpravé (A5), ktery má asi 1/4 obsahu vénovánu technice, 1/5 provozním otázkám, zbytek onganizaóním a redakčním zprávám. Mimo tohoto členského oficiálního časopisu vychází ještě pro radioamatéry nepravidelný bulletin PZK "MO-NITOR", jeho listopadové číslo je souhrnem všech potřebných znalostí o polském radioamatérském déní. Dále pak vychází Magazyn Krotkofalowców QTC, SP-IOTA News, Informator Satelitowy, Komunikat ATV ZG PZK a CQ SP.

Za povolení pracovat v pásmu 50 MHz byly PZK od ministerstva spojü pfedepsány vysoké poplatky.

V letoáním roce porádá PZK korespondencní kurs pro zájemce o získání radioamatérské licence.

PZK vydá v letoáním roce

a) pfíruéku o závodech KV i VKV,

b) prúvodce radioamatéra, ktery bude obsahovat váechny praktické informace

potřebné při provozu (naše "metodiky" KV a VKV provozu bez óásti vyuky).

Náklady na provoz polského QSL byra (poátovné, platy, nájemné, celní poplatky, nákup callbooků, seznamu manažérů ap. jsou na letošní rok odsouhlaseny ve výši 226 miliónů zlotých (20 000 zl=1\$.).

Pod "křídly" PZK jsou sdruženy speciální kluby: SP DX Club, PK UKF, PK RVG (digitální druhy provozu), SP OT Club (veteráni), SP IOTA Club, SP YL Club, SP ILERA Club (Esperanto), SP IOTA Club, SP CC, SP Glob (majitelé povolení 750W) a skupiny SP-SWL-C, SP WEFAG G, 50MHz Grupa, SP FIRAC G.

*2. PRIJÍMAC.* Samostatné laditelnÿ superhet s vypinatelnÿm zàznèjovÿm oscilátorem pro príjem ve trech podrozsazích krátkých vln: 3 až 8 MHz, 6 až 12 MHz a 12 až 16 MHz. Elektronky: 2 kusy EF39, po jednom kuse ECH35, EBC33.

*.<br>3. ZDROJ* pro napájení ze sítě 100 až 240 V, 40 *ai* 90 Hz/s. Usmémovací elektronka AU 13.

*Obr. 5. Souprava 3 Mkl.*

*4. ZDROJ* pro napájení z akumulátorové baterie 6 V s vibraõním mèniõem.

*5. ZÁLOZNÍ DÍLY* a pfísluáenství v samostatné schránce. Jako celek byla souprava uložena v přepravním kufru, sestavována bylav rùznÿch obménách.

*<u>Amatérike 11</u>* **39** 

**OK1HR**

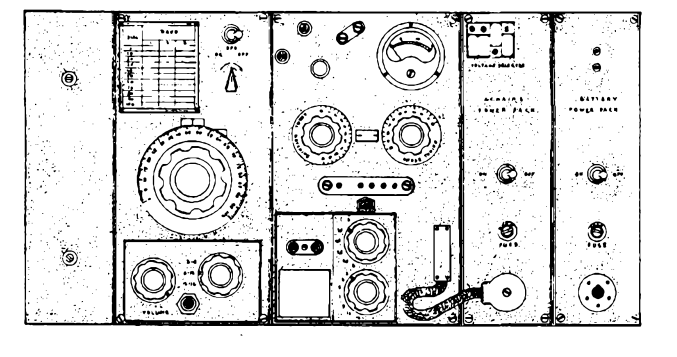

 $\frac{A/8}{94}$ 

# **Radioamatéri OK v zahranici**

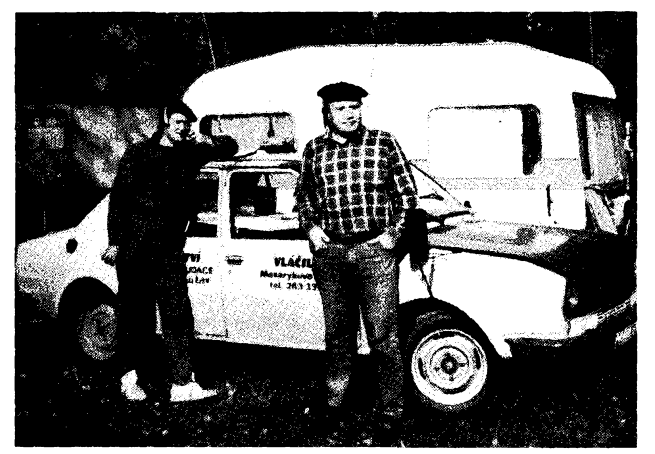

*Dva z úcastníkú expedice do Uchtenétejnska. Vlevo Bfefa, HBO/OK2PBV/p, vpravoBob, HBO/OK2BOB/p*

Jiz jsme si zvykli, *ie* hlavnè bèhem léta jsou mnozi naèi radioamatéri aktivní z cizích zemí. Dvèma snímky se vracíme k loñské pètidenní říjnové expedici tří olomouckých operátorů - Miloše, OK2BJR, Boba, OK2BOB, a Bretislava, OK2PBV, do Lichtenàtejnska (HBO/OK2BJR/p, HBO/OK2BOB/p, HBO/OK2PBV/p). Vysilali z autokempu Bendem asi 12 km sevemè od Vaduzu ze dvou pracoviSt: FT250 v automobilu, TS50 a FT757GXII v privèsu, pouzi-

## **Radioamatérské setkání v sousedství atomové pumy**

Obdobně jako evropští radioamatéři mají snahu podívat se alespoñ jednou na setkání ve Friedrichshafenu, ve Spojenych státech je takovým tradičním místem Dayton v Ohiu. Najdete tam po zaplacení vstupného 14 \$ (katalog + vstupenka na tři dny) skutečně vše, od radioamatérských drobností na rozlohou naprosto neprehledné ploše blešího trhu pod širým nebem *ai* po maketu pumy a kosmickou kabinu Apolla v blízkém leteckém muzeu. V USA jsou radioamatérská zafízení podstatné levnější než v Evropě, navíc při nákupu nad 200 \$ dávaly známé firmy ICOM a Kenwood ještě "výstavní" slevu 50 \$. Vlastní výstavní plochy jsou oproti Friedrichshafenu asi 5x vètsi. Obchody ve mèste jsou povětšinou otevřeny po celých 24 hodin mimo sobotního odpoledne. Obdobné jako loni organizují i v letošním roce švýcarští radioamatéri deviti denní zájezd na toto setkání spojeny s dalsími zajímavostmi (návstéva Niagarskych vodopádú, nejvyssí budovy svèta Sears Tower v Chicagu, tréninku na 500 mil Indianopolis aj.) za pouhych 1600 SvFr. Pro letosní rok je jiz pozdě, ale můžete začít šetřit na příští rok.

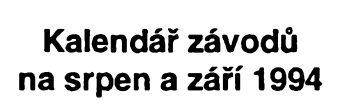

: KVニ

*Sestaveno die predchozího roku - bez záruky, ¿asy v UTC.*

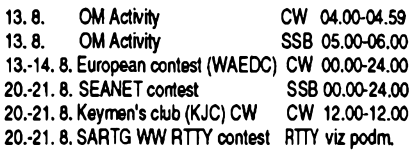

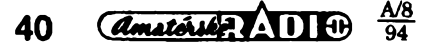

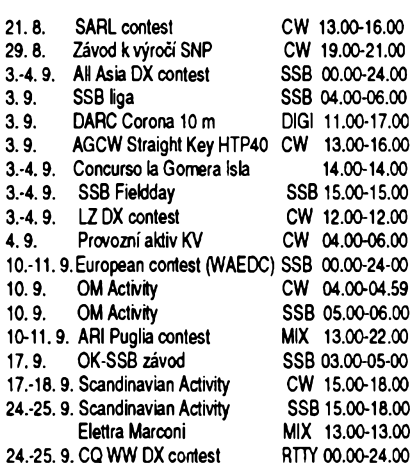

#### **Kde najdete podmínky závodú?**

V dřívějších ročnících červené řady Amatérského radia (jsou uvádény pouze 3 rocníky zpét, tzn. 1991, 92, 93) v rubrice KV jsou podmínky zvefejnény takto: OM Activity AR 2/94, Provozní aktiv, SSB liga AR 4/94, SARL a WAEDC AR 7/93, SARTG RTTY AR 7/91, SEANET a KCJ minuté císlo AR, All Asia AR 6/91, HTP 40 a SAC AR 8/91, SSB Field Day AR 5/92, LZ DX contest AR 8/93, ARI, Puglia a Elettra Marconi AR 8/92.

#### **OK-SSB zàvod**

vyhlaéuje Cesky radioklub a koná se vždy třetí sobotu v zárí od 03.00 do 05.00 UTC (tzn. pfi letnim case od 05.00 do 07.00 die nasich hodinek) jen provozem SSB a to na kmi-

toctech 1860-1900 a 3700-3775 kHz. Závodí se ve dvou jednohodinových etapách. Závodu se mohou zúčastnit české i slovenské stanice. Vyhodnoceni bude provedeno pro kaÈdou zemi v kategoriich: a) obè pásma, b) pàsmo 3,5 MHz, c) stanice QRP do 5 W vykonu - obè pásma, d) posluchaci. Vyméñuje se kód sloÈeny z RS a pèti-

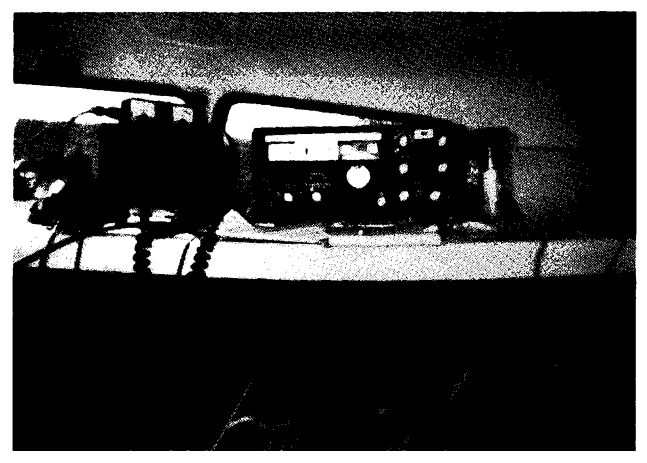

*Jedno z vysilacich pracovistbylo umisténo v automobilu - Yaesu FT250*

vali otočné dipóly pro 14, 21 a 28 MHz, vertikál pro 7 až 28 MHz a dipól 2 x 19 m. Navázali 2700 spojení, z toho 300 se stanicemi OK.

Zájemce o podobné akce aktéri upozorñují, ze je lépe vysílat z kempú mimo hlavní sezónu kvúli TVI a BCI. (Ceny v loñském z kempu mimo niavní sezonu kvůli TVTa BCI. (Ceny V lonském<br>roce byly na jeden den pobytu: 4 š. f. na osobu za ubytování, 3 za<br>auto, 8 za přívěs a 0,5 š. f. za 1 kWh elektřiny.)

*(foto TNX0K2BJR)*

místné skupiny písmen, kde prvá tři písmena udávají okresni znak, druhé dvè si kazdà stanice zvoli libovolnè a v prùbèhu závodu je nemění. Každé navázané spojení se hodnotí jedním bodem, násobici jsou jednotlivé okresni znaky na kazdém pásmu zvlàsf, ale bez ohledu na etapy. Deniky je treba zaslat nejpozdèji do 14 dnù po zavodè na adresu: *Radioklub OK1OFM, do Pavel Pok, Sokolovskà 59,323 12Plzen.*

#### **CQ RTTY Journal WW RTTY DX contest**

koná se vždy poslední sobotu a neděli v září, je sponzorován časopisem RTTY Journal. Cilem je navázání co nejvíce spojení s radioamatèry v rùz-

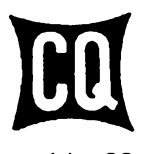

ných zemích DXCC a zonách s pouzitím digitálních módü. Závod trvá celych 48 hodin, ale stanice s jedním operátorem se mohou úcastnit nejvyse po dobu 30 hodin. Zbytek může být vybrán kdykoliv během závodu, ale nejméně ve tříhodinovych blocích. Doby odpocinku musí byt v deníku vyznačeny. Stanice s více operátory mohou závodit po celou dobu závodú. Pokud stanice s jedním operátorem závodí déle jak 30 hodin, do závodú se zapocítá pouze prvych 30 hodin provozu.

*Operátorské trídy:* 1) stanice s jedním operátorem, práce na všech pásmech nebo na jednom pásmu; zde se pfipoustí, aby stanice, která pracovala na vsech pásmech a má na jednom pásmu dobry vysledek, se přihlásila mimo kategorii práce na všech pásmech <sup>i</sup> v kategorii práce na jednom pásmu; 2) stanice s jedním operátorem, s asistencí, všechna pásma; 3) stanice s více operátory, jedním vysílačem, vsechna pásma.V této kategorii je povoleno pracovat jen s jedním signálem na jednom pásmu během deseti minut, čas poslechu se počítá za čas provozu. Výjimka: na jedno, a pouze jedno pásmo je mozno odskocit tehdy a jen tehdy, kdyz spojení tam navázané dá nový násobič. Pokud někdo tuto podmínku překročí, bude automaticky klasifikován v kategorii 4) - stanice

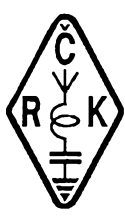

s více operátory a s více vysílači, všechna pásma, kdy může být použit libovolný počet vysílačů, ale na každém pásmu smí být vysílán pouze jeden signál a vysílaée musí bÿt rozmístény v okruhu 500 metrú od mista uvedeného v koncesni listiné. Antény musí být fyzicky ukončeny vodičem ve vysílaõi.

**Druhy provozu:** BAUDOT, ASCII, **AM-**TOR (FEC nebo ARQ), PAKET. Není pFipustný provoz v sítích nebo přes digit. převádèõe. Pracuje se v pásmech 80, 40, 20, 15 a 10 metrú. S jednou stanici je platné na každém pásmu jen jedno spojení bez ohledu na použitý druh provozu. Předává se RST a õíslo zóny CQ, stanice z USA a Kanady je platná jak pro násobiõ zemé, tak státu (ev. oblasti). Za spojení s vlastní zemí se poõítá <sup>1</sup> bod, za spojení s jinÿmi zemèmi 2 body a za spojení s jinÿmi kontinenty 3 body. Násobiče jsou na každém pásmu zvláét: a) jednotlivé americké stâty (48) a kanadské oblasti (13); b) zemè podle seznamu DXCC a WAE; c) jednotlivé zóny CQ. (KH6 a KL7 piati jen jako násobiõ DXCC, kanadské oblasti jsou VO1, VO2, VE1 N. B. , VE1 N. S., VE1 P. E. I., VE2, VE3, VE4, VE5, VE6, VE7, VE8 N. W. T a W Yukon.) Celkovÿ poõet násobiõú je dán souõtem násobiõú a), b), c). Celkovÿ souôet bodû je dán vynásobením souõtu bodù za spojení souõtem véech násobiõú.

Deníky musí obsahovat: všechny časy v UTC, všechny vysílané a přijímané údaje, bodové hodnocení spojení, vyznaõení násobičů, každé písmo musí být na zvláštním listu, podle pásem musí bÿt provedena kontrola opakovanÿch spojení a násobiõú, deník musí bÿt võetné sumarizaõního listu s uvedením počtu jednotlivých násobičů, bodového vÿsledku a õestného prohlásení. -Beniky je tfeba zaslat nejpozdéji do konce listopadu na adresu CQ nebo přímo na manaiera: *Roy Gould, CQ* MV *RTTY DX Contest Directors, P. O. Box DX, Stow, MA 01775 USA.*

# **HANÂCKŸ POHÂR 1994**

V novém terminu (letos to bylo v sobotu 30. dubna) probéhl 19. roõník KV zàvodu Hanácký pohár, který pořádá radioklub Olomouc a ktery je sponzorován redakci ëasopisu AR. Celkem se zúõastnilo (zasláním deníku) 100 stanic OK a OM.

Absolutním vítèzem závodu (v kat. MIX) se stala stanice OM3KFO z Topol'čan (operátor OM3PC). A protože to bylo třetí vítèzství této stanice ze sebou, získává trofej Hanácký pohár do trvalého držení. Kromé toho získala OM3KFO jako vècnou cenu VKV FM transceiver R2-FH se zdrojem a koncovÿm stupnèm RMH2. Tuto cenu vènovala redakce AR. V kategorii CW zvítézil OK1PFM z Prahy a byl odmènén měřičem ČSV CB-Master od olomoucké firmy TIBAS. Kategorie posluchaõú nebyla whodnocena pro malý počet soutěžících. Všichni účastníci obdrželi výsledkovou listinu a diplom.

Příští, jubilejní 20. ročník Hanáckého pohárku se bude konat 29. dubna 1995. **AR**

# **PFedpovècf podmínek èírení KV na srpen 1994**

Ze na nejkratéích pásmech KV není pusto a prázdno, je zásluhou letoèního hojného vÿskytu sporadické vrstvy E. Zejména ti z nás, kteří mají to štěstí a potěšení, že mohou vysílat ve zvolna se amaté-

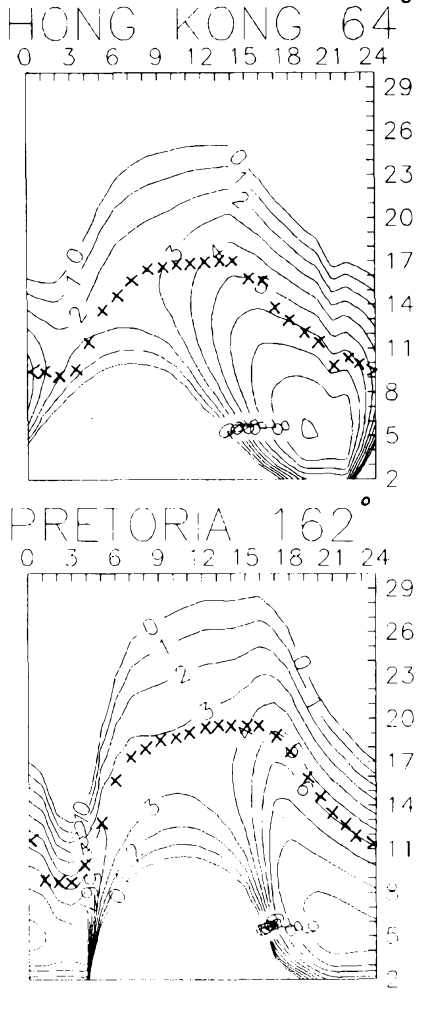

rúm vracejícím pásmu 50 MHz, si koneõnè priéli na své. Alespoñ co se tyõe spojení po Evropé, do oblasti StFedomoFÍ, PFedního Východu a do Afriky a občas i Střední a Jižní Ameriky. Pro šíření klasickým módem pomocí ionosférickych oblasti F1 a hlavné F2 máme k dispozici nejvyée dvacítku a v delších intervalech třicítku.

Tato charakteristika platí již od jara a bude platit i pro letoéní srpen, kdy sice na jedné strané sezóna sporadické vrstvy E bude pomalu končit. Předtím ale zpestří vývoj jeété meteoricky roj Geminid. Kromé toho, *ie* jde o krásny astronomicky jev, ozvláétñující romantiku teplych letních nocí, budou z néj mit radost vyznavaõi vpravdè vytrvalostní sportovñí disciplíny - navazování spojení odrazem od meteorickych stop. V předpovědi šíření krátkých vln se o něm ovšem zmiňuji zejména proto, že právé meteorická aktivita je jedním z nékolika faktorú, hrajících klíõovou roli ve vytvá-Fení sporadické vrstvy E. Ta bude zejména okolo maxima Geminid jeètè õastéjéí a dost možná, že během něj zažijeme jedny z posledních letošních výraznějších otevření i na kmitoõtech nad 144 MHz.

Vyhlazené õíslo skvm se bude v srpnu pohybovat okolo *R12* = 24 a pokles k minimu cyklu bude dále pokraõovat. Do dubna roku 1995 bude sledovat následující Fadu: 22, 20 +-6, 18, 18,14,12,10 a 8+-4. Tedy pokud se strefili odbomíci v Bruselu pokud by předpověď vyšla jejich americkym kolegúm z Boulderu, bylo by to o dost vice: 34, 32, 31, 30, 29, 28, 27, 26 a 25. Obé Fady se tentokrát do svych konfidenõních intervalú nevejdou a tak nejméné jedna předpověď nevyjde.

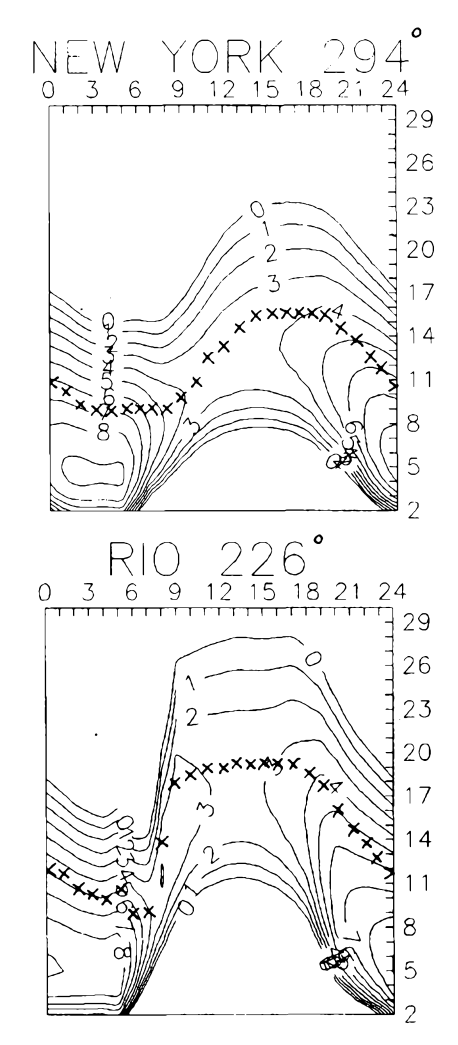

Obvyklý návrat k vývoji před pěti měsíci se tentokrát týká března 1994, obvykle jednoho z nejlepších měsíců v roce, předevéím pokud máme na mysli jeho druhou polovinu a zvláété dny okolo rovnodennosti. Ze to nebyla zdaleka taková sláva, již víme, a i jen letmý pohled na číselné údaje v následujícím odstavci nám okamžitě a správné napoví proó.

Následují údaje o hladiné vykonového toku sluneéního rádiového éumu na vlnové délce 10,7 cm, tak jak byly v jednotlivých dnech března změřeny vždy v 21.00 UTC v západokanadském Pentictonu: 94, 98, 101,98, 96, 96, 91, 91,90, 88, 88, 93, 90, 87, 87, 86, 85, 87, 89, 89, 91, 91, 92, 93, 91,89, 88,88, 86, 86 a 85, prúmér je 90,5. Stále ještě je to ale více, než v září loňského roku, kdy probéhlo jedno z kvaziperiodickych minim po vétéinu souóasného jedenáctiletého cyklu se udržujícího přibližně pětiměsíčního kolísání. Poslední známé vyhlazené číslo skym spočteme dosazením bFeznového prúmémého *R-* 31,7 na konec souétu a vychází nám vyhlazeny prúmér za záFí 1993: *R12=*48,2. Denní index aktivity magnetického pole Zemé *(Ak* z observatoře Wingst) ve stejných dnech letošního března byl: 15, 26, 20, 5, 16, 11, 63, 45, 52, 42, 33, 39, 25, 38, 44, 29, 35, 22,17,19,26, 21,22,18,18,10,14, 13, 6, 19 a 8. Počet pouhých tří jednomístných údajú sám o sobé ukazuje, jak systematicky naruéovany byl i vyvoj podmínek éí-Fení krátkych vln s nejhoréími dny 3. 3. a 12. - 13. 3. a celkové podprúmémymi hlavné béhem dlouhého intervalú 8.-15.3. Zlepšení nastala při kladných fázích poruch 2.3., 7. 3. a 21. 3. a nakonec při uklidnění okolo 29. 3. **OK1HH**

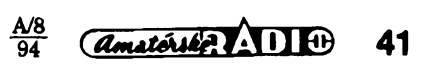

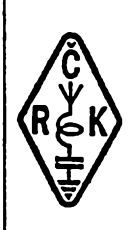

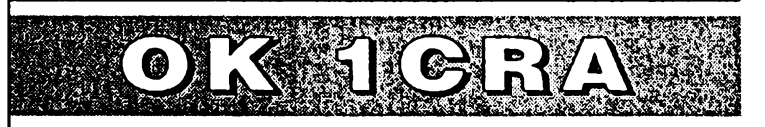

INFORMACE ČESKÉHO RADIOKLUBU

# **QSL - sluzba**

Vzhledem k tomu, že se v poslední době stále množí dotazy, jak postupovat při styku s QSL službou, přinášíme dnes nékteré základní informace.

Roztrídéné staniõní lístky se posílají vždy po nějaké době na QSL službu. která lístky rozesílá do svéta i naéim radioamatérúm.

Adresa QSL - služby: *õesky radioklub, QSL sluiba, P.O.Box 69, 113 27 PRAHA <sup>1</sup>*

Jako každou službu je nutné i v případě služby QSL danou činnost zaplatit, protože na ni provozovatel nedostává žádnou dotaci. Na základě usnesení sjezdu CRK jsou pak od 1. dubna 1994 do cen za tuto službu započítány režijní náklady. Některé organizace za své členy QSL službu platí a potom členové takovéto organizace mají posílání lístkú zdarma jako õlenskou vyhodu této organizace. Jsou to õesky radioklub, Svaz moravskoslezskych radioamatérú a AVZO, ostatní radioamatérské organizace zatím neprojevily zájem platit za své členy QSL službu cent-<br>rálně. Proto si nečlenové ČRK, SMSR a AVZO musí predem urõit cenu tak, *ie* lístky roztřídí do tří cenových skupin, zváží si je a podle státu určení a váhy spoõítají poplatek. Ten zaplatí poètovní poukázkou na konto QSL služby, které má õíslo 19-1004951-078 a je vedeno u Ceské spofitelny a.s., Dukelskych hrdinú 29, 170 21 PRAHA 7, a její posledni dii nebo kopii poèlou s QSL lístky pro kontrolu.

Pokud takto neuõiní, budou jim lístky vráceny. Cena se poõítá podle následujíclho klíõe, ktery je platny od 1.4.1994:

QSL pro CR a SR...................110 Kõ/kg pro Polsko, NSR, Rakousko, Madarsko a byv.státy SSSR...........170 Kõ/kg pro ostatní státy.......................230 Kõ/kg

Tyto ceny byly stanóveny na základé současného poštovného a režijních nákladů, které zahmují platy a příslušné odvody dvou pracovnic, nájem místností QSL služby, odvoz a dovoz zásilek na poèta a celnici a daléí vydaje za obálky a daléí.

Pro názomost uvádím, *ie* za sledované období od 1. dubna do 31. prosince 1993 (od doby, kdy CRK QSL službu převzal) bylo odesláno asi 900 kg QSL do zahraniõí a 1600 kg QSL vCR.

Odesílané QSL lístky můžete rovněž predat osobné a na misté zaplatit i poplatky a vybrat si i QSL lístky doélé na vaši značku. To Ize, ale pouze každou středu mezi 10.00 - 18.00 hodin nebo po pfedchozí domluvé na õísle (02) 87 69 89. Adresa QSL služby je: U Perga*menky 3, 170 00 PRAHA 7.* Na tuto adresu véak poétou QSL lístky **neposílejte.**

.<br>QSL služba ČRK je přístupná všem radioamatérûm z CR. CRK zabezpeóil, že QSL lístky určené pro vás (OK, OL, RP) budou Vám zasílány zdarma, bez ohledu na to, zda jste či nejste členy néjaké radioamatérské organizace. Véříme, že toto opatření nenaruší potvrzení spojení od radioamatérú OK, OL protistanicím.

QSL lístky lze samozřejmě též posílat direkt poštou, ale tato záležitost se při větším počtu značně prodraží

Pamatuj, že správný radioamatér považuje spojení za ukončené až po správném a peólivém vyplnéní stanicního lístku a odeslání na QSL službu nebo amatérovi, se kterym mél spojení!

Co je však neméně důležité: chci-li využívat QSL službu, musím jejím pracovnicím sdélit svou adresu. QSL služba totiž nemá vždy okamžitě adresy, získá-li nékdo novÿ povolení na amatérskou rádiovou stanici!

## **írídéní QSL lístkú**

Protože je staničních lístků velké množství a pracovnice QSL služby mají mnoho práce s jejich tříděním před rozesíláním, je treba posílat lístky na QSL službu již předtříděné, aby se tato činnost usnadnila a urychlila.

QSL lístky seradte podle abecedy takto:

**A. lístky pro OK1 a OK2 seradte** dohromady do téchto skupin:

1. kluby - zvláéf písmena K, O, R

2. značky dvoupísmenové - AA až ZZ

3. značky třípísmenové - A., až Z.,

**B. lístky pro cizlnu** rovnejte také abecedné: A, B,...DJ, DL,...Vÿjimku tvori QSL lístky pro USA, které se trídí podle čísla bez ohledu na první písmeno prefixu (K, N, W).

Při větším množství lístků je vhodné jednotlivé skupiny oddělit vloženými papírky. Dodržováním těchto zásad pomůžete QSL službě zvládnout stále větší množství docházejících lístků. Lístky, které je nutné posílat přes manažery, rovnejte rovněž do zvláštní skupiny.

**OK1MP**

#### **PosluchaCi pozor!**

Prakticky stejná informace, zvefejněná již v AR, měla mezi posluchači ohromnou odezvu; budeme tedy tyto a podobné informace zvefejñovat õastèji. Pokud posloucháte na radioamatérskÿch pásmech a nemáte zatím tzv. po-

sluchačské číslo, požádejte o jeho vydání. Staõí poslat základní údaje jako je jméno, adresa a datum narození na Ceskÿ radioklub, posluchaõské - tzv. RP õíslo vám bude vydáno zdarma a nemusíte bÿt ani õlenem Ceského radioklubu. Můžete pak prostřednictvím QSL služby zasílat své reporty o poslechu formou QSL lístkú stanicím, které jste odposlouchali. Pokud se současně přihlásíte i za člena Českého radioklubu, pak za vás bude poplatky za QSL službu tento radioklub hradit.

# **Jak získat potvrzení pro zahraniõní vydavatele diplomò?**

Jednou ze služeb, kterou zajišťuje Ceskÿ radioklub, je ovérení seznamu QSL lístkú pro vydavatele zahraniõních diplomú. Ten se pak (v prípadech, *ie* to podminky získání diplomu pñpouétéjí nelze napf. u DXCC) zasílá vydavateli místo QSL lístků. Abyste takový "potvrzenÿ seznam QSL" jak se obvykle v podmínkách uvádí (v zahraniõí se běžně používá zkratka GCR, kterou zavedl K6BX - Clif Evans, zakladatel CHC klubu ve své "knize diplomů" z "General Certification Rules") získali, je třeba zaslat na adresu: *ÕRK, diplomovy manaier, <sup>U</sup> Pergamenky3, <sup>170</sup> <sup>00</sup> Praha <sup>7</sup> - Holeéovice,* véechny potrebné QSL lístky a jejich seznam razenÿ bud abecedné, nebo jinÿm zpúsobem, kterÿ je pro danÿ diplom vhodnéjéí. Stejné ovéem musí bÿt serazeny i QSL lístky, aby byla jejich kontrola snadná. Navíc zašlete za každých započatých 200 QSL 20 Kč složenkou na konto QSL služby, případně tuto sumu, abyste ušetřili poštovné, přiložte k zásilce dnes, při vydání papírových dvacetikorun, je to již snadnější. QSL lístky i jejich potvrzenÿ seznam budou vráceny na vaéi adresu.

Loñská konference IARU uložila členským organizacím vénovat trvalou pozornost etica radioamaterského provozu, která není na patřičné úrovni a trvale zdúrazñovat zásady, které jsou uznávány coby radioamatérský kodex již prakticky 60 let. Jednou ze zásad radioamatéra je oddanost, kterou vénuje amatér svému koníõku ale také prátelúm, kterí tento koníõek provozují, jeho podpora lokálního klubu a národní organizace která jej zastupuje pfed státem, v Mezinárodní radioamatárské unii (IARU) a Mezinárodní telekomunikaõní unii (ITU).

#### *Po uzávérce:*

RK 0K5MVT a 0K1KSL vás zvou k 7. roõníku MVT k oslavè svàtku 28. fijna. Tento závod II. stupně se koná v sobotu 3. září 1994 ve Slaném. Sraz 3. 9. v 8 hodin ráno v klubovnè OK1 KSL (nad nemocnici). Prespolni mohou stanovat den pfed zàvodem na klubovnim pozemku. PfihIáSky se zàpisnym 25 Kõ poèlete na adresu: S. Cáp, OK1FAK, Hanzburského 75, 247 01 Slany. Soutéze se zúõastní i byvali reprezentanti ve viceboji z DL. Informace podává Vojtèch Krob, OK1DVK, tel. (02) 37 36 41.

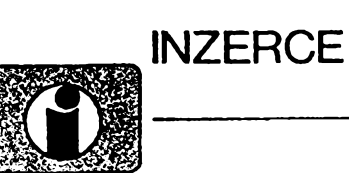

Inzerci pfijímá poètou a osobnè Vydavatelstvi Magnet - Press, inzertní oddélení (inzerce ARA), Vladislavova 26,113 66 Praha 1, tel. (02) 24 22 73 84 - 92, linka 341, fax (02) 24 21 73 15. Uzávěrka tohoto čísla byla 21.6. 1994, do kdy jsme museli obdržet úhradu za inzerát. Text pište čitelně, hůlkovým písmem nebo na stroji, aby se pfedeslo chybám vznikajícím z neõitelnosti předlohy. Cena za první řádek činí 60 Kč a za kazdy dalsí (i zapocaty) 30 Kõ.

Dan z pridané hodnoty (5 %) je v cené inzerátu. Platby přijímáme výhradně na složence naseho vydavatelstvi, kterou Vám zasleme i s udanou cenou za uvefejnéní.

# **PRODEJ**

Kvalitné reprovyhybky s bezindukönymi plast. kondenz., strmosf 12 dB, 3/2 pásma (340, 250), NiCd 4 Ah (120), elyty 100 G/50, 16 G/30,64 G/9 V (490, 50), BC237B (2). Jaromír Kupčok, Kuklovská 18, 841 05 Bratislava, Slovensko. Tel.: (07) 725515.

Reproduktory ARN668; ARO666; ARV168: ä 2 ks na reprosoustavu 8 Q die AR 5/79 500 Kd. J. Netuéil, Kollárova 646, 353 01 Mariánské Lázné.

Univerzální panelová trafa U105, 220 V/6 -12 - 24 V (100) trata 220/24, 2 VA (20) relé RP701 220 V, 24 V, 3P, 4P (20), čas. relé TU 60, 3 s - 60 h (200), lehce posk. oprav. pocftaó PMD - 85 -2 A + zdroj (800), rúzné zdroje na pl. spoj. i s chladiöi, IO; Tr. atd. Seznam zdarma, dobírkou, nad 100 Kc zdarma, nad 500 sleva 20 %. R. Szewczyk, Chotébuzská cp. 17,735 61 C. Tésín.

**Sat LNB**11 GHz/1,2 **dB,** dálk. ovladaée sat. Amstrad 310, věž Philips FW 41. Vše nové, ceny dohodou. Tel. (0617) 933162.

# **KOUPÉ**

Do sbírky staré némecké Wehrmacht pfijimaée: EK 3, E 08268 (Schwabenland), E 52 (Köln - Forbes), E 53 (Ulm), FUHe - a, b, c, d, f, Karlika, Zlufáska, FuPE - a, b, c, Fug 200. Anténní pfísluéenství, radarová zafizeni a némecké knízky k zafizenim. Günter Hütter DJ0QR, Post box 2129, D88111 Lindau, BRD. Tel. 00 498 3822 3661.

Staré německé radiostanice "Wehrmacht a Luftwafe" i nefunköni na náhradní díly. E. End, Finkenstieg 1. W - 8688 Marktleuthen. BRD.

1000 Kc i vice dám za kompletní némeckou leteckou kuklu - síťovanou; koženou; plátěnou. Dale samostatné kröni mikrofony a sluchátka. Tel. (02) 263803.

Něm. přístroje z 2. svět. války (vysílače, přijímade aj.). Dr. G. Domorazek, Rilkenstr. 19a, D - 931 38 Lappersdorf, BRD. Tel.: 9041 822 75.

# **VYMÈNA**

**Moderni transceiver za** starò nèmecké radiostanice Wehrmacht FuHEa *ai* f, FuPEa/b a c, E52 (Köln), E53 (Ulm) a E08268 (Schwabenland), též radarová a anténní příslušenství. B. Fröhlich, Nelkenweg 4, 71 554 Weissach im Tal, BRD.

# **RÚZNÉ**

**Pfijímaõ. DTMF s odpovídacem** (vhodny pro radioprovoz, dálk. ovl. apod.). Cena stavebnice sei. volby dobírkou 790 Kõ + poétovné. Informace a objednávky (pouze písemné) na adrese: DELMO, Přístavní 38, 170 00 Praha 7. Tei. (02) 6832338.

**Kdo poskytne schéma** sekundární regulace pro trafo svářečku stejnosměrného napětí "dvě diody dva tyristory"? Odména napf. sváfeõka ZU 130.11 BEZ Bratislava. M. Jánsky, 569 12 Opatov, tel. (0461) 23407.

**Montáze TV I SAT antén. rozvodú VIDEO, SAT, R i TV signálú.** Vyroba a dobirkovy prodej selekt. slučovačů - pásmové: VHF/UHF; <sup>I</sup> + ll/lll; <sup>I</sup> + ll/lll/IV + V; l/ll/lll/lV + V; K1/VKV CCIR. Kanálové UHF dva vstupy (56, 68, 135, 165,100,110), pro skupiny kanálú UHF - min. odstup 3 kanálly, pro VHF - min. odstup <sup>1</sup> kanál (115,110). Kanálové propusti jednostupñové a velmi selektivní tfístupñové (65,245) - prúchozí pro napájecí napětí pro K... UHF. Kanál. zádrže: jednostup. a výkonné třístup. (55,135). Domovní SP zes. 48 - 860 MHz se stabiliz. zdrojem 12 V: 3 vstupy typ SPZ 20; 4 vstupy SPZ 20/4, s odnimatelnym zdrojem SPZ 20/a; 20/4a, zisk: I-111/21 dB, IV + V/22 - 24 dB (730, 778,768,816). SPZ 10a (koncovy vykonovy zes. modul k SPZ 20/a; SPZ 20/4a), zisk 10 dB/48 - 860 MHz (138). Nízkoáum. pfedzes. UHF, 28 - 24 dB, 17 -14 dB s BFG65 (175,135). VHF: III nebo VKV CCIR 23/25 dB (185). Ultraselekt. kanál. pfedzes. K6...K12/23/1,8 dB (250). A jiné I die spec, požadavků. Vše osazeno konektory. Záruka 18 **t Silent key**

30. 5. <sup>1994</sup> t Josef Kominek, OK1FN, vedoucí operátor OK1KQC ve véku 66 let. Posledního rozlouõení se zúóastnili jeho pfátelé OK2TU, OK2BGO, OK2BNE, OK2YJ, OK1IHJ, OK1DMQ. *RKOKlKQCJevíõko*

**mèsícú. Dohoda cen moiná.. UNISYSTEM, Volevsky, Blahoslavova 30, 757 01 Valaiské Meziríõí, tel. (0651) 23622.**

**VHF - UHF spickové zes. do ant krabice!** Premiéra: AZK 24 - G 27/1.5 dB (259). Pásmové: AZP 21 - 60 -S 32 - 25/1.5, AZ <sup>1</sup> - 60 25/4 (239). Kanálové: AZK xx - G 28 - 20/2 (sel.), AZK XX - S 34 - 27/1.5 (259, 289). Vée BFG65. AZK: VKV 24/1.5, VHF 27/1.5, UHF 17/3 MOS-FET (189). TV zádrže, konvertory, sluč., vícevstup. zesil. Slevy 10 - 20%. Sroub. uchyc. **Nepl. DPH. Inf. Ing. Rehák, tel. (067) 918221. AZ, p. box 18,763 14 Zlín 12.**

Transformator TVB - 104 50 VA prim. 220 V, sek. 6,12, 24 V doprodej zásob i na dobírku, cena vö. DPH: <sup>1</sup> - 4 ks 180 KÕ, 5 -10 ks 170 Kõ, 10 - 20 ks 160 Kõ + poátovné, pfi vètéím množství cena dohodou.

Adresa: Kupála, s. r. o., box 124, U Popovic 618,393 01 Pelhfimov, telefon (0366) 26727 - 8, fax (0366) 25056.

**ODKOUPÍME VASE NADNORMATIVNÍ ZÄ-SOBY SOUÕÁSTEK. Nabidky písemné na adresu : Fa Bárny, J. Brabce 2905/13, 702 00 Ostrava <sup>1</sup>**

NABÍZÍME: velky vybèr LED diod, displejú, maticovek KINGBRICHT za nízké ceny: napf. modré LED - 51,90 ! Ceník za 3 kč známku. Platí stále. ELEKTRONIKA - F. Bordýsek, 687 64 Horní Němčí 283.

**OPRAVA OSOBNYCH POÕÍTAÕOV**

# **COMMODORE**

*Németh, Kossuthova 6,943 01 Stúrovo tel. 0810 - 4316*

## **FOR EKO** *s.r.o.*

### Nabízíme :

- \* Nóvrhy a vyrobu jednostronnych <sup>i</sup> dvoustronnych desek plosnych spojú. Vzorku zajistíme do 14 dnů
- \* Strojní osazování o pájení desek plosnych spojú
- Testování osazených desek plošných spojú
- Vývoj a konstrukci elektronických zařízení včetně plastových a kovových dílú
- \* Zojistíme ovèrení státní zkusebnou

FOR €KO s.r.o. divize elektroniky areál ZD Otice u Opavy 0653/211240 kl.296

P.O.Box 209 74601 OpavQ fax 214893

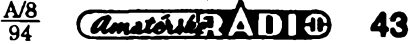

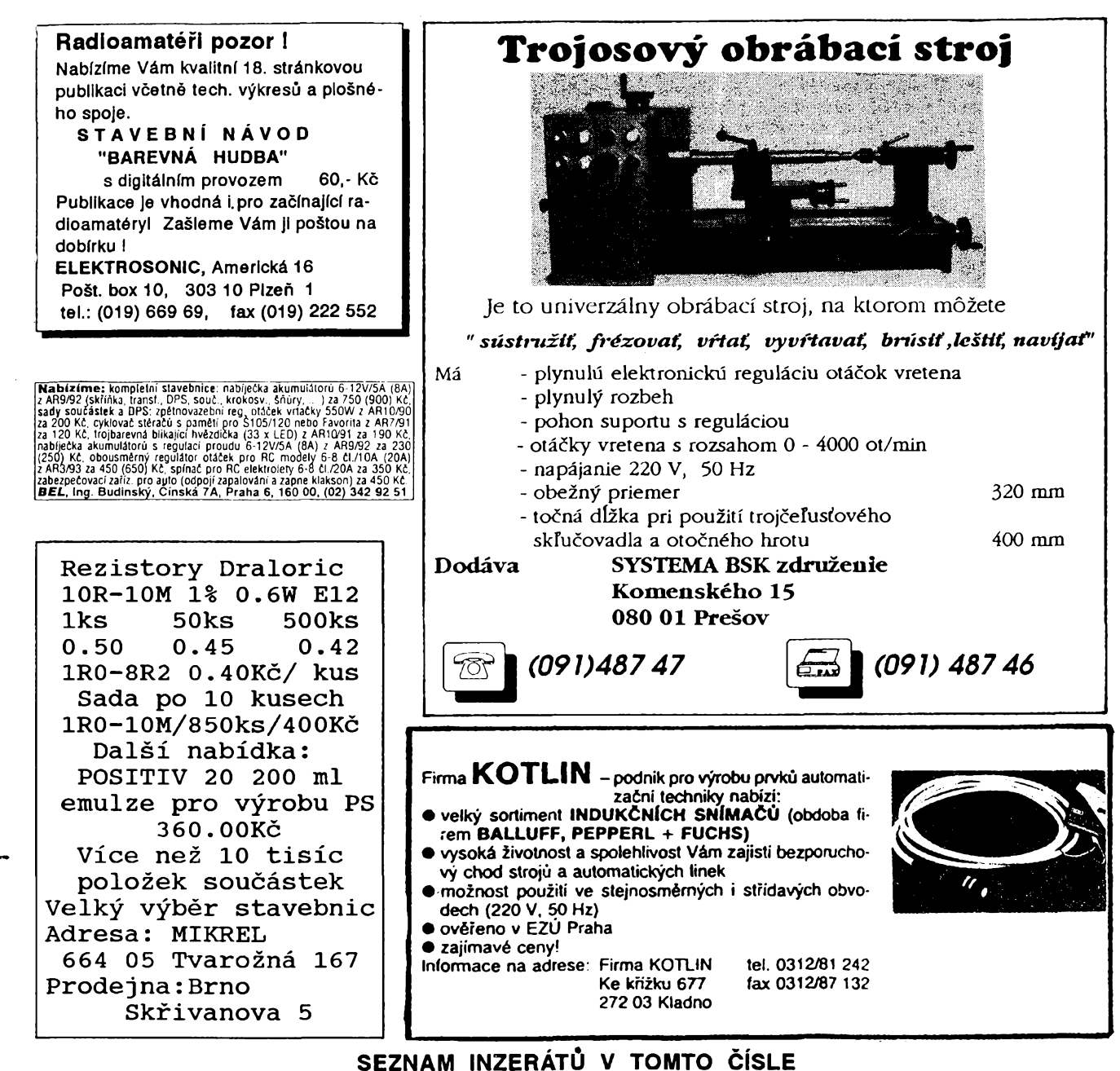

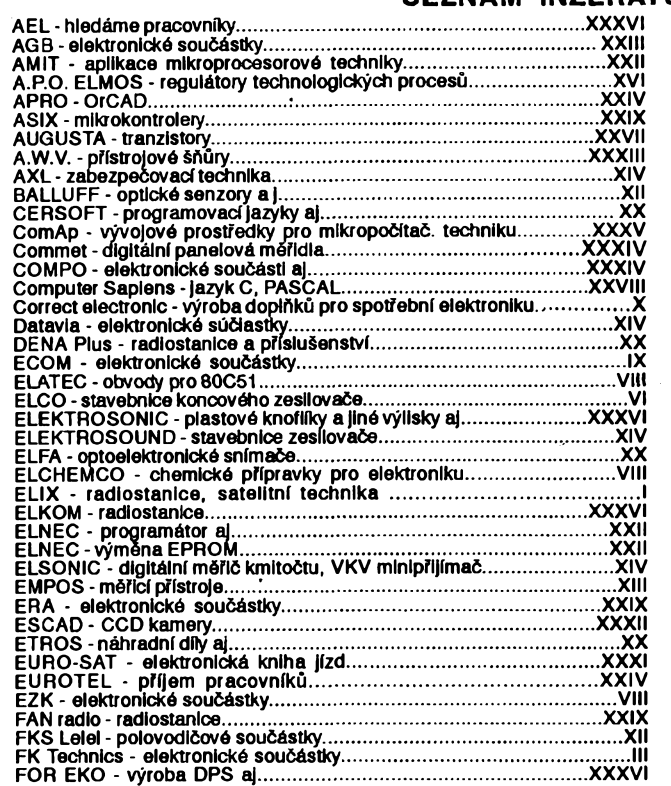

<u>A/8</u> 94

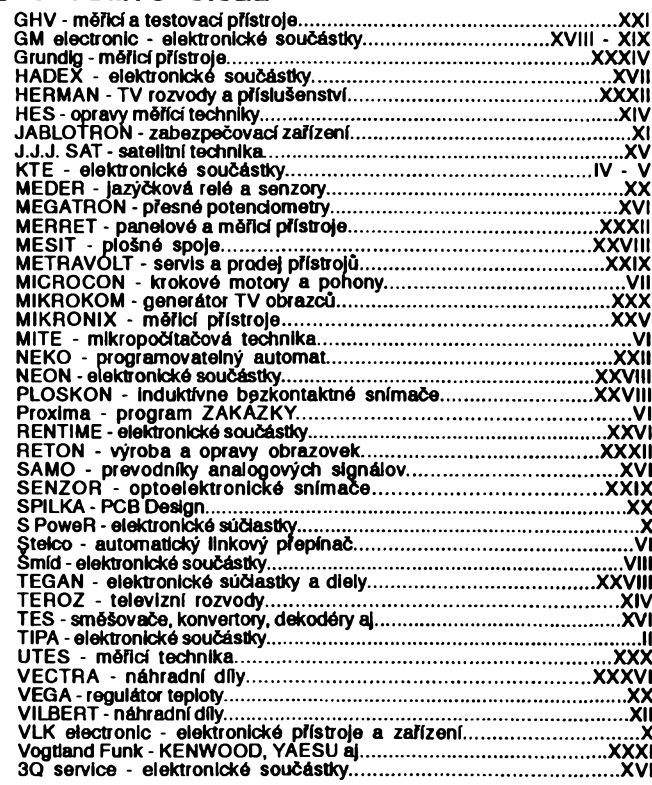

*Amatérika ADIO* 44